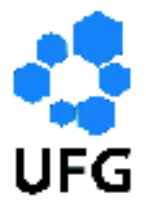

**Universidade Federal de Goiás Instituto de Matemática e Estatística Programa de Mestrado Profissional em Matemática em Rede Nacional**

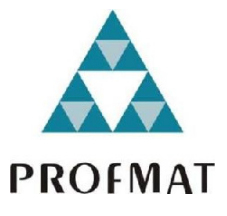

# **Programa Introdutório à Fluidodinâmica Computacional com a Solução Numérica do Escoamento de Couette**

# **Cláudio Tomás Galvão Moreira**

Goiânia

2020

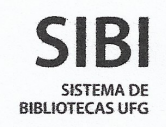

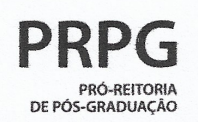

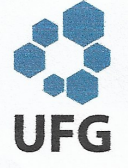

#### **TERMO DE CIÊNCIA E DE AUTORIZAÇÃO PARA DISPONIBILIZAR** VERSÕES ELETRÔNICAS DE TESES E DISSERTAÇÕES **NA BIBLIOTECA DIGITAL DA UFG**

Na qualidade de titular dos direitos de autor, autorizo a Universidade Federal de Goiás (UFG) a disponibilizar, gratuitamente, por meio da Biblioteca Digital de Teses e Dissertações (BDTD/UFG), regulamentada pela Resolução CEPEC nº 832/2007, sem ressarcimento dos direitos autorais, de acordo com a Lei nº 9610/98, o documento conforme permissões assinaladas abaixo, para fins de leitura, impressão e/ou download, a título de divulgação da produção científica brasileira, a partir desta data.

O conteúdo das Teses e Dissertações disponibilizado na BDTD/UFG é de responsabilidade exclusiva do autor. Ao encaminhar o produto final, o(a) autor(a) e o(a) orientador(a) firmam o compromisso de que o trabalho não contém nenhuma violação de quaisquer direitos autorais ou outro direito de terceiros.

1. Identificação do material bibliográfico: [X] Dissertação [ ] Tese

#### 2. Identificação da Tese ou Dissertação:

Nome completo do(a) autor(a): Cláudio Tomás Galvão Moreira

Título do trabalho: Programa Introdutório à Fluidodinâmica Computacional com a Solucão Numérica do Escoamento de Couette.

#### 3. Informações de acesso ao documento:

Concorda com a liberação total do documento [X] SIM

 $I$  1 NÃO<sup>1</sup>

Independente da concordância com a disponibilização eletrônica, é imprescindível o envio do(s) arquivo(s) em formato digital PDF da tese ou dissertação.

<u> Návdier Tomás Jalozo Maruna .</u><br>Assinatyra do(a) autor(a)<sup>2</sup>

Ciente e de acordo:

<u> Shone Caldeira Silva</u>

Data: 20 / 03 / 2020

- 1 Neste caso o documento será embargado por até um ano a partir da data de defesa. Após esse período, a possível disponibilização ocorrerá apenas mediante: a) consulta ao(à) autor(a) e ao(à) orientador(a): b) novo Termo de Ciência e de Autorização (TECA) assinado e inserido no arquivo da tese ou dissertação. O documento não será disponibilizado durante o período deembargo.
- Casos de embargo:
	- Solicitação de registro de patente;
	- Submissão de artigo em revista científica;
	- Publicação como capítulo de livro;
	- Publicação da dissertação/tese em livro.
- 2 As assinaturas devem ser originais sendo assinadas no próprio documento. Imagens coladas não serão aceitas.

Versão GRT\_BC\_fev\_2020

# **Cláudio Tomás Galvão Moreira**

# **Programa Introdutório à Fluidodinâmica Computacional com a Solução Numérica do Escoamento de Couette**

Trabalho de Conclusão de Curso apresentado ao Instituto de Matemática e Estatística da Universidade Federal de Goiás, como parte dos requisitos para obtenção do grau de Mestre em Matemática.

Área de Concentração: PROFMAT - Ensino de Matemática Orientador: Prof. Dr. Jhone Caldeira Silva

Goiânia

2020

Ficha de identificação da obra elaborada pelo autor, através do Programa de Geração Automática do Sistema de Bibliotecas da UFG.

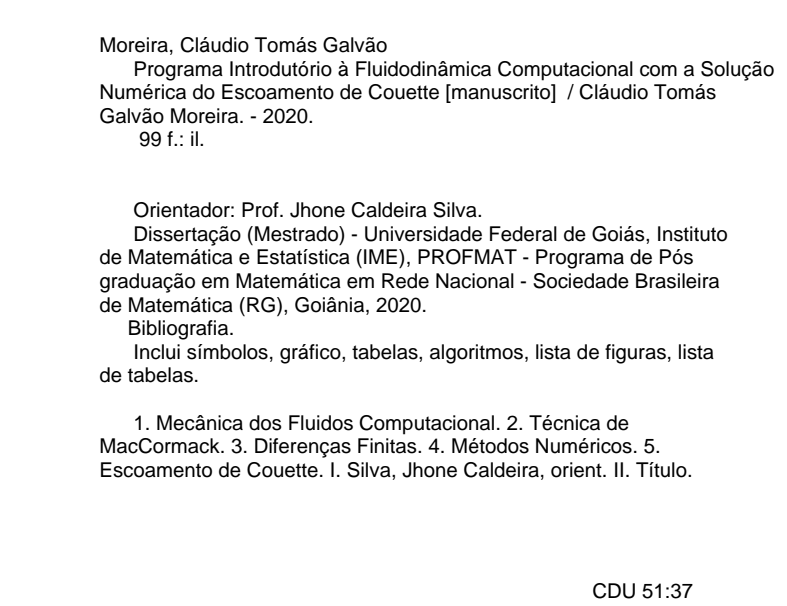

30/03/2020

SEI/UFG - 1215250 - Ata de Defesa de Dissertação

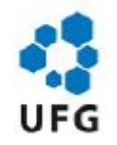

### UNIVERSIDADE FEDERAL DE GOIÁS

#### INSTITUTO DE MATEMÁTICA E ESTATÍSTICA

#### ATA DE DEFESA DE DISSERTAÇÃO

Ata nº 03/2020 da sessão de Defesa de Dissertação de Cláudio Tomás Galvão Moreira, que confere o título de Mestre em Matemática, na área de concentração em Análise Matemática.

Aos vinte dias do mês de março de dois mil e vinte, a partir das 14 horas, na sala de aula do (IME/UFG), realizou-se a sessão pública de defesa de dissertação intitulada "Programa Introdutório à Fluidodinâmica Computacional com a Solução Numérica do Escoamento de Couette". Os trabalhos foram instalados pelo Orientador, Professor Doutor Jhone Caldeira Silva - (IME/UFG) com a participação dos demais membros da Banca Examinadora: Professora doutora Rosângela Maria da Silva - (IME/UFG). membro titular interno: Sandra Imaculada Moreira Neto - Departamento de Matemática e Informática (DEMATI) - Universidade Estadual do Maranhão (UEMA), membro titular externo, cuja participação ocorreu através de videoconferência. Durante a arguição os membros da banca não fizeram sugestão de alteração do título do trabalho. A Banca Examinadora reuniu-se em sessão secreta a fim de concluir o julgamento da dissertação, tendo sido o candidato aprovado pelos seus membros. Proclamados os resultados pelo Professor Doutor Jhone Caldeira Silva - (IME/UFG), Presidente da Banca Examinadora, foram encerrados os trabalhos e, para constar, lavrou-se a presente ata que é assinada pelos Membros da Banca Examinadora, aos vinte dias do mês de março de dois mil e vinte.

#### TÍTULO SUGERIDO PELA BANCA

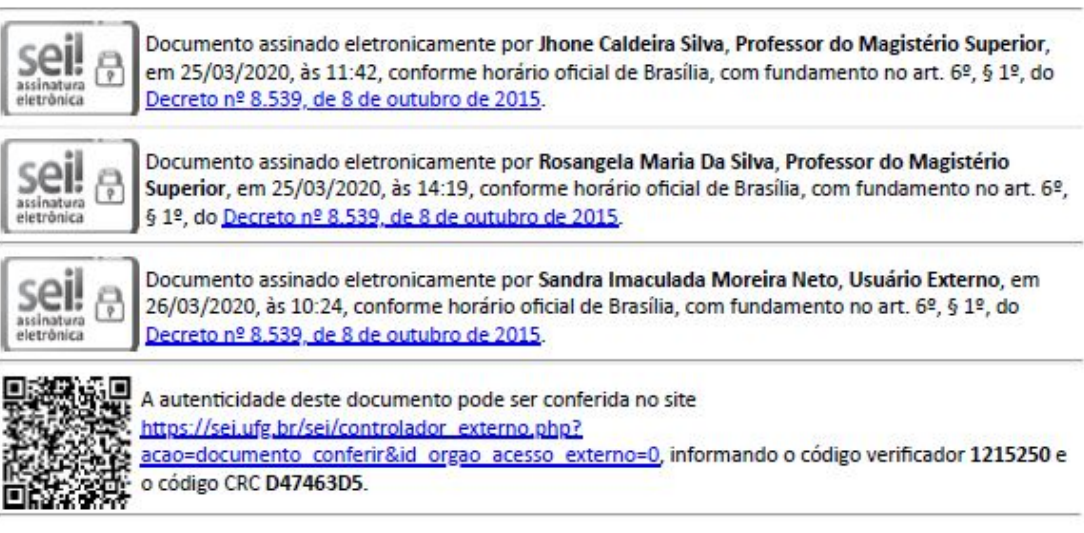

Referência: Processo nº 23070.012064/2020-87

SEI nº 1215250

Todos os direitos reservados. É proibida a reprodução total ou parcial deste trabalho sem a autorização da universidade, do autor e do orientador.

**Cláudio Tomás Galvão Moreira graduou-se em Engenharia Mecânica pela Universidade Paulista e no decorrer de seu curso foi monitor das disciplinas Mecânica dos Fluidos e Mecânica dos Fluidos Aplicada. Realizou em seu Trabalho de Conclusão de Curso o projeto, construção e respectivos experimentos de uma máquina para medir a força de sustentação de asas rotativas. Depois de formado têm trabalhado com projetos de modificação aeronáuticas e de aeronaves não tripuladas. Tem dedicado seus estudos na área de Matemática Aplicada e Mecânica dos Fluidos Computacional.**

Dedico este trabalho a minha esposa Thainara e ao meu filho Benício, razões maiores de minha alegria, além de meus pais Délio Moreira e Célia Gonçalves que com seu incomensurável amor sempre me motivaram. Ainda, é claro, a Deus Pai, a seu Filho, nosso Salvador, e ao Santo Espirito que nos guia.

# **Agradecimentos**

Agradeço a minha esposa pelo suporte dado durante todo o curso, a meus amigos e patrões Celso e Luciano por sempre me permitirem estudar sem nenhum constrangimento e a todos meus colegas de trabalho em especial Leonardo Cabuim cuja a ajuda foi inestimável para a realização da programação, Diego Souza que muito me ajudou na formatação do LaTex e Weder Santana pela produção das figuras.

### **Resumo**

Nos últimos anos tornou-se cada vez mais fácil o acesso de estudantes a *software* comerciais de Fluidodinâmica Computacional (*Computer Fluid Dynamics* ou CFD) que podem ser rodados até mesmo em computadores pessoais para os casos que demandam pequeno esforço computacional, tais programas utilizam métodos numéricos para a solução das equações governantes dos fenômenos. O lado negativo dessa rápida popularização é que criou-se uma falsa concepção nos estudantes que não se aprofundam no estudo da disciplina: muitos veem o uso de programas prateleira como algo extremamente simples, como verdadeiros simuladores da realidade, e assim não se preocupam em entender como o programa funciona ou com suas limitações, criando a ilusão que o analista de CFD faz algo muito simples. Consequentemente temos um operador de programa que faz uso sem consciência do *software*. O presente trabalho propõe a realização de um programa introdutório que resolve um escoamento de Couette como metodologia didática para que os estudantes tenham uma real ideia do que se trata um programa de CFD: a resolução das equações governantes por via numérica, com limitações, simplificações das equações e de extrema complexidade.

### **Palavras-chave**

CFD, Técnica de MacCormack, Escoamento de Couette, Métodos Numéricos, Diferenças Finitas.

## **Abstract**

In the few years last the student access to commercial Computer Fluid Dynamic (CFD) software, that can be executed even in personal computers for the cases that require minimum computational effort, became gradually easier. Such CFD softwares uses numerical methods to solve the governing equations of the phenomenon. The negative side of this rapid popularization is that a misconception among the students that don't go deeper in CFD's studies: many see the commercial software as an extremely simple program, seea it as an 'reality sumulator', and so they don't care to understand how the software works or its limitations, creating the illusion that the CFD analyst have an very simple task. Hence we have an software operator that is not an intelligent one, in the way to use the software as he should. This work propose an introductory program to solve a Couette Flow numerically as a didactical methodology so that the students have an insight view of the true nature of an CFD Software: the numerically resolution of the governing equations, with limitations, simplifications and of extreme complexity.

### **Keywords**

CFD, MacCormack technique, Couette Flow, Numerical Method, Finite Difference.

# **Lista de Figuras**

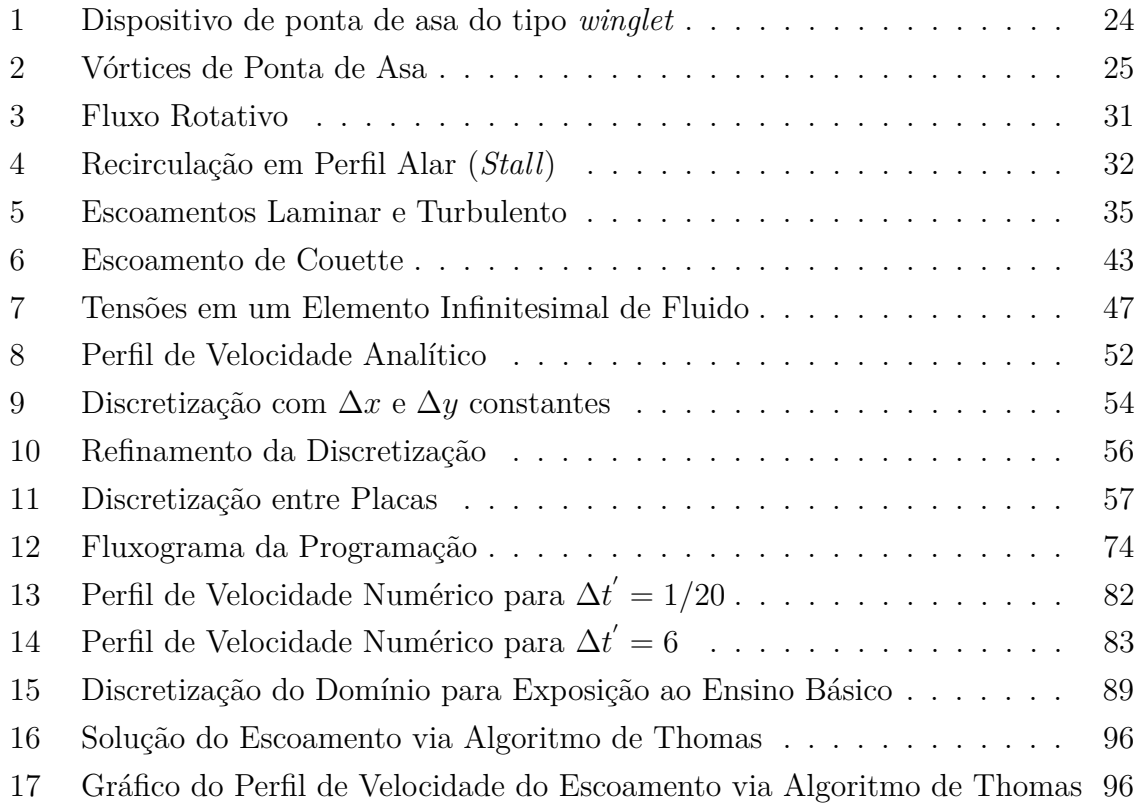

# **Lista de Símbolos**

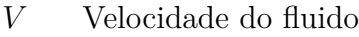

- *M* Número de Mach
- *c* Velocidade de propagação do som no fluido
- *Re* Número de Reynolds
- *ρ* Massa específica do fluido
- *L* Comprimento de referência
- *µ* Viscosidade dinâmica do fluido
- *τ* Tensão de cisalhamento
- ∆*x* Passo geométrico na direção *x*
- *x, y* Varáveis direcionais
- *R<sup>n</sup>* Resto da expassão de Taylor de ordem *n*
- *O* Ordem do erro de truncamento
- *t* Variável temporal
- *D* Distancia entre placas
- *U* Velocidade da placa superior na direção *x*
- *f<sup>i</sup>* Força de corpo na direção *i*
- *u* Componente da velocidade na direção *x*
- *v* Componente da velocidade na direção *y*
- *p* Pressão total no fluido
- *τij* Tensão de cisalhamento agindo na direção *j* na parede perpendicular a *i*
- *f* Função
- *λ* Segundo coeficiente de viscosidade
- *a* Coeficiente de inclinação da reta
- *b* Constante de integração
- ∆*y* Passo geométrico na direção *y*
- $u_i^j$ *<sup>i</sup>* Velocidade do fluido no ponto *i* no instante *j*
- $u'$ Velocidade adimensional
- *y* 0 Coordenada adimensional
- t<sup>'</sup> Tempo adimensional
- *Re<sup>D</sup>* Número de Reynold baseado na dimensão *D*
- $\bar{u}'$ Velocidade adimensional prevista
- ∆*t* Passo de tempo
- $\Delta t'$ Passo de tempo adimensional
- *C* Número de Courant
- *dif<sup>i</sup>* Diferença de velocidade no ponto *i*
- *x<sup>i</sup> i*-nésima variável
- *d<sup>i</sup> i*-nésimo coeficiente da diagonal principal
- *a<sup>i</sup> i*-nésimo coeficiente da diagonal superior
- $b_i$  *i*-nésimo coeficiente da diagonal inferior
- *c<sup>i</sup> i*-nésimo coeficiente do lado direito da igualdade
- $d_i'$ *i i*-nésimo coeficiente de substituição para diagonal principal
- $a_i'$ *i i*-nésimo coeficiente de substituição para diagonal superior
- $c_i'$ *i i*-nésimo coeficiente de substituição para o lado direito da igualdade

# **Sumário**

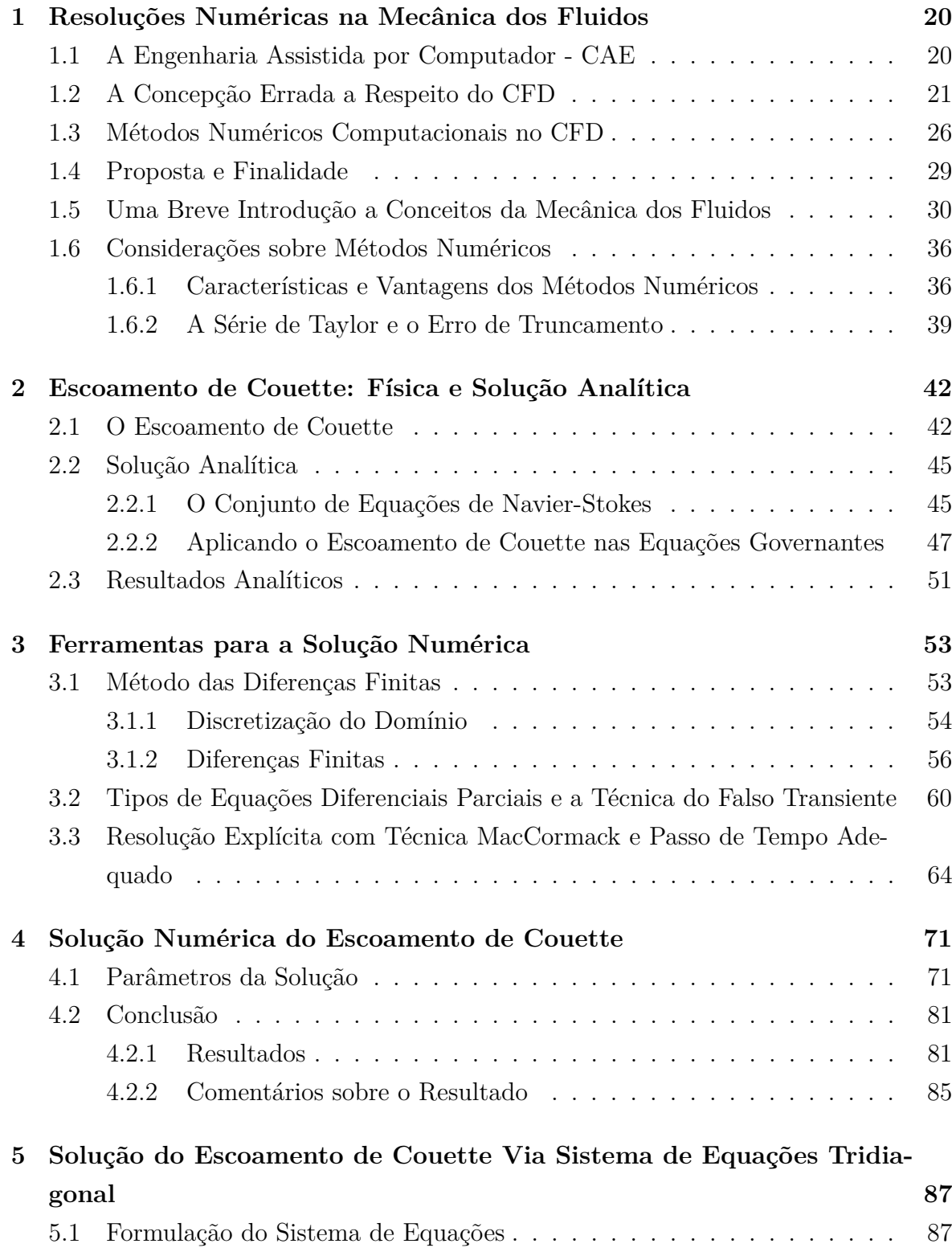

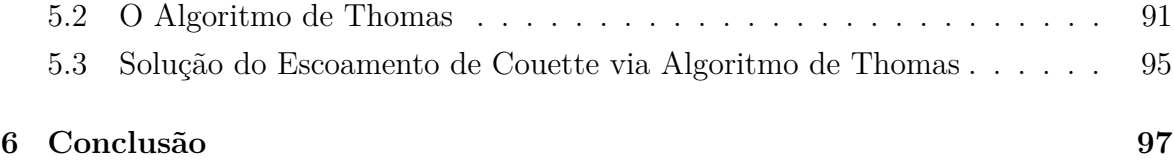

# **Introdução**

Os grandes desenvolvimentos alcançados nos métodos matemáticos numéricos durante todo o século XX permitiram uma verdadeira revolução nas análises de engenharia já que permitiu a solução numérica de complicadas equações governantes, que até então não possuíam soluções analíticas para os casos de maior interesse industrial e científico [1]. Tal revolução deu origem ao vasto campo conhecido como Engenharia Assistida por Computador (CAE - *Computer Assisted Engineering*) e de campos mais específicos como a Mecânica dos Fluidos Computacional (CFD - *Computer Fluid Dynamics*), permitindo a analise de problemas em detalhes e ângulos até então impossíveis.

Tal revolução trouxe alguns problemas [6], como por exemplo uma concepção simplista de grande parte do público do que se trata a analise computacional, fazendo muitos acreditarem que agora todas as análises de engenharia se encontra ao alcance de um clicar de botão sem a necessidade de muito conhecimento do analista.

Assim, iniciemos este trabalho declarando o que motivou o seu desenvolvimento: a percepção equivocada que os estudantes e engenheiros possuem quanto aos *software* de Engenharia Assistida por Computador (CAE), em nosso caso particular com os *softwares* de Mecânica dos fluidos Computacional (CFD). Aqueles que vislumbram com certo distanciamento as capacidades de um programa de CFD sem se aprofundar no seu conhecimento acabam por criar concepções erradas sobre tais ferramentas como:

a) O programa é um simulador da física, uma vez colocado a geometria e feito a malha computacional o computador simula o fenômeno, sem que seja necessário um parecer do analista das limitações de tal análise;

b) Com tais programas tudo fica simples, até mesmo os problemas mais complexos são facilmente solucionados por um pouco mais que o aperto de um botão;

c) De posse de um programa não há mais a necessidade de conhecimento profundo da física e das equações que dominam os fenômenos, ou seja, o *software* é o atalho que faltava para uma vida fácil como analista de engenharia.

d) A maior parte do trabalho é realizada pelo processador e pelo *software* sendo o analista um mero operador de máquinas, um mero coadjuvante. Entre outras concepções ilusórias.

Isso acaba por criar distorções na prática de análises computacionais. Recémformados que oferecem "análise de CFD" com programas pirateados e usando computadores pessoais (sem a capacidade de processamento necessária), pedidos de análise a título de favor (já que é tão fácil usar, porque pagar por isso?), alguns tutoriais de análise na internet que são verdadeiras aberrações da modelagem, etc. Poderíamos delongar aqui em exemplos que o autor já vivenciou que demonstram o desconhecimento e a falta de realidade que grande parte do público possui quanto ao uso de programas de CFD.

No livro [6] os autores não medem esforços para diferenciar o analista inteligente, ou seja, aquele que tem conhecimento necessário para realizar boas analises, do analista com ideias equivocas sobre o CFD, tentando convencer o leitor a se esforçar a pertencer ao primeiro grupo. A obra descreve problemas muito parecidos com o que o autor do presente trabalho tem vivenciado na prática de engenharia e na universidade. Isso mostra claramente que o problema que pretendemos atacar é algo muito disseminado ao redor do mundo já que os autores são profissionais atuantes em algumas grandes instituições da América do Norte e ainda assim sentem a necessidade de frisar a importância da correta mentalidade que o estudo e prática do CFD exige.

Dito isso podemos anunciar agora o objetivo central deste trabalho, que é contribuir com uma atividade didática na correta apresentação de um programa de CFD visando assim ajudar ao professor de CFD erradicar da mentalidade de seus alunos universitários tais ideias equivocadas, mostrando que um programa de CFD é complexo, demanda grande esforço computacional, necessita grande conhecimento da matemática envolvida (métodos numéricos) e compreensão físicas dos fenômenos estudados, além de entendimento das equações e modelagens envolvidas suas aplicações e limitações. Pretendemos fazer isso propondo a realização de um programa que visa resolver através de métodos numéricos e técnicas de CFD as equações governantes revelando o perfil de velocidade de um dos escoamentos mais didáticos e simples da mecânica dos fluidos, o escoamento de Couette.

No decorrer do trabalho serão feitas muitas observações que não influenciam diretamente o programa em questão, mas que apontam na direção dos conhecimentos necessários para a correta dissipação dos mitos, servindo assim como amparo para que o professor utilize tais observações e exemplos em suas exposições como ferramenta didática complementar. Ao final o leitor entenderá que a análise computacional de mecânica dos fluidos é complexa e necessita de um analista competente e com muito conhecimento, não pretendemos formar tal analista apenas com este trabalho, mas sim criar a consciência correta nos leitores.

O presente texto é recomendado como trabalho para turmas das disciplinas de Métodos Numéricos, Cálculo Numérico e Mecânica dos Fluidos Computacional, onde após uma aula com as exposições necessárias para cada etapa os alunos façam suas próprias programações de maneira extraclasse. Devido o tempo necessário para sua realização seja ideal como programa de conclusão de um dos cursos citados. Para o entendimento do texto é recomendado algum conhecimento de cálculo, série de Taylor, equações diferenciais parciais e mecânica dos fluidos. Para a realização do programa é necessário conhecimento em programação, já que os detalhes da programação não são o foco do trabalho, os métodos numéricos e técnicas de solução são.

A proposta deste trabalho é fazer uma exposição prática da anatomia interna de um programa de CFD, ou seja, mostrar que um programa é a solução numérica das equações governantes, que ali dentro reside matemática e modelos físicos limitados. Entender estas duas partes, a matemática envolvida e a física envolvida são primordiais para se obter e interpretar resultados. É importante frisar que o programa desenvolvido no presente trabalho é extremamente simples e que qualquer programa de CFD comercial é extremamente complexo, envolvendo programação e atualização continuadas durante anos. Assim este trabalho é um expediente onde se utiliza um escoamento didático e métodos numéricos a fim de inserir, sem as complicações inerentes a escoamentos muito complexos e métodos numéricos longos, o estudante na realidade de um programa numérico aplicado ao CFD.

O objetivo final é mostrar e desmistificar as entranhas de um programa de computador aplicado, tornando os leitoress mais críticos e céticos, no sentido de refletir sobre o uso e as limitações dos programas de CFD, sabendo que é necessário conhecer especificidades do programa para entender o resultado, ou seja, um programa só é bom o suficiente naquilo que foi bem programado para fazer.

Visando fornecer material que possa ser apreciado no ensino básico foi adicionado uma solução do problema do escoamento de Couette por meio da utilização de sistemas de equações. Esta abordagem não é ideal como introdução ao CFD pois omite importantes aspectos da disciplina mas permite mostrar que a redução das equações diferenciais a operações elementares por meio dos métodos numéricos permitem a solução por meio de um sistema de equações escritos na forma matricial.

O Capítulo 1 é reservado a discussão da importância das soluções numéricas para a mecânica dos fluidos e consequentemente dos programas de CFD, uma discussão de alguns conceitos de mecânica dos fluidos necessários para o entendimento do trabalho e uma seção com considerações sobre métodos numéricos.

O escoamento de Couette será descrito no Capítulo 2 que contará com a resolução analítica do mesmo, sendo que os resultados serão utilizados no final do trabalho para a comparação com os resultados numéricos.

No Capítulo 3 será descrito o comportamento do tipo de equação diferencial parcial da equação governante para o caso do escoamento de Couette, assim como a estratégia para resolver tal tipo de problema. Neste ponto já será possível verificar que um analista competente de CFD deve ser capaz de tomar decisões quanto a resolução baseada nos seus conhecimentos, ou seja, o conhecimento leva a abordagem correta do problema. No mesmo capítulo serão tratadas as questões numéricas como esquemas explícitos, diferenças finitas e outros.

No Capítulo 4 os métodos numéricos serão aplicados ao escoamento de Couette e os resultados serão apresentados e comparados com aqueles obtidos na resolução analítica. Finaliza-se com vários comentários sobre a solução e com sugestão para aprofundamento do estudo.

No Capítulo 5 apresentamos uma abordagem que permite a apreciação do problema do escoamento de Couette por estudantes do ensino básico. Aqui o algoritmo de Thomas é utilizado para solucionar um sistema de equações tridiagonal o qual o escoamento de Couette permanente pode ser simplificado, após as substituições dos termos diferenciais pelas diferenças finitas.

# **1 Resoluções Numéricas na Mecânica dos Fluidos**

Neste capítulo falaremos do uso de *softwares* na engenharia e de sua importância [1], depois discutiremos as ideias erradas que grande parte dos estudantes [6], engenheiros e observadores têm nutrido a respeito dos *softwares* de CFD, daremos alguns exemplos de como as soluções numéricas computacionais se tornaram indispensáveis para a análise de engenharia [1] [6] e por fim discutiremos alguns conceitos de mecânica dos fluidos indispensáveis para o entendimento do trabalho [4]. Na última seção deste capítulo iremos discutir alguns conceitos de métodos numéricos como sua importância, erros de arredondamento e de truncamento [5].

## **1.1 A Engenharia Assistida por Computador - CAE**

O rápido desenvolvimento de ferramentas computacionais nas últimas décadas criou o ambiente necessário para o processamento de milhões de cálculos por segundo e é claro isso foi rapidamente utilizado pelos cientistas que começaram a programar *softwares* que resolviam de maneira numérica casos de engenharia que não possuíam respostas analíticas e até então, por falta de capacidade computacional, não podiam ser solucionados numericamente [1].

O posterior desenvolvimento contínuo de tais softwares permitiu o surgimento da **Engenharia Assistida por Computador** (*Computer Aided Engineering*), ou mais abreviadamente **CAE**. Definiremos para o propósito deste trabalho CAE como uma filosofia de análise que se baseia no uso de softwares comerciais para a resolução de problemas de praticamente todas as grandes áreas da engenharia. Por software comercial queremos dizer softwares produzidos por instituições especializadas, não pelo próprio usuário, e estão disponíveis das mais diversas formas, sendo muitos pagos, outros gratuitos, outros *on-line* (uso e pagamento via nuvem e por demanda), etc. A introdução da CAE na indústria têm permitido aos analistas estudar detalhes até então impossíveis de seu objeto de estudo levando a indústria a novos patamares, cortando custos e melhorando produtos. Podemos dizer, com certa reserva, que o analista CAE é o analista do futuro.

A Engenharia Assistida por Computador possui várias divisões ou especializações, onde um analista deve se especializar para que possa ter o conhecimento necessário para exercer seu trabalho com maestria. A nós importa agora o campo da **Fluido Dinâmica Computacional** (*Computer Fluid Dynamic*) a qual o mundo todo se refere pela sigla **CFD**, sendo esta parcela do CAE que se preocupa em estudar o comportamento dos materiais fluidos em repouso ou em movimento, abarcando áreas como escoamentos em condutos fechados, aerodinâmica, reatores, transmissão de calor, etc. Os desenvolvimentos no campo de CFD tem trazido grandes dividendos a indústria em geral, reduzindo custos e permitindo o vislumbre de detalhes do escoamento, reduzindo a necessidade de grandes e custosos experimentos. A indústria aeroespacial tem sido o grande motor do desenvolvimento deste campo, já que os enormes custos e riscos envolvidos nesta atividade justificam investimentos maciços.

Aqui inserimos a seguinte nota: nem toda a resolução numérica computacional de casos de mecânica dos fluidos é considerada CFD. Em geral considera-se CFD a resolução computacional numérica das equações governantes, sendo estas o conjunto de equações Navier-Stokes das quais trataremos em detalhes no Capítulo 2, são considerados CFD. Tal resolução pode até mesmo contar com simplificações nas equações governantes, mas quando são resolvidos outros conjuntos de equações por meio numérico computacional isso não é considerado CFD. Exemplos são programas que resolvem equações em campos vetoriais potenciais como método da linha sustentadora de Prandlt, método dos painéis, *Vortex Lattice* e outros que resolvem o escoamento via um campo vetorial potencial, estes não são considerados programas de CFD pois não recorrem diretamente as equações governantes para gerar a solução [6].

O CFD apareceu como uma grande promessa para a engenharia já que as equações que regem os escoamentos de fluidos não possuem solução analítica até o momento para a maioria dos casos de interesse da indústria e a resolução numérica destas equações nos *softwares* de CFD permitiria a captura de grande número de informações sobre escoamento. De fato, o CFD tem cumprido esta missão, permitindo gradativamente análises mais precisas e mais complexas, e para o futuro com computadores mais potentes e mais desenvolvimento dos métodos numéricos utilizados a expectativa é que o CFD traga ainda mais benefícios para as análises [1].

## **1.2 A Concepção Errada a Respeito do CFD**

O lado negativo chegada do CFD para o público em geral é a concepção errônea a respeito do CFD que muitos estudantes e engenheiros acabam assumindo, por não se aprofundarem no estudo na área. Muitos enxergam um *software* quase que como miraculoso, resolvendo com facilidade casos de extrema complexidade e exigindo quase que nenhum conhecimento [6]. A ilusão dessas pessoas é que o CFD será seu atalho para realizar qualquer análise de maneira fácil. Mais uma vez a promessa de facilidade é uma ilusão e a realidade está distantes disto.

Da mesma forma que em uma análise experimental ou na obtenção de uma resposta analítica de alguma modelagem o analista tem de responder a seguinte questão: que tipo de dados preciso, com qual precisão, qual o nível de detalhamento é necessário?

As respostas a esses questionamentos são obtidas a partir de uma análise subjetiva do projeto em que esta analise está inserida: o projeto contém grandes riscos, a fase de projeto é de projeto preliminar onde respostas gerais são suficientes ou o projeto se encontra em fase de detalhamento onde pode ser necessário desvendar até os pequenos detalhes de um escoamento?

Veja que antes mesmo de ligar seu computador para configurar seu programa de CFD o analista já foi obrigado a entender as necessidades da análise em questão, já foi necessário utilizar seu julgamento até mesmo para selecionar se este ou aquele *software* é a melhor escolha. Ainda com certa experiência ele já conseguiria estimar o tempo e os meios que serão necessários para a análise, etapa essa essencial para a estimativa de custos de um processo de engenharia, mais uma vez utilizando seu julgamento. Do analista já foi exigido trabalho antes mesmos de tocar no seu *mouse*.

Mas agora é que o trabalho do analista realmente começa e lhe é exigido muito conhecimento a respeito dos programas a serem usados, dos fenômenos físicos sendo estudados e os modelos matemáticos que serão utilizados. Uma vez definido a profundidade e precisão necessários para se obter uma resposta satisfatória devemos voltar às modelagens matemáticas dos fenômenos físicos a serem estudados. Tais modelagens carregam em si a complexidade necessária para fazer emergir a resposta pretendida? Por exemplo: se um fenômeno possui fortes características de escoamento turbulento, uma modelagem laminar (que não possui acoplado nenhum modelo de turbulência) com certeza é insatisfatória, então devemos acoplar a solução uma modelagem de turbulência. Mas existem várias modelagens de turbulência: como elas funcionam? Qual é a melhor para o presente caso? Todas essas perguntas e respostas devem ser fornecidas pelo analista. Cada nova camada de modelagem acrescentada ao problema aumenta o esforço computacional exigido, assim não podemos simplesmente acrescentar sem bom-senso mais complexidade ao modelo tendo como pena uma solução que vai se arrastar por dias até mesmo nas mais potentes *workstations* (computadores com grande capacidade de processamento).

Vemos aqui que o analista já foi demandado em muitas decisões e não conseguirá realiza-las da maneira correta sem profundo conhecimento sobre as características e capacidades de cada modelagem dos fenômenos. Uma vez esclarecido o ponto acima é necessário escolher o *software* que será utilizado, o analista deve conhecer como este funciona, quais métodos numéricos ele usa para cada modelo matemático empregado, além é claro de se certificar que que possui implementado cada um dos modelos e das funcionalidades necessárias.

Uma vez escolhido o programa é necessário preparar a malha computacional que será utilizada na resolução numérica, pois como será visto no Capítulo 3, um programa de CFD apenas gera valores de resultados em pontos discretos do espaço. É necessário verificar se a geometria possui o nível de detalhes necessários para que a resposta seja satisfatória, ou o contrário, talvez seja interessante simplificar a geometria retirando detalhes que pouco ou nada influenciam na resposta ao mesmo tempo diminuindo o esforço computacional. É necessário usar métricas específicas para validar se a malha possui qualidade suficiente, pois uma malha 'defeituosa' pode fazer emergir resultados equivocados, fisicamente impossíveis ou até mesmo impedir a convergência a uma resposta.

Mas não só de métricas que a análise de malhas precisa, é necessário também que o analista verifique se as quantidades de pontos discretos nos locais de interesse são suficientes para representar bem o fenômeno que estamos estudando. Por exemplo, se estamos estudando o efeito de um dispositivo de ponta de asa de um avião, como na Figura 1, a função deste tipo de dispositivo é defletir e/ou diminuir os vórtices de ponta de asa que causam elevada força de arrasto a uma aeronave. Na Figura 2 é possível ver que os vórtices de ponta de asa de um F-15 fizeram a umidade do ar condensar tornando os mesmos de fácil visualização. Aqui, é claro, queremos visualizar tais vórtices com muita definição, assim a região próxima aos dispositivos de ponta de asa deve conter uma grande aglomeração de pontos para alcançar a definição necessária. Ainda mais: o analista que já deve ter pesquisado na literatura disponível um pouco sobre como se dá tal fenômeno, deve estimar por onde estes vórtices de ponta de asa devem passar para aumentar a resolução de pontos nestes locais podendo assim acompanhar o fenômeno desde sua formação até que este tenha se dissipado ou esteja tão afastado da aeronave para não ser mais de interesse para a análise.

Mais uma vez nota-se que foi necessário grande conhecimento do analista para tomar decisões e ainda o processamento nem começou. É hora de configurar o problema para

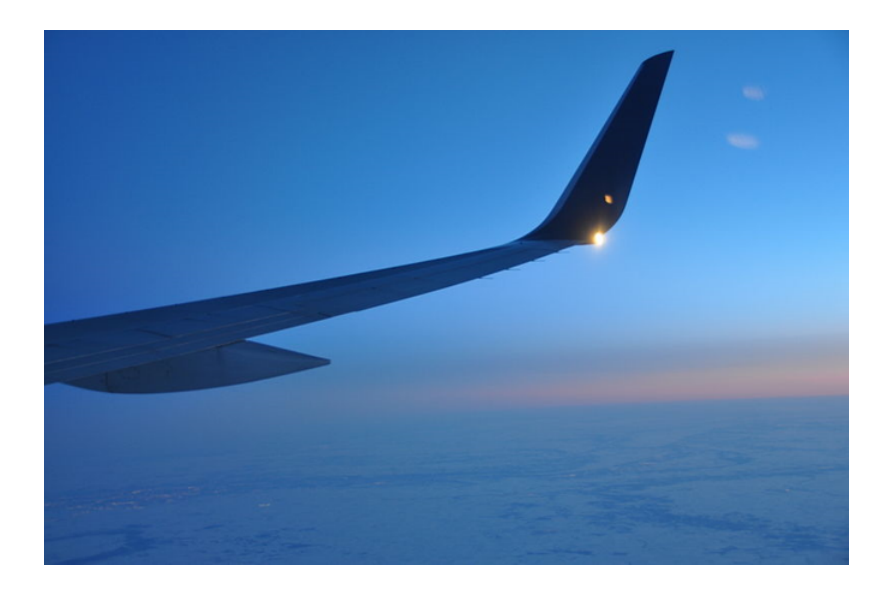

Figura 1: Dispositivo de ponta de asa do tipo *winglet*. (Fonte: *Creative Commons*)

que o mesmo seja calculado. É necessário colocar corretamente as condições iniciais em todos os pontos e condições de contorno em cada fronteira da malha computacional. É necessário configurar de tal forma que as modelagens corretas estão atuantes, e escolher a estratégia de resolução, por exemplo se será utilizado ou não um falso transiente (explicamos o falso transiente no Capítulo 3). Escolhe-se ainda critérios de parada da computação e sondas numéricas (tomadas de valores específicos em locais específicos) que ajudarão o analista a validar a solução. Finalmente o usuário pode permitir que o computador comece os cálculos.

A computação pode levar segundos, minutos, horas ou até mesmo dias dependendo da complexidade e extensão do problema. Uma vez terminada a computação é necessário validar a solução. Dados de saída são analisados, verificando se os valores e as estruturas fluidas da resposta são fisicamente significantes, o resultado é comparado com valores da literatura, valores fora do padrão são estudados mais de perto e o analista deve tentar descobrir o que os causou. Algo novo que não foi previamente antecipado pode aparecer na resposta, entre outras questões. Enfim a resposta pode ser validada pelo analista ou o mesmo pode decidir mudar algo e fazer uma nova análise, talvez mudando um modelo específico, acrescentando ou retirando detalhes da geometria, refinando a malha computacional, etc.

Veja como foi exaustivo chegarmos a uma breve descrição dos passos necessários para uma boa análise de CFD, note o quanto o conhecimento sobre os modelos ma-

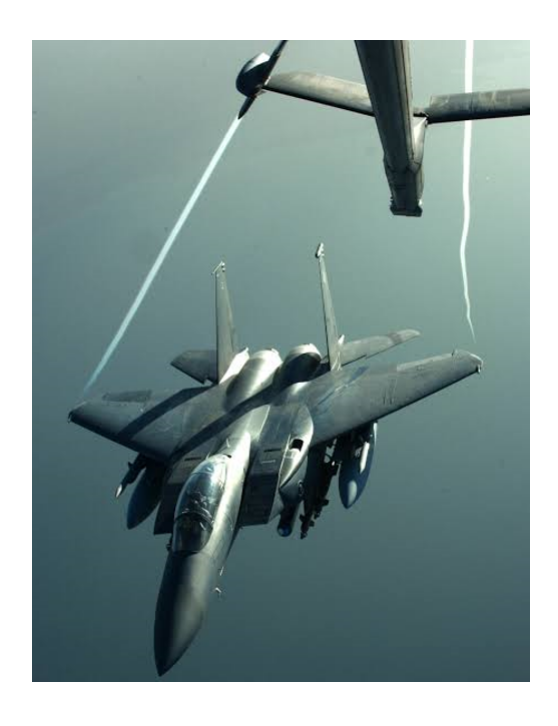

Figura 2: Vórtices de Ponta de Asa.(Fonte: *Creative Commons*)

temáticos, a física do escoamento, as capacidades do programa, geração de malha e validação do problema foram exigidos do analista. A ideia da exposição acima não é entrar em detalhes de cada etapa da análise, apenas expor que uma pessoa interessada a se aventurar em análises de CFD deve se dedicar muito para obter o conhecimento necessário e ainda assim terá muito trabalho a cada nova análise. O motivo disso é que um *software* de engenharia é apenas uma ferramenta, tal como uma calculadora ela só dá o resultado correto de um problema se bem manejada.

O fenômeno que tratamos aqui não é exclusivo do ambiente em que o autor está inserido, ou mesmo a academia goiana e brasileira, mas se entende por todo o mundo. O livro [6] foi escrito por professores, pesquisadores e desenvolvedores de softwares de grandes instituições como Academia da Força Aérea dos Estados Unidos da América, Universidade Politécnica da Virginia, Universidade de Dayton e Universidade do Alabama, e nesta obra são enfáticos em tratar destes erros de abordagem quanto ao CFD. A obra faz questão de definir o 'usuário inteligente' como aquele que é livre de tais vícios de pensamentos e se esforça para obter todo o conhecimento necessário para ser um usuário competente. O livro declara como seu principal objetivo a formação de tal 'usuário inteligente'. No presente trabalho não será possível formar um usuário competente em toda a sua envergadura, mas fornecer alguns conhecimentos introdutórios que permitam ao estudante vivenciar um primeiro passo em sua jornada como analista de CFD e principalmente dissipar, através do conhecimento da anatomia de um programa, tais concepções equivocadas.

Em [6] o usuário inteligente é definido como aquele que consegue bons resultados utilizando "conhecimento, ingenuidade e julgamento", salientando que é muito fácil cometer erros se o analista não é cético o suficiente ao julgar a capacidade do programa, sua configuração e os dados inseridos. Os autores advogam que talvez a ótica prevalecente da literatura de CFD tenha contribuído para o surgimento dos mitos, já que sempre prevaleceu a literatura que visa o desenvolvimento de códigos de CFD, com explicação das técnicas e métodos numéricos aplicados; todavia o CFD chegou a um nível de maturidade em que não é mais necessário que o analista desenvolva seu próprio programa. Alguém que tenha escrito o programa que utiliza com certeza é livre dos vícios que estamos falando, mas hoje com a pletora de softwares comerciais disponíveis é necessária nova literatura focada na formação de tais 'usuários inteligentes' e não na construção das ferramentas.

Ainda em [6] indicamos a importante discussão sobre outra fonte de erros no CFD conhecida como *GIGO* (*Garbage in/Garbage out*), que em português seria algo como entradas ruins/saídas ruins. Com isso quer se dizer que uma boa analise é resultado de todas as informações e configurações colocadas no software pelo usuário, e que se o mesmo fez um trabalho ruim ao inseri-las vai obter um resultado tão ruim ou pior que a qualidade das entradas. O problema pode ser ainda exacerbado pela falta de julgamento do analista que sem conhecimento acaba por validar uma análise insatisfatória.

Assim toda a forma de pensar simplista sobre softwares de engenharia é pura ilusão pois dentro de um desses programas existe apenas a matemática que resolve numericamente as equações governantes da mecânica dos fluidos conforme foi programado para fazer, sendo indispensável um conhecimento extenso e interdisciplinar para qualquer pessoa que pretenda usar tais programas com correção [1].

### **1.3 Métodos Numéricos Computacionais no CFD**

A matemática possui uma beleza ímpar que herda da lógica pura e da inteligência dos homens e mulheres que à custa de muito esforço ajudaram e ajudam, através de métodos e ideias geniais, a desenvolver todo seu campo este campo de conhecimento. Nesse sentido pode parecer que os métodos numéricos são os "patinhos feios" da matemática, pois de certa forma eles reduzem formulações analíticas a uma aglomeração de operações algébricas simples, resolvidas pela insistência do calculista e sua calculadora e não pela elegância de uma ideia bem-posta. Todavia, a beleza dos métodos numéricos está em seus resultados que permitem a solução de complicados casos aplicados, dando ao estudante e ao analista a oportunidade de enxergar uma solução onde a resolução analítica não consegue penetrar.

Na mecânica dos fluidos são poucos os casos de interesse industrial que podem ser resolvidos analiticamente sem grandes simplificações, por isso os métodos numéricos têm sido de fundamental importância para as análises aplicadas da área. Desde o início do século XX várias metodologias numéricas têm sido usadas para resolver problemas, tais abordagens utilizavam ainda uma modelagem simplificada de fluidos (em geral aproximando o campo de velocidade do escoamento por meio de um campo vetorial potencial) e não permitiam a resolução dos escoamentos em detalhes, mas já permitiam a estimativa de valores de interesse.

Com o aumento da capacidade computacional dos computadores, o surgimento de novas linguagens de programação e o desenvolvimento de novos modelos e métodos numéricos aplicados deu-se início ao CFD, que é a resolução numérica das equações fundamentais da mecânica dos fluidos. Isso permitiu que as análises trouxessem à tona muito mais detalhes do que as análises até então realizadas e isso determinou uma verdadeira revolução para a indústria dependente da mecânica dos fluidos, como por exemplo a aeroespacial. O CFD vem complementar as formas de análise de mecânica dos fluidos sem no entanto substituir diretamente qualquer outro método, expandindo as possibilidades de análise e não tornando obsoleto outros métodos como soluções analíticas, experimentais ou semi-empíricas [8].

Antes do CFD a indústria era dependente de caros experimentos para a visualização de um escoamento, como por exemplo o ensaio de um modelo de aeronave em um túnel de vento. Valores de interesse de um projeto em geral dependiam de métodos analíticos muito simplificados e métodos Semi-Empíricos. Finalmente o CFD veio a complementar, não substituir tais métodos, dando novas capacidades para o analista.

Em [6] encontramos um exemplo de problema que foi solucionado apenas com o advento do CFD: a aeronave de caça F/A-18E/F *Super Hornet*, extensivamente utilizada pela Marinha dos Estados Unidos, experimentava 'quedas de asa', ou seja, perda de sustentação abrupta em certas condições de voo. Custosos ensaios em túneis de vento não conseguiram identificar a natureza do problema, foi apenas quando o CFD foi aplicado à condição de voo em questão é que a causa do problema foi entendida por completo. O problema foi identificado como uma interação complexa e transiente de estruturas do tipo vórtice que levavam a perda de sustentação em uma das asas.

Outro caso que ilustra os benefícios que o CFD trouxe aos analistas: a solução esta dada por Moretti e Abbett em 1966 [1] para a localização da onda de choque a frente de corpo de nariz rotundo em escoamento supersônico, caso este que será mais bem comentado no Capítulo 3.Esta solução é de especial interesse no estudo de reentrada em orbita de veículos espaciais.

Mas quais são os métodos numéricos que causaram tanta inovação para a mecânica dos fluidos?

Não existe uma resposta curta para essa questão. Tudo depende da abordagem que cada programa utiliza para resolver as equações. O início do CFD se deu principalmente através de métodos para resolver equações diferenciais, como as diferenças finitas, no entanto hoje os programas preferem utilizar métodos integrais como os volumes finitos já que este se comporta melhor diante descontinuidades do seio dos escoamentos. Todavia a abordagem final depende da natureza do problema a ser analisado e das configurações inseridas pelo usuário do *software*.

Ainda em geral os programas utilizam não os métodos numéricos clássicos como você encontra em um livro texto tal como [5], na verdade qualquer programa que busque resultados de qualidade industrial acaba por utilizar camadas intermediárias nos algorítmos sobre os métodos clássicos com o intuito de melhorar a qualidade da resposta, a isto chamamos de **técnicas de CFD** [1]. No caso do programa proposto neste trabalho será utilizado uma técnica chamada técnica de MacCormack que utiliza o cálculo de uma derivada prevista com o intuito de corrigir a derivada a ser utilizada melhorando assim a precisão, isso será visto no Capítulo 3, tal técnica é utilizada dentro de uma abordagem de diferenças finitas. Todavia existe uma pletora de técnicas de CFD, cada uma com sua devida particularidade e aplicação, para exemplificar citamos refino adaptativo de malha que aumenta a quantidade de pontos discretos nos locais onde os valores de interesse possuem maior gradiente dando maior número de dados justamente em locais de maior interesse. O refino adaptativo de malha é uma das técnicas mais modernas de CFD necessitando um grande esforço computacional e de programação, já a técnica de MacCormack é uma das mais célebres e clássicas do CFD e devido a sua simplicidade de programação foi escolhida para nosso programa introdutório.

## **1.4 Proposta e Finalidade**

Em conformidade com tudo o que foi dito anteriormente apresentamos a proposta deste trabalho: prover uma introdução ao CFD e consequentemente aos métodos numéricos aplicados à mecânica dos fluidos através da elaboração de um programa simples com o objetivo de esclarecer ao leitor sobre a realidade do CFD, dissipando quaisquer concepções erradas que estes possuam a respeito do tema. Fazendo uma exposição prática da anatomia interna de um programa de CFD, ou seja, mostrar que um programa é a solução numérica das equações governantes, ali dentro reside matemática e modelos físicos limitados.

Para alcançar os objetivos acima utilizaremos de uma abordagem diferencial através do método de diferenças finitas acoplado com a técnica de MacCormack em um programa que visa resolver o perfil de velocidade do escoamento de Couette, escoamento este muito utilizado para a introdução do leitor em temas novas devido sua simplicidade, caráter didático e solução analítica. Com o intuito de possuir um parâmetro de validação para a resposta fornecida por nosso programa o escoamento de Couette é resolvido de forma analítica no Capítulo 2. Por fim a resposta numérica e a analítica são comparadas.

Como já dito na introdução ressaltamos que presente texto é recomendado como trabalho para turmas das disciplinas de Métodos Numéricos, Cálculo Numérico e Mecânica dos Fluidos Computacional, onde após uma aula com as exposições necessárias para cada etapa os alunos façam suas próprias programações de maneira extraclasse. Devido o tempo necessário para sua realização seja ideal como programa de conclusão de um dos cursos citados. Para o entendimento do texto é recomendado algum conhecimento de cálculo, série de Taylor, equações diferenciais parciais e mecânica dos fluidos. Para a realização do programa é necessário conhecimento em programação, já que os detalhes da programação não são o foco do trabalho.

Ainda no Capítulo 5 o escoamento de Couette é resolvido a partir de uma substituição dos termos diferenciais por diferenças finitas e uma solução do campo permanente via a solução de um sistema de equações. Isso visa prover para profissionais do ensino básico material que possa ser trabalhado na sala de aula envolvendo o escoamento proposto. A descrição de fenômenos envolvendo fluidos e os métodos numéricos são algo bastante alienígena ao ensino básico, a exposição poderá ser utilizada como introdução a estes temas. Primeiro existe a capacidade de demonstrar que equações complexas podem ser simplificadas em inúmeras equações mais simples via métodos numéricos, já que por meio destes trocamos a complexidade de uma única expressão por uma grande quantidade de expressões algébricas simples.

# **1.5 Uma Breve Introdução a Conceitos da Mecânica dos Flui-**

## **dos**

Devido ao fato deste trabalho ser apresentado dentro de uma pós-graduação de ensino de matemática, além de intentar ser útil para disciplinas de cunho puramente matemático como métodos numéricos e cálculo numérico, disciplinas essas encontradas no currículo de diversos cursos, achamos oportuno terminar o primeiro capítulo com uma breve exposição de mecânica dos fluidos visando preparar o leitor para o que é exposto nos próximos capítulos, não ficando o mesmo perdido entre tantos conceitos que serão abordados.

Um fluido se difere de um sólido por uma característica singular, um **fluido** se deforma continuamente sob uma força constante qualquer. Por exemplo, imagine que você toma uma barra de material sólido e aplica uma força flexionando esta barra tentando quebrá-la, tal que a força aplicada não é suficiente para fazer o material falhar, o que acontece? O sólido irá se deformar um pouco, até um ponto quando as forças internas do material estabilizarem com a força externa aplicada, a barra entorta um pouco, mas finalmente para de se deformar. Assim um sólido, em condições normais, não deforma continuamente sob a ação de uma força constante [4].

Agora tome um fluido como a água, e atravesse a superfície da água com sua mão. A água irá se deformar continuamente permitindo a passagem de sua mão enquanto houver uma força atuando. A esta deformação contínua sob força constante chamamos de **escoamento**. Assim uma característica notável que diferencia um fluido de um sólido é a sua capacidade de escoar.

A Mecânica dos fluidos é a parte da mecânica que se preocupa em estudar os fluidos, tanto a sua cinemática como a sua dinâmica. A mecânica dos fluidos por sua vez possui várias áreas de interesse como a estática dos fluidos, estudos de números adimensionais que dominam os fenômenos, entre outros. Para a compreensão do presente trabalho é interessante entender alguns conceitos que fundamentam o estudo da cinemática e dinâmica de campos em que o fluido está em movimento.

Se estamos preocupados em descrever matematicamente o escoamento do fluido ar

sobre a asa de um avião, por exemplo, podemos imaginar que uma ótima forma de fazer isso é descrevendo um campo vetorial que representa a velocidade do ar sobre a asa. Um campo vetorial nos permite descrever direção, sentido e a intensidade da velocidade de um vetor. Veja que esta ferramenta matemática nos permite uma descrição completa do fenômeno. A este campo vetorial chamaremos de **campo de velocidade**, e a um determinado corte de interesse dentro do campo chamaremos de **perfil de velocidade**. Na Figura 3 os vetores apontam na direção da velocidade em cada ponto, no presente gráfico a cor é utilizada para representar a norma do vetor, quanto mais vermelho maior é a norma.

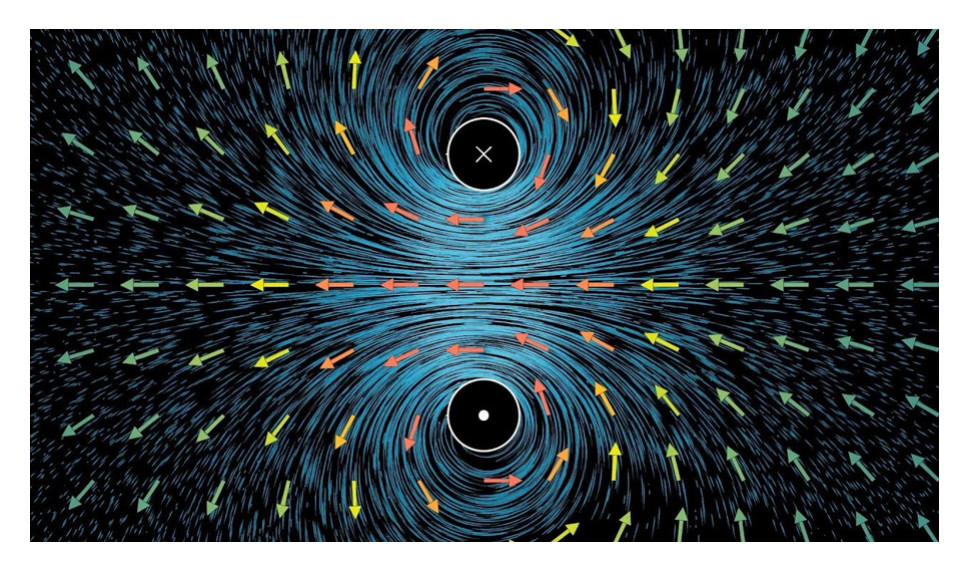

Figura 3: Descrição de fluxo rotativo através de um campo vetorial (Fonte: *3 blue 1 brown*)

Por exemplo, tendo descrito todo um campo de velocidade sobre a asa notamos que em um determinado local os vetores de velocidade mudam desordenadamente de direção causando o descolamento do perfil aerodinâmico (isso quer dizer que o fluxo de ar logo acima do perfil muda de direção de fluxo causando uma recirculação, conforme figura abaixo), isso é de grande importância pois caracteriza o evento do *stall*, que é a perda repentina de sustentação da asa. Na Figura 4 é possível visualizar o fluxo sobre uma asa em *stall*, onde existe grande recirculação sobre o perfil alar. Queremos estudar isso mais de perto, iremos então nesse local de interesse e passar um plano de corte e então estudar o campo de velocidade nesse plano, isto é o que queremos dizer por perfil de velocidade [3].

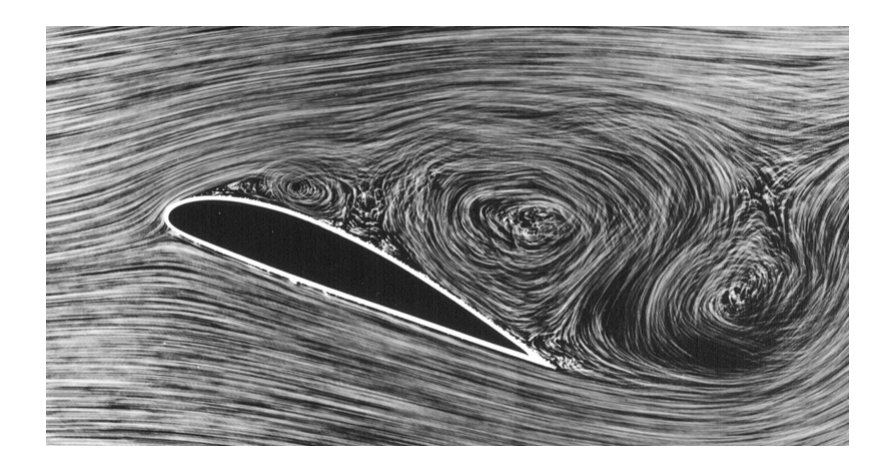

Figura 4: Recirculação de fluxo sobre o perfil. (Fonte: *Creative Commons*)

Em nosso trabalho estamos preocupados apenas com **fluidos homogêneos e monofásicos**, isso quer dizer que estamos preocupados com fluidos cujas propriedades do material não se alteram devido à localização e o tempo, além disso existe apenas um fluido envolvido na descrição do fenômeno. Por exemplo: água escoando por um tubo é um fluido monofásico, mas água escoando no mesmo tubo, mas carregando consigo bolhas de óleo é considerado multifásico.

Agora focaremos nossas atenções no conceito de **números adimensionais**. Tais números são praticamente a coluna vertebral do estudo da mecânica dos fluidos, e existe um teorema muitíssimo importante que permite achar números adimensionais para um dado fenômeno chamado Teorema dos Pi's de Buckingham, onde basicamente separamos as grandezas que interferem em um fenômeno e achamos todas as combinações dessas grandezas, via multiplicações e divisões, de forma a tornar tal combinação adimensional [4]. Não entraremos nestes detalhes aqui, mas temos de conseguir passar para o leitor um pouco da dimensão da importância de alguns adimensionais e o porquê costumamos dizer que eles 'dominam o escoamento', faremos isso através de exemplos. No final de contas o que se quer dizer é que estes adimensionais determinam mudanças grandes no comportamento do fluido, que literalmente validam ou invalidam o uso de certas simplificações.

O exemplo mais simples que podemos usar é o **número de Mach**, que relaciona a velocidade *V* do escoamento com a velocidade do som *c* através da equação  $M = \frac{V}{c}$  $\frac{V}{c}$ . Esta relação é bastante simples, mas como veremos implica em mudanças literalmente brutais no comportamento do escoamento.

Primeiro imagine que estamos em um escoamento cujo o número de Mach seja

abaixo de 0,3, ou seja a velocidade local é de no máximo 30% a da velocidade do som, em escoamento como estes podemos considerar, sob condições normais, que mesmo fluidos **compressíveis** (fluidos que sofrem mudança de massa especifica com certa facilidade) podem ser considerados como fluidos **incompressíveis** (que não sofrem mudança de massa específica) sobre fenômenos normais de escoamento. Ou seja, uma suposição que o fluido ar é incompressível sobre estas condições é bastante válida, o que simplifica bastante as equações.

Em escoamentos no intervalo de 0,8<M<1,2 dizemos que o fluxo é transônico, e a partir daqui os efeitos da compressibilidade do fluido devem ser levados bem a sério e a suposição de incompressibilidade deve ser totalmente abandonada, pois até mesmo nessas velocidades fenômenos compressíveis começam a 'dominar' o comportamento do fluido, podendo até mesmo já aparecer ondas de choque locais (típicas de escoamentos supersônicos). Note que a mudança do valor do adimensional transformou importantes características do fenômeno. Escoamentos marcados por número de Mach maiores que 1,2 são chamados de supersônicos e são completamente dominados por ondas de choque que tornam o escoamento cheio de descontinuidades e que demandam tratamento diferenciado seja em soluções analíticas ou numéricas. Em um escoamento supersônicos, estranhos fenômenos começam a aparecer e, até mesmo a forma de se tentar imaginar o escoamento deve mudar, por exemplo, em escoamento subsônico um bocal convergente acelera o fluido, já em um supersônico é o bocal divergente que o faz. Se o número de Mach crescer ainda mais entrando no que chamamos de escoamento hipersônico até mesmo o ar começa a sofrer reações químicas e tais reações têm de ser modeladas e inseridas nos cálculos para a obtenção de respostas satisfatórias. Veja como a mudança de valores de um número adimensional nos diz muito sobre a natureza do escoamento, demandando que a abordagem do problema e o entendimento de fenômenos sejam completamente alterados [4].

Vamos olhar um número adimensional que é de maior interesse no presente trabalho, o **número de Reynolds**, descrevendo um pouco da natureza de tal número. O número de Reynolds pode ser interpretado como uma 'razão' entre as forças inerciais e as forças viscosas (explicaremos a viscosidade mais abaixo). Usamos o termo razão deslocado pois a afirmação acima não é inteiramente verdade, veja, se o número de Reynolds é igual a dois isso não quer dizer que as forças inerciais são o dobro das forças viscosas em um elemento fluido, ou seja: se o número de Reynolds é muito grande o escoamento é dominado por efeitos inerciais, se é muito baixo isso quer dizer que efeitos viscosos atuam com muita força no local. É necessário ter cuidado pois o número de Reynolds

não possui uma única formulação já que é da forma *Re* = *ρ.V.L µ* , sendo que *ρ* é a **massa específica** do fluido, *V* é a **velocidade do fluido**, *L* é algum comprimento característico e *µ* é a **viscosidade dinâmica do fluido**, então por cada escoamento possuir um comprimento característico diferente, por exemplo, em aviões o número de Reynolds mais utilizado usa o comprimento da longitudinal da asa como comprimento de referência enquanto o escoamento em um tubo utiliza o diâmetro do tubo como referência, existem vários números de Reynolds. Assim, cada situação possui valores de Reynolds completamente diferentes e nestes casos os valores de referência não podem ser intercambiados.

Agora vejamos como a mudança do número de Reynolds afeta o escoamento. Como dito acima um número de Reynolds baixo tende a descrever um escoamento dominado por efeitos viscosos. A **viscosidade** pode ser entendida como um atrito fluido entre as várias camadas ou entre os volumes infinitesimais do fluido, assim um fluido altamente viscoso tende a aderir e ser 'grudento' fazendo que camadas dos fluidos tendam a arrastar umas às outras. O óleo de carro é um ótimo exemplo de fluido altamente viscoso. Em escoamentos a baixo Reynolds o efeito da viscosidade em geral é suficiente para uniformizar e suavizar o escoamento tornando-o **laminar** (qualidade do escoamento organizado que flui como laminas umas sobre as outras). Se o número de Reynolds cresce começa a acontecer que as forças viscosas não são mais suficientes para organizar o escoamento tornando-o laminar, quando isso acontece o escoamento transaciona para o que chamamos de **escoamento turbulento**, caracterizado por flutuações caóticas de velocidade em torno de um valor médio. O número de Reynolds nos ajuda a definir limites em que podemos qualificar o escoamento de uma forma ou de outra, nos obrigando a utilizar diferentes esquemas de modelagem. Por exemplo, se o número de Reynolds for muito alto a ponto das forças viscosas tornarem-se desprezíveis podemos (dependendo do contexto) utilizar uma modelagem que assume o fluido como **invíscido**, ou seja, considerar o fluido como se este não possuísse qualquer viscosidade para propósitos matemáticos, em geral isso quer dizer que desprezamos os termos viscosos de qualquer equação envolvida [3].

Na Figura 5 é possível visualizar a diferença de um fluxo laminar e do fluxo viscoso, através da inserção de um fio de tinta no seio do escoamento. Em (a) o fio de tinta na água mostra um fluxo bem organizado, fluxo completamente laminar, (b) o aumento da velocidade, e consequentemente do número de Reynolds, começa a transicionar o escoamento inserindo flutuações na velocidade evidenciadas pela desorganização do fio de tinta e (c) fluxo completamente turbulento.

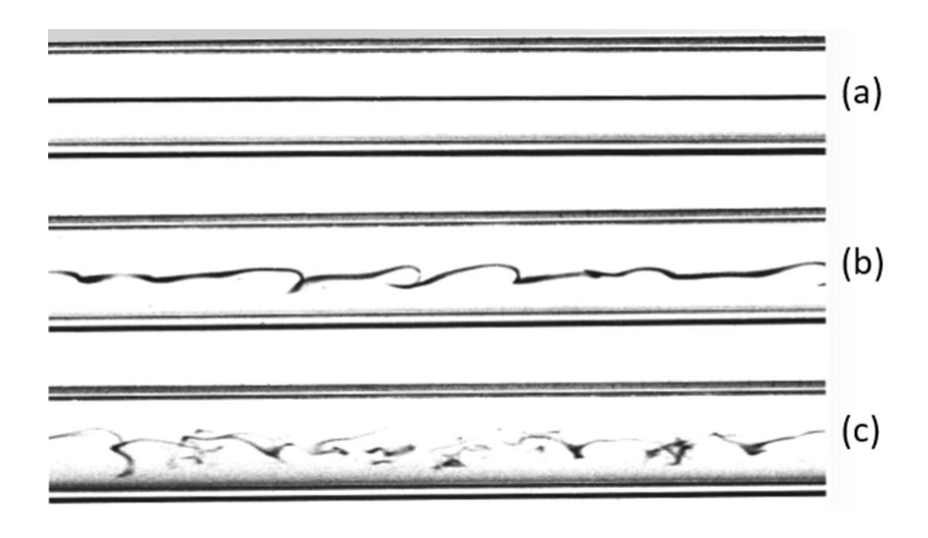

Figura 5: Transição de escoamento laminar e para turbulento. (Fonte: ESSS)

Outros números adimensionais importantes são os coeficientes de arrasto e de sustentação, que medem o quanto uma forma geométrica tende a gerar arrasto ou sustentação. Por exemplo, uma forma geométrica que possua o dobro de coeficiente de sustentação do que outra forma, sobre condições iguais de escoamento a forma com mais coeficiente irá gerar o dobro de força de sustentação. Estes dois coeficientes são muito importantes no estudo de perfis de asas.

Outro ponto importante é quanto a situação do desenvolvimento do escoamento em função do tempo. Imagine que você abra sua torneira até determinado ponto, um escoamento da água irá iniciar e se desenvolver até alcançar um ponto em que os valores envolvidos, o escoamento em si, não muda mais com o passar do tempo. A fase em que o escoamento ainda muda com o passar do tempo se desenvolvendo até se estabilizar é chamada de fase **transiente**, enquanto que a fase em que os valores não se alteram mais com o passar do tempo é chamada de fase **permanente**. Assim quando dizemos que um escoamento é transiente queremos dizer que este ainda está sofrendo mudanças com o passar do tempo, e chamamos de permanentes os escoamentos que não sofrem alteração com o passar do tempo [4]. Ressaltamos que alguns escoamentos são sempre transientes e nunca se tornam permanentes pois seus valores nunca se estabilizam no tempo.

Resta agora explicar como a viscosidade age em determinado fluido. Como dito anteriormente a viscosidade pode ser entendida como uma propriedade do fluido que

propicia um atrito viscoso entre os elementos de fluido, ou entre as suas camadas. Se você quer arrastar uma esfera por um meio fluido vai notar o seguinte, um fluido de baixa viscosidade vai resultar em pouca resistência de arrasto, enquanto um fluido de alta viscosidade vai oferecer mais resistência de arrasto. Para entendermos como isso acontece precisamos esclarecer o que é **tensão de cisalhamento**. A tensão de cisalhamento neste caso é a força de resistência força de resistência do fluido dividido pela área em que age (área de superfície da esfera). Assim a viscosidade é a propriedade do fluido que permite o atrito fazendo surgir da tensão de cisalhamento que ao agir sobre uma área cria uma força de arrastamento viscoso.

Agora a forma em que a viscosidade e a tensão de cisalhamento se relacionam depende da natureza do fluido e em geral o fluido é classificado de duas maneiras: fluidos newtonianos e não newtonianos. Os **fluidos não newtonianos** são todos aqueles que não são classificados como newtonianos, assim basta explicarmos a relação entre viscosidade e tensão de cisalhamento nestes últimos. Os **fluidos newtonianos** são aqueles que a tensão de cisalhamento (*τ* ) é diretamente proporcional a viscosidade (*µ*) e ao **gradiente de velocidade** ( $\frac{\partial v}{\partial x}$ ), na forma,  $τ = μ\frac{\partial v}{\partial x}$ , onde o gradiente de velocidade é a medida de quanto a velocidade muda em relação a uma direção no espaço. Veja que como é a tensão de cisalhamento que gera o arrasto, quanto maior é a viscosidade maior será o arrasto, e também se a mudança de velocidade em um determinado local é alta também será o arrasto.

## **1.6 Considerações sobre Métodos Numéricos**

Nesta seção vamos elencar algumas das características gerais sobre os métodos numéricos, sua importância e tratar dos erros de truncamento que surgem durante a utilização da série de Taylor como ferramenta para a extração de métodos numéricos. Na nossa exposição seguiremos de perto o apresentado em [5].

#### **1.6.1 Características e Vantagens dos Métodos Numéricos**

Há muito tempo os métodos numéricos já são utilizados na prática da resolução de problemas complexos, por exemplo, métodos numéricos são utilizados desde o inicio do século XX para a solução de problemas de aerodinâmica. Todavia sua aplicação era lenta e tediosa já que sempre envolvia a solução de um número muito grande de
operações aritméticas. O trabalho de calcular pessoalmente tantas operações facilmente incorria em algum erro do calculista. É claro que o advento dos computadores e a facilidade de acesso aos mesmos concederam um novo fôlego e crescimento aos métodos numéricos, já que esse resolveu de maneira genial o grande problema dos métodos numéricos: resolver de maneira rápida e sem erros humanos uma quantidade enorme de cálculos aritméticos.

Seria ótimo se todas as equações de interesse pudessem ser resolvidas de forma analítica, isso traria respostas de qualquer problema matemático em forma contínua e poderíamos observar até mesmo os menores detalhes de uma solução, o que nos daria um *insight* inestimável das soluções. Infelizmente uma resposta analítica é apenas possível em um número limitado de casos, em geral em problemas que podem ser aproximados a comportamentos lineares, com geometria simples e baixo número de dimensões. Infelizmente casos assim não são os únicos de interesse para pesquisa e para a industria, são imprescindíveis também soluções para casos com comportamento não linear e geometrias complexas, e muitas vezes as dimensões são tantas que acaba sendo impossível uma solução analítica. Isso faz com que as soluções analíticas tenham um valor limitado para análises de casos reais.

Os métodos numéricos são uma poderosa ferramenta na resolução de problemas de interesse real já que podem lidar com não linearidades e geometrias complexas, além de trabalharem com muitas equações simultaneamente. Isso aumenta o leque de problemas que podem ser resolvidos tornando, nos tempos atuais, tais métodos indispensáveis para áreas como engenharia, física, química, economia, matemática, etc. Assim o estudo de métodos numéricos tornou-se indispensável para estudantes, em [5] encontramos algumas justificativas para seu estudo:

1) Aumento da capacidade de resolver problemas não solucionáveis por via analítica,

2) Melhoria da capacidade para a utilização de *softwares* comercialmente disponíveis, já que é bem provável que o estudante venha a se deparar com eles em sua vida profissional,

3) Criação da capacidade de de programar seus próprios códigos com métodos personalizados para as necessidades específicas que aluno vai deparar em sua vida profissional,

4) Os métodos numéricos são um eficiente método de aprender e praticar habilidades de programação, já que a maioria desses são desenvolvidos tendo em vista sua aplicação computacional,

5) Fornecem um meio para reforçar o entendimento da matemática, já que permitem

enxergar alguns detalhes práticos, em alguns casos, que nas solução analítica ficam obscuras. Isso acontece pois reduzem complicadas operações a operações aritméticas básicas.

Não é preciso mergulhar em uma matemática muito avançada para vislumbrar aplicações onde a solução numérica é essencial, um caso simples é a solução de raízes de polinômios. Para casos em polinômios de graus acima do quarto não existe solução analítica expedita ou até mesmo possível para os casos mais gerais (por exemplo, onde não é possível fatorar), na prática o que se faz é um estudo do gráfico da função acoplado com algum método numérico para a aproximação das raízes, como por exemplo do método de Newton.

Em suma os **métodos numéricos** são técnicas que resolvem problemas matemáticos através de formulações que reduzem os cálculos envolvidos a operações aritméticas. Existem inúmeros métodos numéricos mas na sua grande maioria são frutos de uma troca: operações mais complicadas e avançadas são substituídas por um grande número de operações aritméticas muito mais simples. Assim em geral troca-se complexidade por quantidade, e em troca temos um efeito negativo, perde-se precisão devido a erros de arredondamentos e erros de truncamento. Os **erros de arredondamento** são naturais em computadores já que cada número representado em um computador pode ter um número fixo de algarismos que depende do *software* utilizado, assim dependendo da operação realizada pode-se perder alguns algarismos. Os erros de arrendondamento, apesar de importantes, não serão tratados em detalhes aqui pois não chegam a influenciar de maneira notável o caso trato nesse trabalho. Os erros de truncamentos serão tratados em seção mais adiante.

Longe de querer dar uma visão abrangente dos métodos numéricos disponíveis, aqui apenas buscamos justificar a importância de tal conteúdo, mostrando que para a solução de problemas matemáticos no mundo contemporâneo os métodos numéricos se tornaram indispensáveis. No caso específico de *softwares* de CFD os métodos numéricos são meios centrais de solução, já que por definição as equações que governam os fenômenos da mecânica dos fluidos são notadamente não lineares, complexas e acopladas, não existindo resposta analítica geral. A necessidade de resposta cada vez mais precisas e de casos cada vez mais complicados fez com que hoje os métodos numéricos sejam a linha de frente na solução de problemas do CFD para casos de interesse industrial.

Um programa de CFD conta com métodos numéricos para a solução das equações governantes, assim não existe CFD sem métodos numéricos. A matemática numérica é tão importante para a existência do CFD que existem métodos numéricos desenvolvidos diretamente para as necessidades do CFD, a tais métodos chamamos de **técnicas de CFD**, ou seja, abordagem numéricas desenvolvidas tendo em vista as necessidades deste campo. Algumas dessas técnicas serão exploradas e mencionadas no Capítulo 3.

Foi dito acima que os métodos numéricos possuem também desvantagens como os erros de arrendondamento e os de truncamento, mas outro problema é a discretização. Na solução de campos vetoriais ou escalares, na maioria das soluções numéricas, é imprescindível discretizar o domínio estudado, ou seja é necessário dividi-lo em pontos ou volumes e o método só vai gerar uma solução nestes pontos ou volumes. Esse é um ponto negativo que devemos aprender a assumir para sermos capazes de obter soluções de problemas tão complexos. A discretização do domínio é melhor explorada no Capítulo 3. Isso leva a necessidade de aglomerar mais pontos ou volumes em regiões de interesse para que a resposta possua uma boa resolução. Aqui nos dirigimos a palavra resolução como a resolução de uma câmera ou de uma televisão, queremos dizer que são necessários uma certa quantidade de pontos em um certo espaço para que solução seja apreciada com nitidez e o fenômeno seja entendido a contento. Isso leva a necessidade de uso de milhares ou até milhões de pontos em um problema, o que aumenta o custo computacional da solução. Outro ponto que leva a necessidade de diminuir a distância entre os pontos (aumentando o numero de ponto para um mesmo domínio) é o erro de truncamento, que será estudado na próxima seção.

#### **1.6.2 A Série de Taylor e o Erro de Truncamento**

Existem ferramentas matemáticas que possuem uma importância impar e uma delas é a **série de Taylor**, incontáveis demonstrações, técnicas e teorias fazem uso desta ferramenta e os métodos numéricos não são exceções. Muitos métodos são derivados da série de Taylor, por exemplo, pode-se aproximar uma função utilizando esta série. Mas a função primordial para o presente trabalho é a capacidade de extrair da série de Taylor expressões algébricas que podem substituir diferenciais em equações diferenciais parciais. Estas expressões são chamadas de diferenças finitas e são melhor exploradas no Capítulo 3.

Quando usamos a série de Taylor para aplicações práticas é impossível calcular todos os termos da série já que estamos trabalhando com uma série infinita. Dessa forma temos de que trabalhar com um número finitos de termos da série e depois é

necessário desprezar os termos restantes, a isso chamamos de truncamento. O valor da soma dos termos desprezados nós chamamos de **erro de truncamento**, é a diferença entre o valor exato e a aproximação utilizada. Vamos exemplificar utilizando a série de Taylor abaixo, na qual usamos o valor da função no ponto *x<sup>i</sup>* para aproximar achar o valor d função no ponto *x<sup>i</sup>*+1:

$$
f(x_{i+1}) = f(x_i) + \frac{\partial f}{\partial x}(x_i) \cdot \frac{(\Delta x)}{1!} + \ldots + \frac{\partial^n f}{\partial x^n}(x_i) \cdot \frac{(\Delta x)^n}{n!} + \sum_{k=n+1}^{\infty} \frac{\partial^k f(x_i)}{\partial x^k} \frac{(\Delta x)^k}{k!}.
$$
 (1)

Acima fizemos ∆*x* = *x<sup>i</sup>*+1 − *x<sup>i</sup>* por brevidade. Suponhamos que em uma aplicação numérica qualquer usemos a série de Taylor até o termo em que o expoente que acompanha ∆*x* seja *n*, dizemos que utilizamos uma **aproximação de ordem** *n*. Em uma aproximação que utilize apenas o primeiro termo do lado direito de (1) é uma aproximação de ordem zero, caso utilize os dois primeiros termos tem-se uma aproximação de primeira ordem e assim por diante.

Caso fossemos utilizar toda a série infinita nos cálculos a série forneceria uma valor exato para todas as funções cujas séries de Taylor convergem, ou seja, as funções reais analíticas. Todavia a soma de alguns termos da série de Taylor já possuem valor para fins práticos. Mas como podemos avaliar o quanto a soma utilizada nos aproximou da solução exata? Resposta: isso é feito estudando o resto da expansão de Taylor, ou seja, olhando para os termos os termos desprezados pelo nosso cálculo. Para o presente exemplo o resto é:

$$
R_n = \sum_{k=n+1}^{\infty} \frac{\partial^k f(x_i)}{\partial x^k} \frac{(\Delta x)^k}{k!}.
$$
 (2)

Na equação acima *R<sup>n</sup>* significa o resto onde foi utilizado uma aproximação de ordem *n*. Este seria o erro de truncamento para o cálculo para a aproximação utilizada, porém existem dois complicadores para estudarmos este resto:

i) Temos mais uma vez uma série infinita, se conseguíssemos calculá-la com facilidade não haveria necessidade de excluí-la da aproximação que utilizamos para a função *f* em primeiro lugar;

ii) Para calcular tal resto é necessário conhecer a (*n* + 1)-ésima derivada da função *f*, porém se conhecêssemos a forma analítica da função *f* não haveria a necessidade de utilizar uma aproximação.

Assim para a utilização prática de aproximações via série de Taylor é muito difícil conseguir escrever uma expressão do resto, que também é o erro de truncamento. Isso não quer dizer não podemos ter uma ideia do tamanho do erro de truncamento e de seu comportamento. Veja que em (2) podemos controlar o tamanho do passo ∆*x*, como veremos isso é providencial. Note que podemos controlar quantos termos da expansão de Taylor utilizamos, em outras palavras podemos escolher a ordem de aproximação, soma-se a isso o fato de controlar o tamanho ∆*x*. É interessante então simplificar a notação do resto, trazendo as informações que realmente nos interessam, ou seja, a ordem do primeiro termo do resto e o tamanho do passo ∆*x*, fazemos então:

$$
R_n = O(\Delta x^{n+1}).\tag{3}
$$

Isso quer dizer que o erro de truncamento é da ordem ∆*x <sup>n</sup>*+1. Com isso queremos dizer que a do erro é proporcional ao tamanho do passo ∆*x* elevado a (*n* + 1)-ésima potência. Assim se possuímos um erro da ordem  $O(\Delta x)$  podemos dizer com certeza que ao dividir o tamanho de ∆*x* pela metade isso quer dizer que o erro de truncamento diminuirá pelo menos pela metade já que cada um dos termos será dividido por 2 elevado pela ordem do termo. Da mesma forma, se a ordem do erro for  $O(\Delta x^n)$  ao se dividir o tamanho de ∆*x* pela metade o erro de truncamento será dividido por pelo menos 2 *n* . Daí é interessante usar passos geométricos e temporais pequenos nas discretizações que envolvem métodos numéricos, diminuindo assim o erro de truncamento envolvido. Note que esse fato não tem qualquer implicação no valor da derivada que multiplica ∆*x <sup>n</sup>*+1, mas ainda assim a ideia apresentada é muito útil para comparar erros de métodos numéricos baseados em séries de Taylor.

Em geral, a utilização do primeiro e mais alguns termos de baixa ordem são o suficiente para se obter estimativas adequadas, diminuindo muito o erro de truncamento, desde que se utilize um valor de ∆*x* suficientemente pequeno.

# **2 Escoamento de Couette: Física e Solução Analítica**

Até aqui explicamos a motivação do trabalho e seu objetivo. Neste capítulo esclareceremos a física por trás do escoamento de Couette, as condições materiais que conduzem o escoamento e as suposições empregadas. Depois de esclarecida a física do escoamento este será aplicado ao conjunto de equações de Navier-Stokes e então as equações serão resolvidas de forma analítica . Na modelagem usaremos uma prática recorrente da mecânica dos fluidos que é trabalhar com valores adimensionais, para que os resultados sejam mais gerais e assim permitam um entendimento melhor do comportamento matemático do escoamento. Uma vez resolvido o problema, os resultados serão expostos.

### **2.1 O Escoamento de Couette**

A princípio, o escoamento aqui proposto pode parecer por demais teórico, mas através de uma utilização inteligente e forçando a entrada de alguns termos nas equações (no sentido que termos que fisicamente seriam nulos são forçados a terem valores diferentes de zero), importantes aspectos podem ser estudados, inclusive, por exemplo, a influência do gradiente de pressão em processos de recirculação, como o *stall* em asas de aviões, uma exposição como esta pode ser encontrada em [3]. Assim este escoamento é muito importante do ponto de vista didático, pois expõe mecanismos físicos importantes sem a complicação de escoamentos muito complexos, portanto, sua importância não deve ser subestimada.

O **escoamento de Couette** acontece entre duas placas planas longitudinalmente infinitas e paralelas separadas no espaço por uma distância *D* (sendo esta pequena). Imagine agora que o espaço entre as duas placas é preenchido por um fluido homogêneo e de comportamento newtoniano. A princípio, as duas placas estão estacionárias e o fluido no domínio interno está em repouso. Então no instante *t* = 0 a placa superior é dotada de uma velocidade constante *U*[*m/s*] em uma determinada direção, a força que causa e mantém este movimento é aplicada diretamente sobre a placa e não afeta o fluido do domínio interno, enquanto isso a placa inferior permanece em repouso.

Existe o que chamamos de **condição de não escorregamento**, ou seja, a camada do fluido em contato com as paredes sólidas, neste caso as placas, são dotadas da mesma velocidade que as paredes, pois não conseguem escorregar nas mesmas devido à viscosidade do fluido. É claro que então a camada de fluido em contato com a placa superior fica instantaneamente com velocidade *U* enquanto que a camada de fluido em contato com a placa inferior fica com velocidade igual a zero. Agora pensando fisicamente podemos raciocinar que a camada superior do fluido irá arrastar a camada inferior vizinha consigo dotando-a de alguma velocidade. O mecanismo de difusão dessa velocidade pelo fluido é a viscosidade do fluido, ou seja, existe um atrito viscoso entre as camadas, as com mais velocidade tendem a acelerar as camadas adjacentes, enquanto as com baixa velocidade tendem a retardar seus vizinhos mais velozes. Agora como as velocidades do fluido em contato com as placas são determinadas pelas velocidades dessas então é intuitivo pensar que um perfil de velocidade vai se formar no fluido e esse deverá ir de valores entre *U* e zero. Ainda se as condições de contorno não se alterarem a distribuição de velocidade irá alcançar um perfil permanente, ou seja, que não se altera com o tempo. Assim o objetivo da resolução do escoamento de Couette é determinar o perfil de velocidade do fluido entre as duas placas.

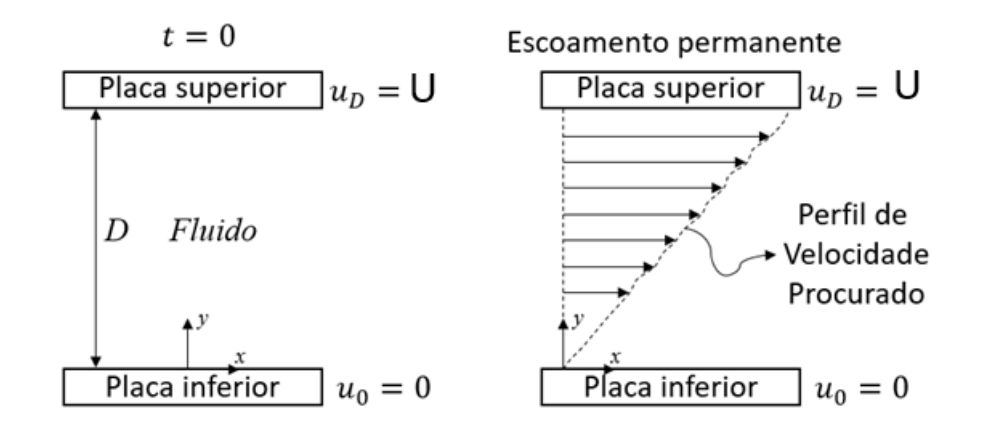

Figura 6: Dois momentos do escoamento de Couette: fase inicial (lado esquerdo) e escomento desenvolvido (direita). (Fonte: Autor)

A Figura 6 mostra um corte bidimensional do escoamento, em que a velocidade está alinhada com a direção *x*. O escoamento é retratado em dois momentos: ao lado esquerdo o momento inicial, ou seja, *t* = 0 e no momento em que o escoamento se torna permanente, ou seja, a derivada da velocidade em função do tempo é zero.

Tendo exposto como se dá o escoamento iremos tentar encaixá-lo em algumas suposições e simplificações que nos permitam modelar o problema de forma a conseguirmos uma solução analítica. A primeira suposição é que assumiremos que o fluido em questão possui um comportamento newtoniano (conforme Seção 1.5, as tensões de cisalhamento são na forma  $\tau = \mu \frac{\partial v}{\partial x}$ , e que a viscosidade é um valor constante ( $\mu = constante$ ), isso é uma aproximação válida desde que a mudança de temperatura devido a cinemática seja pequena, o que é o caso para escoamento onde o gradiente de velocidade não seja demasiado elevado, o que se encaixa no caso de baixa velocidade presente.

Ainda, as forças de corpo  $(f_x = f_y = 0)$ , inclusive a gravidade ou efeitos magnéticos, são consideradas nulas, o que pode parecer estranho pela exclusão da gravidade, mas como esta age em todo o campo de maneira constante esta influencia muito pouco o escoamento e é praxe em escoamentos desse tipo a ignorarmos em especial pela distância *D* ser pequena.

As equações (expostas na próxima seção) serão resolvidas diretamente e isso quer dizer que a solução será condizente com um fluxo laminar (conforme explicado na Seção 1.5), já que em um escoamento turbulento existe uma flutuação no campo de velocidade que em geral é adicionado nas equações através de um modelo de turbulência. Todavia isso não chega a ser uma hipótese, já que não impõe restrições às equações, mas cabe salientar que é um resultado aplicável apenas a escoamento laminar que, todavia, é condizente com a baixa velocidade já pontuada nos parágrafos anteriores.

Assumiremos que o escoamento ocorre de forma que o fluido pode ser considerado incompressível, ou seja, não existe variação da massa específica do mesmo (*ρ* = *constante*), muitos fluidos se comportam dessa forma em uma grande faixa de velocidade e de variação de pressão. Mesmo o ar que é eminentemente compressível pode ser modelado dessa forma, desde que as diferenças de pressão sejam baixas e a velocidade do escoamento seja também pequena em relação a velocidade do som. Essa última aproximação é bem empregada para aerodinâmica até escoamento de número de Mach de 0,3, conforme exposto na última seção do Capítulo 1.

Apesar de estarmos definindo nosso escoamento de Couette como incompressível, isso não é necessário para que se consiga uma solução analítica do problema, em [2] é demonstrado uma solução para o escoamento de Couette sem essa restrição, aqui procedemos dessa forma para não termos de mergulhar em explicações adicionais que pouco contribuiriam para o objetivo do trabalho que é a resolução numérica do problema.

As suposições assumidas acima terão grande impacto ao aplicarmos o caso exposto nas equações de Navier-Stokes na próxima seção. Um breve resumo das suposições aqui assumidas e suas consequências são:

a) Fluido de comportamento newtoniano (tensões de cisalhamento são na forma  $\tau = \mu \frac{\partial v}{\partial x}$ ),

b) Viscosidade constante ( $\mu = constante$ ),

c) Forças de corpo iguais a zero  $(f_x = f_y = 0)$ ,

d) Solução para escoamento laminar (não é usado qualquer modelo para capturar efeitos da turbulência) e

e) Fluido incompressível (*ρ* = *constante*).

#### **2.2 Solução Analítica**

Agora iremos enunciar o conjunto de equações de Navier-Stokes, depois aplicaremos as condições do problema nas mesmas, finalmente iremos simplificar ao máximo as equações e então resolver o perfil de velocidades.

#### **2.2.1 O Conjunto de Equações de Navier-Stokes**

Antes de expormos as equações que governam o escoamento faz-se necessário um esclarecimento quanto ao significado da expressão **conjunto de equações de Navier-Stokes** pois no jargão do CFD estes dizeres possuem um significado mais profundo. Um escoamento qualquer precisa de um número de equações independentes iguais ao número de incógnitas, assim dependendo da complexidade do problema são necessários mais ou menos equações para que a solução do problema seja possível. A mecânica dos fluidos em geral faz uso do conjunto das seguintes equações diferenciais parciais:

i) A equação da continuidade (baseada no princípio conservação de massa),

ii) as equações de Navier-Stokes que são as equações de conservação de momento (baseadas na segunda lei de Newton).

Esse conjunto pode ser acrescido de equações auxiliares dependendo da quantidade de incógnitas, mas para a presente discussão vamos focar no conjunto de equações supracitado.

Nesse conjunto de equações, para um caso bidimensional, temos um total de 3 equações:

I) uma equação da continuidade,

II) duas equações de Navier-Stokes (uma para cada uma das direções).

Este conjunto em geral é utilizado para resolver as seguinte três incógnitas:

a) a massa específica *ρ* (no caso desta não ser constante, ao contrário do presente caso),

b) a componente da velocidade na direção *x*, ou seja, *u*,

c) a componente da velocidade na direção *y*, ou seja, *v*.

Este conjunto de quatro equações é chamado no jargão do CFD como **conjunto completo de equações de Navier-Stokes**, ou de maneira curta apenas equações de Navier-Stokes, veja que tal termo está deslocado pois as equações de Navier-Stokes dizem respeito apenas das equações de momento, mas a abreviatura tornou-se tão usual que se adota esta nomenclatura neste trabalho. De toda forma o contexto deixará claro quando se trata do conjunto de equações ou especificamente das equações de conservação do momento (baseadas na segunda lei de Newton).

Agora anunciaremos as equações governantes de interesse do presente trabalho na sua forma cartesiana bidimensional, salientamos que utilizamos a notação ∇*.* como o operador divergente (*Div*), começando pela **equação da continuidade** que se baseia no princípio da conservação de massa:

$$
\frac{\partial \rho}{\partial t} + \nabla \, . \, (\rho V) = 0,\tag{4}
$$

onde:

*ρ* é a massa específica do fluido (kg/m3),

*t* é a variável tempo (s),

*V* é o vetor velocidade  $(m/s)$ , tal que  $V = u\mathbf{i} + v\mathbf{j}$ .

As próximas duas equações são as **equações de Navier-Stokes** propriamente ditas, nas direções *x* e *y*, respectivamente, estas equações são baseadas no princípio físico da conservação do momento nestas direções. Como dito anteriormente é a viscosidade que difunde a velocidade no interior do fluido, e assim não podemos abrir mão desta, com isso utilizamos a equação na sua forma viscosa (que não despreza termos que possuem tensão de cisalhamento *τ* ):

$$
\frac{\partial(\rho u)}{\partial t} + \nabla \cdot (\rho u V) = -\frac{\partial p}{\partial x} + \frac{\partial \tau_{xx}}{\partial x} + \frac{\partial \tau_{yx}}{\partial y} + f_x \tag{5}
$$

$$
\frac{\partial(\rho v)}{\partial t} + \nabla \cdot (\rho v V) = -\frac{\partial p}{\partial y} + \frac{\partial \tau_{xy}}{\partial x} + \frac{\partial \tau_{yy}}{\partial y} + f_y,\tag{6}
$$

onde:

*p* é a pressão no fluido (N/*m*<sup>2</sup> ),

*f<sup>i</sup>* são as forças de corpo na direção i (*N/m*<sup>3</sup> ),

*τij* é a tensão de cisalhamento sobre o elemento infinitesimal de fluido na direção *j*, mas que age no lado normal a direção *i* (*N/m*<sup>2</sup> ). A Figura 7 esclarece a direção e os locais de ação de tais tensões.

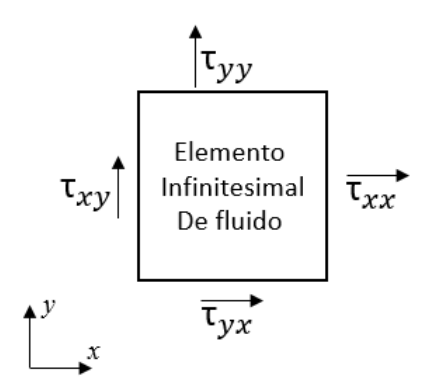

Figura 7: Exemplos de tensões com suas localizações e direcionamentos sobre o elemento infinitesimal de fluido bidimensional. (Fonte: Autor)

Essas equações são derivadas a partir do principio físico da conservação de momento em um elemento de fluido infinitesimal. Foram desenvolvidas em meados do séc XIX de maneira simultânea mas em separado por Claude-Louis Navier e George Gabriel Stokes, sendo essas as mais importantes equações da mecânica dos fluidos. Descrevem uma enorme gama de fenômenos que vão desde dos escoamentos simples como o de Couette até mesmo o estudo de correntes marítimas, dispersão de poluição, aerodinâmica, modelos de rios e escoadouros e um sem fim de outros casos. Infelizmente estas equações não possuem respostas analíticas para a maioria dos casos de interesse cientifico e industriais, fazendo dos métodos numéricos uma importante ferramenta para a tomada de valores a partir destas equações.

#### **2.2.2 Aplicando o Escoamento de Couette nas Equações Governantes**

Agora aplicaremos o caso do escoamento de Couette nas equações (4) a (6), na ordem que nos for mais conveniente para simplificar o problema. Para a simplificação das equações as suposições apontadas no final da seção anterior também serão utilizadas.

Convém começarmos com a equação da continuidade (4), mas primeiro lembraremos como se dá o escoamento e qual o tipo de valor que buscamos:

a) O escoamento começa com o fluido entre as placas infinitas em repouso, então a placa superior começa a se deslocar, movida por uma força externa a uma velocidade U constante, enquanto a placa inferior permanece estacionária. O fluido entre placas começa a ser arrastado pela velocidade da placa superior, e tal difusão de velocidade ocorre devido a viscosidade do fluido. A situação do contorno (velocidades das placas superior e inferior) não muda mais. Como o escoamento entre as placas é infinito se estendendo na direção de x desde menos infinito a mais infinito, é fácil perceber que qualquer localização do eixo das abcissas deve representar o mesmo escoamento, pois todo ele começa da mesma maneira e é afetado pelas mesmas condições de contorno durante o mesmo período. Assim todo o escoamento deve ser independente de x, o que quer dizer que qualquer derivada nesta direção deve ser igual a zero, ou seja, *∂f ∂x* = 0 para qualquer função *f* de *x* em todo o escoamento.

b) Uma vez que a placa superior está se movendo a tempo suficiente o perfil de velocidade entre placa não muda mais, assim se alcançou o estado permanente, onde os valores de velocidade no fluido não se alteram mais. São os valores do estado permanente que nos interessam. Assim em qualquer derivada em função do tempo deve ser igual a zero, ou seja, *∂f ∂t* = 0 para qualquer função *f* de *t* em todo o escoamento.

Sabendo disso o termo transiente da equação (4) pode ser igualado a zero e como o escoamento é incompressível sabemos que a massa específica é uma constante e, portanto, pode ser retirada de dentro do operador divergente, restando:

$$
\rho.\nabla.V = 0.\tag{7}
$$

Dividindo ambos os lados pela massa específica e realizando o operador ficamos com:

$$
\frac{\partial u}{\partial x} + \frac{\partial v}{\partial y} = 0.
$$
\n(8)

Agora lembrando da letra a) acima podemos igualar o primeiro termo a zero sobrando apenas:

$$
\frac{\partial v}{\partial y} = 0.
$$
\n(9)

Assim podemos ver que a velocidade do fluido na direção *y* é constante em todo o campo do escoamento, unindo isso ao fato de que as paredes são impermeáveis, ou seja,

a velocidade do fluido na direção *y* nas paredes sólidas é igual a zero, nos leva a concluir que em todo o campo de escoamento a componente da velocidade nesta direção é zero.

A próxima equação a ser trabalhada é a equação (6) da conservação de momento na direção *y*. Lembrando que buscamos a solução permanente, que a velocidade na direção *y*, ou seja, *v* é zero e que não existem forças de corpo atuantes. Utilizando o fato do termo transiente ser igual a zero e as forças de corpo também, temos:

$$
0 = -\frac{\partial p}{\partial y} + \frac{\partial \tau_{xy}}{\partial x} + \frac{\partial \tau_{yy}}{\partial y}.
$$
\n(10)

Cabe aqui relembrar que o fluido estudado é newtoniano, e assim usaremos expressões analíticas para as tensões de cisalhamento para essa classe de fluidos, aqui apresentamos as expressões de tensão em cada direção enquanto que no Capítulo 1 apenas apresentamos uma expressão para o entendimento do conceito de **fluido newtoniano**. As relações abaixo foram obtidas por Stokes em 1845, em que *µ* é a viscosidade molecular e  $\lambda$  é o segundo coeficiente de viscosidade, tido por hipótese como  $\lambda = -\frac{2}{3}$  $rac{2}{3}\mu$  que é o valor geralmente utilizado, mas que até o presente momento não foi definitivamente confirmada [1]. A teoria clássica da mecânica dos fluidos assume tal hipótese que gera bons resultados para uma vasta gama de escoamento e portanto será utilizada aqui.

$$
\tau_{xx} = \lambda (\nabla . V) + 2\mu \frac{\partial u}{\partial x}
$$
\n(11)

$$
\tau_{yy} = \lambda (\nabla . V) + 2\mu \frac{\partial v}{\partial y}
$$
\n(12)

$$
\tau_{xy} = \tau_{yx} = \mu \left[ \frac{\partial v}{\partial x} + \frac{\partial u}{\partial y} \right]
$$
\n(13)

Como toda a derivada na direção *x* é igual a zero o segundo termo do lado esquerdo da equação (10) é zerado. Ainda fazendo as substituições das equações (11) a (13) possíveis na equação (10) temos:

$$
0 = -\frac{\partial p}{\partial y} + \frac{\partial}{\partial y} \left[ -\frac{2}{3}\mu (\nabla V) + 2\mu \frac{\partial v}{\partial y} \right].
$$
 (14)

Substituindo a equação (9) em (14) e abrindo o operador divergente temos:

$$
0 = -\frac{\partial p}{\partial y} + \frac{\partial}{\partial y} \left[ -\frac{2}{3}\mu \left( \frac{\partial u}{\partial x} + \frac{\partial v}{\partial y} \right) \right].
$$
 (15)

Mas sabemos que todas derivadas na direção *x* são iguais a zero e mais uma vez apelando para a equação (9) vemos que o segundo termo deve ser todo zero sobrando apenas:

$$
\frac{\partial p}{\partial y} = 0. \tag{16}
$$

Esse resultado não tem grande importância para o perfil de velocidade que queremos determinar, mas nos dá uma informação que caracteriza o escoamento de Couette incompressível: o campo de pressão é constante em todo o escoamento. Com mais essa informação passaremos a trabalhar com a nossa última equação, a equação (5) caracterizada pela conservação de momento na direção *x*.

Na equação (5) faremos mais uma vez as derivadas em função do tempo *t* e da direção *x* iguais a zero, assim como as forças externas; lembramos ainda que a massa específica é constante devido a hipótese de escoamento incompressível, o que nos deixa com:

$$
\rho.\nabla.\left(uV\right) = \frac{\partial \tau_{yx}}{\partial y}.\tag{17}
$$

Abrindo o operador divergente e substituindo a equação (13) encontramos:

$$
\rho. (u.\nabla. V + V.\nabla u) = \frac{\partial}{\partial y} \left[ \mu \left( \frac{\partial v}{\partial x} + \frac{\partial u}{\partial y} \right) \right].
$$
\n(18)

Resolvendo os divergentes dos termos a esquerda da igualdade e lembrando que derivadas na direção *x* são iguais a zero temos:

$$
\rho. \left[ u. \left( \frac{\partial u}{\partial x} + \frac{\partial v}{\partial y} \right) + \left( u \hat{i} + v \hat{j} \right) . \left( \frac{\partial u}{\partial x} \hat{i} + \frac{\partial u}{\partial y} \hat{j} \right) \right] = \mu \frac{\partial^2 u}{\partial y^2}.
$$
 (19)

Simplificando mais uma vez, zerando todas as derivadas na direção *x* e sabendo que a velocidade *v* na direção *y* é zero em todo o campo obtemos:

$$
0 = \mu \frac{\partial^2 u}{\partial y^2}.
$$
\n(20)

Ou seja:

$$
\frac{\partial^2 u}{\partial y^2} = 0.
$$
\n(21)

Integrando duas vezes achamos o resultado geral do campo de velocidade:

$$
u(y) = a.y + b,\tag{22}
$$

sendo a e b constantes a serem determinadas pelas condições de contorno do problema.

i) Colocando  $y = 0$  sabemos que a velocidade  $u(0) = 0$  neste ponto, pois se trata do ponto de contato do fluido com a parede estacionária.

ii) Colocando *y* = *D* sabemos que a velocidade do fluido ser igual a velocidade da placa superior, ou seja,  $u(D) = U$ .

Com esses dois pontos conseguimos saber o valor de  $a = U/D$  e  $b = 0$ . Com isso o perfil de velocidade é:

$$
u\left(y\right) = \frac{U}{D} \cdot y. \tag{23}
$$

#### **2.3 Resultados Analíticos**

Agora usaremos a equação (23) para mostrar o resultado que queremos, ou seja, o perfil de velocidade do escoamento de Couette permanente e incompressível. Mas primeiro vamos dividir ambos os lados da equação por U, assim ambos os lados da equação tornar-se-ão adimensionais. Isso é prática corrente em mecânica dos fluidos, ou seja, tende-se sempre a demonstrar resultados de casos na forma adimensional, pois isso facilita sua aplicação nos demais casos e muitas vezes evidencia particularidades que de outra forma tendem a ser camuflados por valores numéricos. Dizemos que os resultados na forma adimensional são mais gerais, uma vez possuindo os resultados adimensionais e de posse de valores reais do fenômeno basta substituir tais valores nas equações adimensionais para evidenciar o resultado particular.

Na forma adimensional a solução é:

$$
\frac{u\left(y\right)}{U} = \frac{y}{D}.\tag{24}
$$

Apresentamos na figura 8 o gráfico da distribuição de velocidade na forma adimensional.

Neste capítulo explicamos como se dá o escoamento de Couette, enunciamos as suposições que utilizamos e definimos que nosso interesse estava no perfil de velocidade do escoamento permanente. Depois aplicamos tudo isso nas equações governantes, as quais simplificamos e resolvemos evidenciando o perfil de velocidades adimensional da Figura 8.

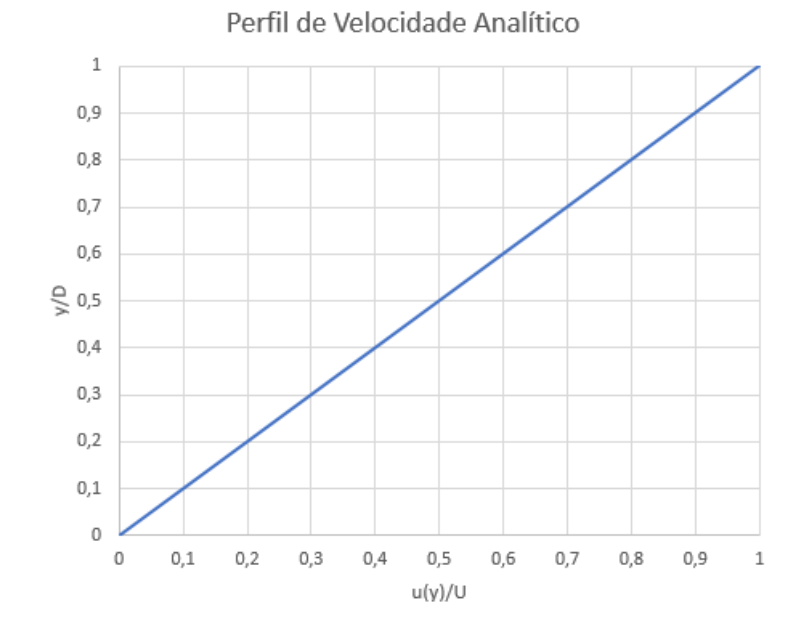

Figura 8: Perfil de velocidade adimensional permanente para escoamento de Couette incompressível. (Fonte:Autor)

### **3 Ferramentas para a Solução Numérica**

Até agora expomos a motivação do trabalho, os objetivos do mesmo e a forma que pretendemos alcançá-lo no Capítulo 1. No Capítulo 2 expomos as particularidades do escoamento de Couette, o modelo matemático que o representa e resolvemos o perfil de velocidades do escoamento de maneira analítica para podermos comparar com o resultado obtido via resolução numérica que pretendemos realizar.

No presente capítulo o objetivo é apresentar as ferramentas conceituais e numéricas que serão utilizadas na resolução numérica do escoamento de Couette. Aqui não trataremos de forma abrangente os métodos e ferramentas utilizadas e, portanto, será feito um esforço para trazer as informações da forma mais concisa e breve quanto possível, mas sem comprometer o entendimento. Para leitores mais interessados nos detalhes e onde os métodos escolhidos se encaixam na pletora de meios existentes trazemos no texto sugestões de leituras que podem ajudar no aprofundamento da matéria.

Em poucas palavras podemos afirmar que para a resolução do escoamento de Couette permanente via método numérico será realizada com a utilização de diferenças finitas, com formulação explícita e uma marcha de tempo através das técnicas do pseudo-transiente e técnica de MacCormack. O que faremos nas seções seguintes é explicar ao leitor cada uma dessas ferramentas utilizadas e o porquê de suas escolhas.

#### **3.1 Método das Diferenças Finitas**

Existem várias formas de efetuar a solução numérica de uma equação diferencial: métodos integrais como os volumes finitos e métodos diferenciais como as diferenças finitas, entre outras. Mas uma coisa sempre acontece: a solução não ocorre em todo o domínio, via de regra o domínio é representado por um número finito de elementos, sejam esses elementos pontos (como no caso de diferenças finitas) ou volumes (volumes finitos). Só existe solução e representação dos problemas em um número finito de entidades do domínio e a isso chamamos de discretização. Como nosso foco é em diferenças finitas, primeiro vamos entender como uma discretização de domínio é realizada para que essa ferramenta seja utilizada.

#### **3.1.1 Discretização do Domínio**

Nos métodos numéricos para a resolução de campos vetoriais ou escalares em geral o espaço é discretizado, ou seja, é dividido em frações menores, e o método irá prover solução apenas em tais frações. No caso de resolução de diferenças finitas, o espaço é discretizado em pontos espaçados entre si por uma distância constante em cada direção espacial, assim se estamos trabalhando em um plano, então cada ponto é espaçado do próximo ponto por uma distância constante na direção *x* e outra distância constante na direção *y*. Tal distância de separação, que chamaremos ∆*x* e ∆*y*, podem ser distintas em cada uma das direções, mas deve ser tal que estes valores são constantes em todo o domínio, isso é o que chamamos de malha estruturada constante. O uso de uma malha com distâncias constantes entre os pontos facilita a formulação e a aplicação das diferenças finitas, facilitando a programação e aumentando a precisão [1].

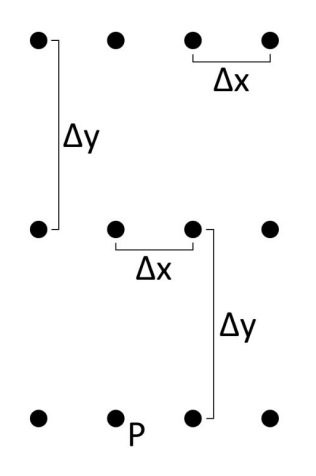

Figura 9: Exemplo de discretização de espaço com distâncias direcionais constantes. (Fonte: Autor)

Uma vez discretizado o domínio, as equações serão resolvidas apenas nestes pontos, e o campo possuirá valores apenas nos mesmos. Dito isso é fácil entender que é necessário colocar pontos suficientes em um domínio para se obter uma resposta adequada, isso é o que chamamos de **refinamento da malha**, quanto mais pontos por área ou volume mais refinada a malha está. De um forma geral, as respostas obtidas via CFD são obtidas e analisadas ligando com retas os valores dos pontos em que os valores foram resolvidos, conforme Figura 10, não ligando os mesmo via uma regressão ou algo do tipo, por isso o refinamento adequado é muito importante.

Mas como gerar malha cujos pontos permitam boas respostas e rápida computação? Como criar ferramentas automáticas para discretizar o domínio para acelerar os processos de CFD? Essas respostas são dadas por um dos grandes vetores da pesquisa aplicada ao CFD, a geração de malha. É impossível realizar uma boa análise via CFD se o analista não entender (bastante) de como a malha gerada vai afetar o resultado para assim resolver o problema adequadamente, vamos exemplificar.

Imagine que para um determinado problema seja resolvido de maneira satisfatória é necessário que o gradiente de velocidade do fluido próximo a uma parede sólida seja evidenciado com grandes detalhes. Como dito no capítulo anterior, nas proximidades de uma parede sólida a velocidade do fluido é o mesmo que a velocidade da parede, suponhamos que a parede esteja estacionária e assim a velocidade é zero, o fluido longe da parede viaja em uma velocidade V qualquer e não sente o efeito da parede. A Figura 10 abaixo mostra como o refinamento de pontos próximos a parede sólida muda o entendimento e a precisão do perfil de velocidades, fizemos gráficos para dois, três, cinco e onze pontos representando a mesma distância e o mesmo perfil de velocidades. Na figura fica claro que o acréscimo de pontos permite uma descrição mais precisa do perfil. Com o aumento sucessivo do número de pontos que representam o perfil em algum momento se chega a uma quantidade tal de pontos que a resposta é independente da melhoria de refinamento já que novos pontos acrescentam cada vez menos novas informações. Quando uma resposta não pode mais ser melhorada com o refinamento dizemos que a mesma alcançou uma **independência de malha**, em outras palavras, sucessivos refinamentos não mudam mais os resultados obtidos.

As necessidades de cada malha estão intimamente ligadas à particularidade do problema a ser resolvido assim como a natureza das estruturas fluidas que devem ser evidenciadas. O estudo de geração de malha acaba por ser um pouco de estudo caso a caso onde procuramos malhas validadas para casos parecidos com o que queremos resolver e então tentamos extrapolar a malha fazendo adequações para o caso presente. Muitas vezes o problema é resolvido com várias malhas diferentes e os resultados são comparados. Além disso existem métricas específicas que já podem indicar a adequabilidade da malha aos métodos numéricos, tais métricas quantificam características geométricas desejáveis ou indesejáveis, permitindo ao analista já ter uma ideia da capacidade da malha gerada antes mesmo de passar para o próximo passo da análise.

Como a missão deste trabalho é fazer conhecer um pouco complexidade de uso de um software comercial de CFD, servindo como uma leitura introdutória e repassando conhecimentos gerais, devemos salientar e insistir na necessidade de um conhecimento

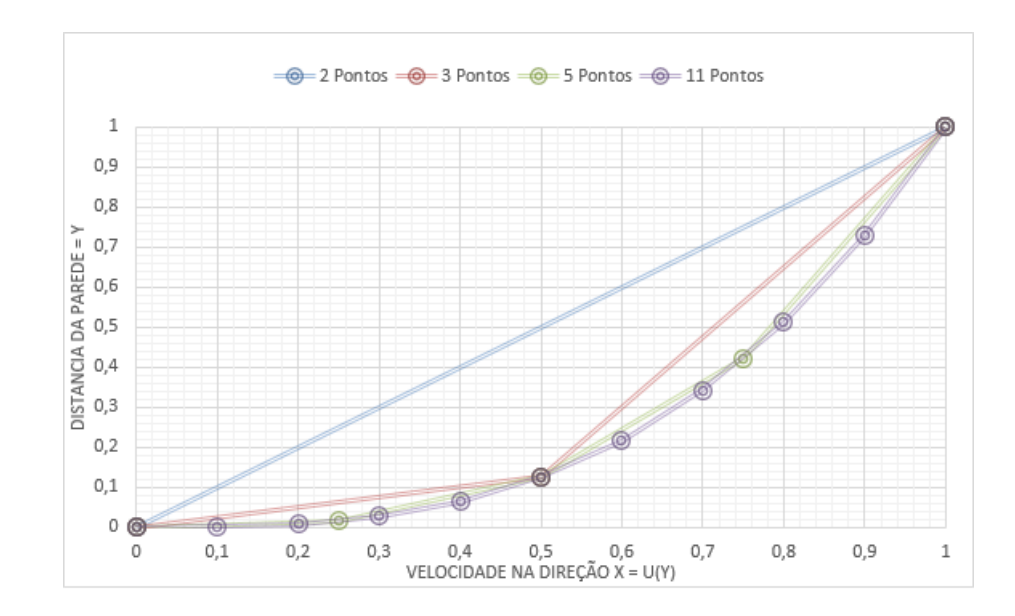

Figura 10: Diferença na descrição do perfil de velocidade próximo a uma parede estacionária. (Fonte: Autor)

sólido da geração de malha e suas consequências para os resultados obtidos. Assim recomendamos a leitura de [6] e [8] que são recheados de detalhes e orientações nessa matéria, todavia tais conhecimentos não serão necessários para a resolução do problema do escoamento de Couette, já que neste iremos utilizar uma malha igualmente dividida com apenas vinte e um pontos, sendo o primeiro ponto representando o fluido em contato com a placa inferior e o vigésimo primeiro ponto representando o fluido em contato com a placa superior, assim o espaço entre dois pontos possuirá ∆*y* = 1 20 *D*, onde *D* é a distância entre placas. O domínio será discretizado apenas na direção y pois sabemos que o problema independe da direção x.

#### **3.1.2 Diferenças Finitas**

Uma vez que o espaço esteja discretizado em pontos onde os valores do campo serão resolvidos podemos imaginar que precisaremos agir sobre as equações que definem o escoamento de tal forma a adaptá-las ao fato de que os valores não são mais contínuos em todo o domínio mas existem apenas nos pontos discretizados. Assim podemos ver que algo precisa ser feito para 'discretizar' as equações diferenciais que descrevem o escoamento. Faremos isso substituindo os valores de diferenciais nas equações por

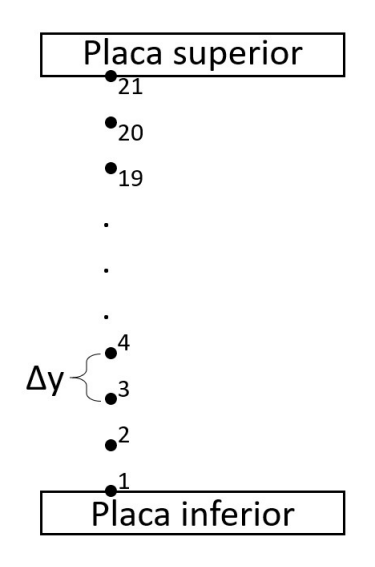

Figura 11: Discretização a ser utilizada para a solução do escoamento de Couette. (Fonte: Autor)

aproximações que utilizam apenas os valores do campo nos pontos, tais aproximações são as diferenças divididas finitas, ou mais comumente apenas **diferença finitas**.

Na presente exposição seguiremos de perto [5], mas para um entendimento mais abrangente dos pormenores da utilização dessa ferramenta no CFD indicamos [1]. Para substituir uma diferencial por um valor tomado em pontos discretos veremos que a série de Taylor se mostra uma ferramenta ideal. Queremos determinar a diferencial em um ponto designando como *i* e que possuímos os valores numéricos de uma função qualquer  $(f)$  em tal campo, expandindo o valor no ponto  $i + 1$  com uma série de Taylor temos:

$$
f(x_{i+1}) = f(x_i) + \frac{\partial f}{\partial x}(x_i) \cdot \frac{(x_{i+1} - x_i)}{1!} + \frac{\partial^2 f}{\partial x^2}(x_i) \cdot \frac{(x_{i+1} - x_i)^2}{2!} + \dots
$$
 (25)

Agora, conforme a designação de uma distância constante entre os pontos vizinhos na discretização que descrevemos no item anterior, podemos utilizar  $(x_{n+1} - x_n)$ ∆*x* simplificando grandemente o lado direito da igualdade. Iremos isolar a primeira derivada na equação (25):

$$
\frac{\partial f}{\partial x}(x_i) = \frac{f(x_{i+1}) - f(x_i)}{\Delta x} - \frac{\partial^2 f}{\partial x^2}(x_i) \frac{\Delta x}{2!} - \dots
$$
\n(26)

Truncaremos nossa expressão utilizando apenas o primeiro termo do lado direito da igualdade e desprezando os demais termos. Este desprezo incorre em um **erro de**

**truncamento** que é natural em qualquer solução numérica, em especial na utilização das diferenças finitas um bom analista tem de saber conviver com tais erros e utilizar métodos para diminuí-los quando isso for imperativo. Dizemos que a **ordem do erro de truncamento** é *O*(∆*x*), ou seja, neste caso o erro na aproximação da derivada é proporcional ao tamanho ∆*x*, assim se tal valor for dividido ao meio o erro também diminuir pelo menos pela metade. Para um erro de truncamento de ordem  $O(\Delta x)$ definimos que a aproximação é de primeira ordem de acurácia [1].

A equação (26) resulta no que chamamos de diferença finita progressiva, pois utilizamos dados do ponto *i* + 1, ou seja, um ponto à frente do ponto de interesse *i*. Nada nos impede de fazer o mesmo processo utilizando os dados do ponto *i* − 1 e achar a diferença finita regressiva para a mesma derivada.

$$
f(x_{i-1}) = f(x_i) + \frac{\partial f}{\partial x}(x_i) \cdot \frac{(-\Delta x)}{1!} + \frac{\partial^2 f}{\partial x^2}(x_i) \cdot \frac{(-\Delta x)^2}{2!} + \dots
$$
 (27)

Assim, as duas expressões para diferença finita progressiva e regressiva, já retirados os termos truncados, são respectivamente:

$$
\frac{\partial f}{\partial x}(x_i) = \frac{f(x_{i+1}) - f(x_i)}{\Delta x}
$$
\n(28)

e

$$
\frac{\partial f}{\partial x}(x_i) = \frac{f(x_i) - f(x_{i-1})}{\Delta x}.
$$
\n(29)

Agora podemos somar as duas expressões e dividir a soma por dois e encontrar a diferença finita central para a mesma derivada.

$$
\frac{\partial f}{\partial x}(x_i) = \frac{f(x_{i+1}) - f(x_{i-1})}{2\Delta x}
$$
\n(30)

Outra forma de encontrar a mesma equação (30) é subtrair a equação (27) da equação (25) e isolar o termo *∂ f ∂ x* (*xi*), desta forma teremos a mesma diferença finita, porém, olhando por esse novo ângulo com atenção aos termos truncados vemos algo revelador sobre as diferenças finitas centrais. Vejamos:

$$
f(x_{i+1}) - f(x_{i-1}) = 2\frac{\partial f}{\partial x}(x_i) \cdot \frac{(\Delta x)}{1!} + 2\frac{\partial^3 f}{\partial x^3}(x_i) \frac{(\Delta x)^3}{3!} + \dots
$$
 (31)

Repare que o maior termo truncado é multiplicado por (∆*x*) 2 e não a (∆*x*) como nas diferenças finitas progressivas e regressivas, uma vez que (∆*x*) é sempre feito muito pequeno o que aconteceu é que o erro de truncamento diminuiu e agora possuímos

erro de truncamento de ordem *O*(∆*x*) 2 e dizemos que a aproximação é de **segunda ordem de acurácia**. Em CFD a segunda ordem de acurácia é considerada o mínimo necessário para bons resultados na resolução de escoamento reais sendo que diferenças finitas de primeira ordem de acurácia são consideradas não satisfatórias [1].

Existem inúmeras formulações para diferenças finitas que buscam cada vez mais acurácia, utilizando não só dados de pontos na vizinhança do ponto de interesse, mas buscando dados em distâncias cada vez maiores, isso é feito com muita manipulação da série de Taylor. Além disso existem diferenças finitas que são retiradas de outras formas que não a série de Taylor, mas para o presente momento precisamos apenas entender que o básico falado até aqui é mera introdução do tema existindo diferenças finitas melhores para cada caso. Recomendamos uma leitura atenta a [1] para uma abordagem mais abrangente das expressões de diferenças finitas e [5] para um aprofundamento no estudo do erro de truncamento.

Apesar da exposição acima nos ajudar a entender o que é uma diferença finita e como formular uma, para a resolução do escoamento de Couette precisaremos substituir uma derivada de segunda ordem e não apenas de primeira ordem. Vamos então formular uma diferença finita que nos ajude a solucionar esse problema somando as séries de Taylor das equações (25) e (27), obtendo:

$$
f(x_{i+1}) + f(x_{i-1}) = 2.f(x_i) + \frac{\partial^2 f}{\partial x^2}(x_i) . (\Delta x)^2 + \frac{\partial^4 f}{\partial x^4}(x_i) . \frac{(\Delta x)^4}{12} + ...
$$
 (32)

Isolando o termo da segunda derivada, temos:

$$
\frac{\partial^2 f}{\partial x^2}(x_i) = \frac{f(x_{i+1}) - 2.f(x_i) + f(x_{i-1})}{(\Delta x)^2} + \frac{\partial^4 f}{\partial x^4}(x_i) \cdot \frac{(\Delta x)^2}{12} + \dots
$$
(33)

Veja que o maior termo a ser truncado é proporcional a (∆*x*) 2 e assim podemos afirmar que está diferença finita possui erro de truncamento de ordem *O*(∆*x*) 2 e dizemos que a aproximação é de segunda ordem de acurácia. Por abreviatura é usual escrever na seguinte forma, que já informa o leitor a diferença finita e a ordem do erro de truncamento:

$$
\frac{\partial^2 f}{\partial x^2}(x_i) = \frac{f(x_{i+1}) - 2.f(x_i) + f(x_{i-1})}{(\Delta x)^2} + O(\Delta x)^2.
$$
 (34)

Essa é a expressão para a **diferença finita central de segunda ordem**, pois buscamos valores de pontos anteriores e posteriores do ponto *i*. Assim na solução do escoamento de Couette a expressão de derivada de segunda ordem será substituída por uma diferença finita na forma:

$$
\frac{\partial^2 f}{\partial x^2} (x_i) = \frac{f(x_{i+1}) - 2 \cdot f(x_i) + f(x_{i-1})}{(\Delta x)^2}.
$$
\n(35)

## **3.2 Tipos de Equações Diferenciais Parciais e a Técnica do Falso Transiente**

Diferentes tipos de equações, ou sistemas de equações, diferenciais parciais necessitam uma abordagem diferente para sua solução, mesmo utilizando a mesma formulação discreta, no nosso caso as diferenças finitas. Isso acontece pois diferentes equações fazem o campo a ser resolvido se comportar e ser afetado de diferentes maneiras. Aqui veremos uma breve introdução das distinções entre tais equações, focando apenas em equações parciais e não em sistemas, já que no escoamento de Couette utilizamos apenas uma equação. Além disso, justificaremos a abordagem que daremos para a solução do presente problema que é uma solução com marcha no tempo, um pseudo-transiente para se chegar a uma solução permanente.

Aqui seguiremos de perto a classificação como dada e exposta em [7] para a classificação das EDPs e [5] para as consequências de tal classificação, que é uma abordagem simples e com foco na classificação para a abordagem de solução, todavia alguém interessado em ser um analista de CFD deve conhecer a classificações e implicações de cada tipo de EDP. Assim enfatizamos e recomendamos o estudo de textos que tratem do assunto como [1] e [7] pois neste texto trataremos apenas do essencial para a resolução do problema proposto. Em [1] também se encontra um método para determinação do tipo e classificação de um dado sistema de equações diferenciais parciais não apenas para uma equação isolada como é no presente caso.

Para simplificar a discussão usaremos a seguinte EDP como modelo, onde *A*, *B*, *C*, *D*, *E*,*F* e *G* são coeficientes:

$$
A\frac{\partial^2 f}{\partial x^2} + B\frac{\partial^2 y}{\partial x \partial y} + C\frac{\partial^2 f}{\partial y^2} + D\frac{\partial f}{\partial x} + E\frac{\partial f}{\partial y} + Fu + G = 0.
$$
 (36)

Na equação acima tomaremos os coeficientes para calcular o valor do discriminante *B*<sup>2</sup> − 4*AC* e dependendo do valor encontrado podemos classificar a equação como (sistemas e equações mistos também existem mas não serão tratados aqui):

i) *B*<sup>2</sup> − 4*AC <* 0, a equação é dita elíptica, um exemplo é a equação de Laplace  $\frac{\partial^2 T}{\partial x^2} + \frac{\partial^2 T}{\partial y^2} = 0.$ 

ii) *B*<sup>2</sup> − 4*AC* = 0, a equação é parabólica, um exemplo é a condução de calor  $\frac{\partial T}{\partial t} = k \cdot \frac{\partial^2 T}{\partial x^2}$  $\frac{\partial^2 T}{\partial x^2}$ .

iii) *B*<sup>2</sup> − 4*AC >* 0, a equação é hiperbólica, um exemplo é a equação da onda  $\frac{\partial^2 y}{\partial x^2} = \frac{1}{c^2}$  $\frac{1}{c^2} \frac{\partial^2 y}{\partial t^2}$  $rac{\partial^2 y}{\partial t^2}$ .

O que nos importa saber é como abordar cada uma desses tipos de equações para solucioná-las. As equações elípticas em geral caracterizam sistemas estacionários em geral indicado pela ausência da variável tempo, para solucionar equações deste tipo costumamos empregar métodos iterativos para resolver todo o campo simultaneamente.A solução de campos completos via métodos iterativos pode ser extremamente custosa computacionalmente principalmente em soluções de campos reais complexos.

A necessidade de um método mais expedito levou a uma abordagem nova no campo do CFD: a abordagem do **falso transiente ou pseudo-transiente**, nesta abordagem mesmo que se busque uma solução permanente a mesma é encontrada através da convergência do estado permanente através de uma solução transiente, isso faz que possamos resolver cada passo de tempo com valores do passo de tempo anterior e assim marchamos o escoamento no tempo e quando o escoamento não sofre mais mudanças significativas dizemos que estado estacionário desejado foi alcançado e paramos a computação. Durante a utilização da técnica do falso transiente ou pseudo-transiente muitas vezes se utiliza um passo de tempo grande e que faz com que a solução não possua precisão no tempo, porém alcançando o estado estacionário mais rapidamente, isso não é problema pois o importante nesses casos é que o estado final esteja bem representado na solução.

Em soluções em que se utiliza o falso transiente em geral deixamos o termo transiente durante a resolução, mesmo que a princípio esse pudesse ser considerado zero. Vamos exemplificar usando o caso do escoamento de Couette. No Capítulo 2 escrevemos a equação (14) fazendo as derivadas em função de *t* e em função de *x* iguais a zero na equação (5), depois simplificamos a equação (14) até chegarmos a equação (17), a qual integramos e nos permitiu uma solução analítica. Pois bem façamos o mesmo tomando a equação (5), porém agora desprezaremos apenas as derivadas em função de *x* deixando a derivada em função de *t* (já que temos intenção de utilizar a técnica do pseudo-transiente), agora simplificaremos a equação (5) mais uma vez e acharemos a seguinte expressão:

$$
\frac{\partial u}{\partial t} = \frac{\mu}{\rho} \frac{\partial^2 u}{\partial y^2}.
$$
\n(37)

Repare que a única diferença entre as duas equações (17) e (37) é a presença do termo transiente. A equação (17) nos permite a solução do estado permanente enquanto a equação (37) nos permite uma marcha no tempo através da fase transiente até uma solução do estado permanente, ou seja, podemos utilizar a equação (37) para a resolução do perfil de velocidade via técnica do pseudo-transiente [1].

É claro que o presente problema se trata de um problema simples em um domínio geométrico simples, já que temos apenas discretização de 21 pontos com distâncias constantes em apenas uma das direções, e também nosso problema se resume a uma única equação com apenas dois termos. Com isso não haveria grandes problemas ou impedimentos para realizar a solução diretamente para o caso elíptico, mas em geral isso incorre em uma programação mais complexa e em uma demanda muito maior de processamento, imagine agora isso em um campo de escoamento enorme com milhões de pontos a serem resolvidos, tal método seria muito mais demandante que uma abordagem transiente. Assim a escolha do presente método de resolução se dá por dois motivos que não uma necessidade, mas que são bem-vindos ao presente trabalho:

1) é mais amigável ao estudante,

2) faz uso de uma ferramenta muito comum no mundo do CFD, já que o falso transiente é amplamente usado e é parte da palheta primária de técnicas de um analista CFD, assim nosso trabalho serve como uma introdução ao método.

Para se ilustrar a importância do pseudo-transiente recordamos sua primeira utilização revolucionária quando Moretti e Abbett resolveram o escoamento permanente supersônico sobre um corpo de nariz rotundo em 1966. Até 1966 os cientistas tentavam sem sucesso determinar a localização da onda de choque a frente do nariz e os parâmetros de tal escoamento, porém sempre sem sucesso pois as equações dominantes tinham um comportamento misto hiperbólico/elíptico, então com a utilização do falso transiente as equações passam a ter um comportamento mais hiperbólico/parabólico e assim o campo passou a poder ser solucionado via uma estratégia de marcha, tal feito é considerado um dos momentos mais memoráveis do desenvolvimento do CFD [1].Livros como [1] e [5] trazem métodos de resolução para diferenças finitas de equações elípticas, ficando assim a recomendação.

Para finalizar precisamos esclarecer que equações hiperbólicas e parabólicas são

dadas a solução via uma marcha, ou seja sabemos o valor do campo até um certo ponto (seja um ponto no tempo ou no espaço) então utilizamos esses valores para achar valores nos pontos próximos. Mais uma vez utilizaremos o caso presente como exemplo.

Primeiro comparando a equação (37) com a equação de condução de calor usada como exemplo de equação parabólica vemos que as duas são do mesmo tipo, assim podemos afirmar que a equação (37) é uma equação parabólica e, portanto, é dada a uma solução em marcha. Pode surgir a seguinte observação: mas se o termo transiente for removido a equação continua parabólica já que uma averiguação do discriminante continua resultando em zero. Isso é verdade mas verifique que a equação perde sua característica de marcha que será mais bem observada nos parágrafos abaixo. Além disso verifique que a equação ainda que o valor do discriminante continue zero veja que de certa forma fica reduzida a uma equação de Laplace de uma dimensão, e a equação de Laplace é elíptica. Assim temos uma equação parabólica, mas com um forte comportamento elíptico, o que nos deixa com uma importante observação a ser feita: a classificação de uma equação parcial não é um ato de comparação pura e simples, é necessário cuidado e as classificações e características tratadas nesse breve texto são de cunho generalista. Como dito acima é muito importante e recomendável um entendimento mais profundo no tema para quem se interesse em CFD, todavia este assunto é por demais extenso e complexo para que seja tratado com a seriedade que merece neste breve texto.

Imaginemos o seguinte, para que possamos exemplificar uma marcha em tempo imagine que possuímos todos os valores da velocidade *u* do campo no momento qualquer *t*, ou seja estamos partindo de uma situação conhecida. Agora como sabemos todos os valores de velocidade podemos substituir a derivada de segunda ordem do lado direito da igualdade da equação (37) por uma diferença finita que receberá os valores conhecidos (na forma da equação (35), com isso poderemos determinar o valor de *∂ u ∂ t* em cada um dos pontos do escoamento, então usamos a expressão abaixo para determinar o valor da velocidade no mesmo ponto, mas no próximo passo de tempo.

$$
u_i^{t+1} = u_i^t + \frac{\partial u_i^t}{\partial t}.\Delta t \tag{38}
$$

Ou seja, o valor da velocidade do ponto *i* no passo de tempo *t*+1 é igual a velocidade do ponto  $i$ mais a derivada da velocidade em função do tempo  $\left(\frac{\partial\ u}{\partial\ t}\right)$ no ponto  $i$ e no tempo *t* multiplicado pelo passo de tempo escolhido (∆*T*). Isso feito para todos os pontos do campo nos dá o valor no próximo passo de tempo, assim podemos recomeçar o processo. Como as condições de contorno continuam sempre iguais, a solução vai tender para um caso permanente em que a derivada *∂ u ∂ t* em todos os pontos vai se aproximar de zero tanto quanto se queira, escolhemos então um critério, um valor muito baixo para *∂ u ∂ t* tal que consideraremos que a solução permanente foi alcançada. Muitas vezes o critério de parada é escolhido por observação do analista também, neste caso o programa roda até que o operador observe que parâmetros de referência não mudem mais.

A abordagem final para a solução, como veremos na próxima seção, faz uso de um artifício a mais para aumentar a precisão, mas a ideia geral é a mesma dos dois parágrafos acima. Todavia a solução poderia ser obtida sem nenhum problema usando o algoritmo descrito acima.

A obra [1] traz duas soluções para o problema do escoamento de Couette, a primeira uma solução implícita com pseudo-transiente (método de Crank-Nicolson) e outra via correção de pressão, este último um método iterativo para a determinação do campo permanente sem falso transiente (aqui o autor utiliza um ∆*t* na solução, mas neste caso o valor age como um parâmetro de relaxação das iterações e não deve ser tomado como um passo de tempo de verdade). Ambas as soluções concordam com o perfil de mostrado na resposta analítica, todavia é mais esclarecedor observar o quanto um método de solução pode ser muito mais direto e requerer menos programação do que os demais. Entre os métodos utilizados em [1] o de Crank-Nicolson é mais simples e eficiente, o de correção de pressão trás uma enorme carga de progrmação, uma malha mais extensa (pois neste caso não se pode abrir mão da direção *x*). Todavia o método proposto no presente trabalho é mais simples e direto do que os anteriores e como será visto no Capítulo 4 obtêm os mesmos resultados.

## **3.3 Resolução Explícita com Técnica MacCormack e Passo de Tempo Adequado**

A técnica de solução escolhida para o problema do escoamento de Couette foi a **técnica de MacCormack**, técnica esta utilizada com o intuito de aumentar a precisão da solução utilizando um passo intermediário na resposta. Essa técnica não permite que o valor da variável seja simplesmente resolvido no novo passo de tempo, mas passa

antes por um passo corretivo que visa melhorar o valor da derivada temporal. É um método de diferença finita com segunda ordem de acuidade tanto no espaço como no tempo, sendo particularmente interessante para soluções em marcha. A técnica de MacCormack foi primeiramente introduzida em 1969 uma das técnicas explicitas mais populares nos quinze anos seguintes pois é uma técnica muito amigável e ótima introdução para estudantes de CFD [1].

Técnicas como a de MacCormack foram desenvolvidas com o intuito de acrescentar algum passo no algoritmo de solução para dar à solução um aumento da acuidade e da precisão. Mostraremos como isso ocorre utilizando como exemplo o escoamento de Couette. Primeiro tomaremos a equação governante do escoamento na sua forma dada a marcha no tempo, ou seja, a equação (37) e vamos torná-la adimensional fazendo a substituição das variáveis pelas seguintes variáveis adimensionais:

$$
u' = \frac{u}{U},\tag{39}
$$

$$
y' = \frac{y}{D},\tag{40}
$$

$$
t' = \frac{tU}{D}.\tag{41}
$$

Onde nas equações acima *D* é a distância entre as placas e *U* é velocidade da placa superior, *t* é a variável tempo, *u* é a variável velocidade na direção *x* e *y* a coordenada vertical a partir da placa inferior. Sendo que *U* e *D* são constantes as mesmas podem ser retiradas das derivadas, ficando a forma final da equação (37) adimensional:

$$
\frac{\partial (u' U)}{\partial (\frac{t' D}{U})} = \frac{\mu}{\rho} \frac{\partial^2 (u' U)}{\partial (y' D)^2}.
$$
\n(42)

Simplificando a expressão acima:

$$
\frac{\partial (u')}{\partial (t')} \frac{U^2}{D} = \frac{\mu}{\rho} \frac{\partial^2 (u')}{\partial (y')^2} \frac{U}{D^2}.
$$
\n(43)

Logo:

$$
\frac{\partial u'}{\partial t'} = \frac{\mu}{\rho \; U D} \frac{\partial^2 u'}{\partial {y'}^2}.
$$
\n(44)

Ou ainda:

$$
\frac{\partial u'}{\partial t'} = \frac{1}{Re_D} \frac{\partial^2 u'}{\partial y'^2}.
$$
\n(45)

Em que fizemos  $Re_D = \frac{\rho U D}{\mu}$ *µ* , que é o número adimensional de Reynolds baseado na distância *D* entre as placas, um importante parâmetro de escoamentos viscosos. Em geral baixos números de Reynolds são encontrados em escoamentos laminares e altos números de Reynolds resultam de escoamentos turbulentos[4]. Agora substituiremos a derivada do lado direito de (45) pela sua diferença finita na forma da equação (35):

$$
\frac{\partial u'^{t_i}}{\partial t'} = \frac{1}{Re_D} \frac{u'^{t}_{i+1} - 2u'^{t}_{i} + u'^{t}_{i-1}}{(\Delta y)^2}.
$$
\n(46)

O que quer dizer que no momento de tempo *t* o valor  $\frac{\partial u^{'}t_i}{\partial t'}$ , ou seja, o quanto a velocidade no ponto de índice *i* está variando em função do tempo, é dado pelos valores da velocidade no próprio ponto de índice *i* (no tempo *t*) mas também nos pontos vizinhos de índice *i* + 1 e *i* − 1 (também no passo de tempo *t*). Agora bastaria utilizar a expressão acima em cada ponto do campo e depois utilizar uma expressão na forma da equação (38) também em cada ponto e teríamos o valor do campo de velocidades no próximo passo de tempo (*t* + 1). Porém não faremos isso, utilizaremos a técnica de MacCormack criando um passo intermediário que aumentará a precisão  $|1|$ .

Os dois passos da técnica utilizada são o passo preditivo e o passo corretivo, que serão descritos a seguir. No **passo preditivo** primeiro utiliza-se a equação governante para averiguar os valores de  $\frac{\partial u_i^{'t}}{\partial t^{'}}$  em cada ponto de um dado passo de tempo. Agora utilizamos este valor para achar os valores de velocidade em cada ponto que deveriam ser os valores caso não fossem corrigidos, criaremos assim um campo de velocidade 'falso' que denotaremos com um travessão sobre as variáveis:

$$
\bar{u}_i'{}^t = u_i'{}^t + \frac{\partial u_i'{}^t}{\partial t'} \Delta t'.
$$
\n(47)

Esse passo 'previu' de forma antecipada o valor no próximo passo de tempo, e, portanto, aqui termina o passo preditivo. Note que apesar de estarmos prevendo o valor da velocidade no que seria o próximo passo de tempo não atualizamos o sobreíndice de tempo na variável $\bar{u}_i^{'t}$ pois este valor será utilizado para ajudar a corrigir a derivada e finalmente calcularmos o valor final da variável no próximo passo de tempo com a equação (50); assim por ser um passo de tempo 'falso' ou artificial escolhemos

manter o sobre índice em *t* e não em  $t + \Delta t$ , todavia alguns autores atualizam tal sobre-índice desde já, como por exemplo [1], mas para que o caráter computacional seja mais intuitivo achamos mais interessante atualizar o sobre-índice apenas no passo de tempo 'verdadeiro', ou seja, aquele que fará a atualização de fato do valor da variável no ponto (equação (50)). Agora inicia-se o **passo corretivo**, utilizaremos os valores 'previstos' para achar valores para a derivada da velocidade em função do tempo a partir da mesma equação governante:

$$
\frac{\partial \bar{u'}^t}{\partial t'}^i = \frac{1}{Re_D} \frac{\bar{u}'^t_{i+1} - 2\bar{u}'^t_i + \bar{u}'^t_{i-1}}{(\Delta y)^2}.
$$
\n(48)

Esse passo serve para achar a derivada no próximo passo de tempo que é um passo de tempo até aqui 'falso'. Agora utilizaremos esse novo valor de derivada para corrigir o valor da derivada a ser utilizada, que é uma média entre a derivada encontrada com os valores do passo de tempo real e a derivada encontrada com o passo de tempo previsto. Assim a derivada utilizada para atualizar os valores de velocidade para o próximo tempo real será:

$$
\left(\frac{\partial u_i^{'t}}{\partial t'}\right)_{median} = \frac{1}{2} \left[\frac{\partial u^{\prime t}}{\partial t'} + \frac{\partial \bar{u}^{\prime t}}{\partial t'}\right].\tag{49}
$$

Uma vez corrigida a derivada com a equação (49) terminamos o passo corretivo e os valores de velocidade em cada ponto no próximo passo de tempo (*t* + 1) podem ser atualizados pela equação:

$$
u'_{i}^{t + \Delta t} = u'_{i}^{t} + \left(\frac{\partial u'_{i}^{t}}{\partial t'}\right)_{median} \Delta t'.
$$
 (50)

O algoritmo acima é a técnica de MacCormack aplicada ao problema do escoamento de Couette. Salientamos que a técnica de MacCormack não é estritamente necessária para a resolução do problema, escolhemos esta aplica-la pelo seu caráter didático e não por uma necessidade premente. A princípio essa técnica é bastante útil para aumentar a precisão das derivadas fazendo isso por meio de dois mecanismos 1) alternando a direção das diferenças finitas no passo preditivo e no passo corretivo, 2) avaliando a derivada no 'meio' do passo de tempo, já que a derivada encontrada na equação (49) é uma média entre a derivada no tempo presente e uma derivada no próximo passo de tempo previsto. Ambos os mecanismos ajudam a melhorar a precisão, porém na presente aplicação como utilizamos diferenças centrais não faz sentido alterar a direção da diferença finita em cada passo e, portanto, apenas o mecanismo de avaliar a derivada no meio do passo de tempo faz um efeito de melhorar a precisão. Como bem colocado em [1] o uso da variação da direção das diferenças finitas na técnica de MacCormack não é sacrossanta e os resultados mostrarão que a forma adotada foi adequada.

Resta agora fazer alguns esclarecimentos sobre o fato do método ser explícito e a respeito do passo de tempo ∆*t* 0 a ser utilizado. O método descrito acima é dito **método explícito** pois para a averiguação seja das derivadas das equações (46), (48) e (49) ou para os valores de velocidade através das equações (47) e (50) é necessário apenas valores que já obtivemos anteriormente, sendo simples apenas substituir tais valores e calcular o resultado. No entanto, existem métodos ditos implícitos que para a resolução de um valor de interesse, são necessários valores ainda não resolvidos, fazendo assim que seja necessário a resolução de vários valores de forma simultânea o que geralmente quer dizer que possuiremos um grande número de equações com grande número de incógnitas sendo resolvidas de uma só vez, ou seja, teremos um gigantesco sistema de equações a ser resolvida por alguma técnica matricial.

Os métodos implícitos são em geral mais estáveis quanto ao passo de tempo, ou seja, mesmo diante de passos de tempo muito grandes estes métodos tendem, ainda que percam a precisão temporal, a não falhar e a não 'estourar' (a solução não converge). Na verdade, existem métodos que são incondicionalmente estáveis o que quer dizer que quando se roda a solução estes eventualmente irão convergir independentemente do tamanho do passo de tempo ∆*t*. No livro [1] o autor resolve o escoamento de Couette através de uma formulação que envolve a utilização da técnica implícita de Crack-Nicolson, no texto o autor faz um breve estudo das consequências de alterar o passo de tempo expondo interessantes resultados.

Métodos explícitos são mais instáveis, e geralmente são preferidos pela facilidade de programação. Diante a um passo de tempo muito grande tais formulações tendem a estourar. Seria muito complicado tratar neste trabalho tratar a seguinte questão: como o passo de tempo afeta a estabilidade. Isto nos levaria a uma análise de estabilidade que fugiria do escopo deste trabalho, todavia pontuaremos dois itens que justificarão nossa escolha de passo de tempo:

a) Nossa solução não precisa ter precisão temporal, nossa marcha no tempo é apenas um meio para a finalidade de alcançarmos o estado permanente. Assim se o resultado se desenvolver para um estado estacionário teremos alcançado nosso objetivo (na verdade será visto que nosso programa se mostrou estável até valores de passo de tempo por volta de 6, sendo que falha para  $\Delta t' = 7$ 

b) O número de Courant é de forma geral considerado como um bom medidor

de precisão temporal em mecânica dos fluidos, porém isso não deve ser tomado de maneira sacrossanta, assim usaremos o número de Courant para dimensionar nosso passo de tempo.

O Número de Courant para nosso caso será dado pelo equacionamento abaixo, uma vez apresentado o resultado esclareceremos a natureza física da utilização de tal número:

$$
C = u' \cdot \frac{\Delta t'}{\Delta y'}.\tag{51}
$$

Para uma precisão interessante devemos fazer  $C \leq 1$ , no nosso caso faremos a igualdade. Pois o

Todavia sabemos que  $\Delta y' = \Delta \frac{y}{D} = \frac{\Delta y}{D} = \frac{1}{D}$  $\frac{1}{D} \cdot \frac{D}{20} = \frac{1}{20}$ , já que o domínio foi discretizado em 21 pontos conforme dito no último parágrafo na Seção 3.1.1. Ainda sabemos que  $u' = \frac{u}{U}$  $\frac{u}{U}$  e que, portanto, como a maior velocidade do campo é na parede móvel sabemos que o maior valor de  $u' = 1$  que assim usaremos para resultar no menor valor para passo de tempo. Substituindo esses valores em na equação (51). Com isso, temos o seguinte passo de tempo:

$$
\Delta t' = \frac{1}{20}.\tag{52}
$$

Agora que definimos o valor do passo de tempo adimensional vamos esclarecer o significado físico do número de Courant. Veja que o número de Courant se visto em um ponto em particular nos dará o seguinte: a velocidade de tal ponto multiplicado por um passo de tempo e dividido pelo passo geométrico ao redor de tal ponto; vamos colocar valores simples para a velocidade e para o passo geométrico, por exemplo substituiremos a velocidade por 2 e o passo geométrico por 1. Teríamos assim o Courant de um ponto imaginário abaixo:

$$
C_{exemplo} = 2.\frac{\Delta t'}{1}.
$$
\n(53)

Agora se fizermos que o passo de tempo seja a unidade resultará que o *Cexemplo* = 2 e ainda que o fluido neste ponto viajando a velocidade de dois foi capaz de atravessar dois pontos discretos, pois fizemos o passo geométrico ser igual a 1. Assim o número de Courant é a medida de quantos pontos discretos foram atravessados pelo fluido em determinado passo de tempo, daí a necessidade de deixarmos o valor abaixo da unidade ou faremos que a informação atravesse muitos pontos do campo discretizado com isso fazendo que as diferenças finitas (que em geral utilizam apenas valores dos pontos vizinhos) percam a capacidade de descrever as diferenciais. Um número de Courant menor ou igual a unidade garante que o escoamento não atravesse mais de um ponto discreto ajudando a garantir a capacidade das diferenças finitas em descrever o fenômeno.

Agora podemos entender porque colocamos o valor do número de Courant igual a unidade: isso faz que a matemática represente bem a física. Em nossa diferença finita o valor da derivada da velocidade de um ponto só é afetada pelos valores de velocidade no próprio ponto e nos ponto a frente e atrás deste. Se permitirmos passo de tempo muito grande o número de Courant seria maior do que um, ou seja, o fluido de uma certa localização deveria afetar mais pontos discretos do que apenas o ponto adjacente, já que este atravessaria mais de o ponto vizinho, todavia a matemática utilizada não permite levar isso em conta, justificando assim nossa escolha de *C* = 1.

A exposição acima sobre o número de Courant é extremamente simplista e adequada apenas para o presente caso, existem casos em que o número deve utilizar a velocidade de propagação do som no fluido, em especial em casos em que a compressividade seja importante, existem ainda adaptações do número de Courant para casos específicos. Recomendamos a leitura de [1],[6] e [8] para um melhor entendimento da importância e do uso desse importante adimensional.

## **4 Solução Numérica do Escoamento de Couette**

Até aqui defendemos a necessidade pedagógica do presente trabalho, resolvemos analiticamente o escoamento de Couette e apresentamos as ferramentas numéricas necessárias para que possamos escrever um programa que resolva o escoamento proposto por meio de uma solução numérica. Agora aplicaremos o que vimos no capítulo anterior ao caso em questão, mostraremos o programa que resultou do presente trabalho, mostraremos os resultados encontrados e teceremos os comentários finais defendendo o resultado pedagógico esperado.

Aqui aplicaremos uma programação ao software *Scilab* 5.5.2 64 bits utilizando as ferramentas já tratadas nos capítulos anteriores e então resolveremos numericamente o problema proposto. Além disso, os resultados serão enunciados, a linhas de programação serão mostradas.

O software *Scilab* é um programa que fornece ambiente computacional aberto para a computação numérica semelhante ao conhecido software *MATLAB*, é desenvolvido desde 1990 pelos pesquisadores do INRIA (*Institut National de Recherche en Informatique et en Automatique*) e do ENPC (*École Nationale des Ponts et Chaussées*). Atualmente é mantido e distribuído gratuitamente pela *Scilab Enterprises*. Preferimos utilizar um *software* gratuito para que o programa seja acessível a qualquer estudante.

#### **4.1 Parâmetros da Solução**

Começaremos esta seção lembrando qual resultado nos interessa: o perfil de velocidades do escoamento de Couette permanente. Alcançaremos este objetivo resolvendo a equação (46) através de uma marcha de tempo utilizando as técnicas de MacCormack e do falso transiente descritas no capítulo anterior. Ainda usaremos uma malha na qual discretizamos a distância entre placas D em vinte e um pontos igualmente espaçados, conforme descrito na Seção 3.1.1, onde o ponto de índice 1 é o ponto em que o fluido está em contato com a placa inferior (placa estacionária) e o ponto de índice 21 é o ponto de contato entre o fluido e a placa superior (placa animada de velocidade na direção *x* igual a *V* ).

Pode ser observado na equação (46) que temos de definir o valor do número de  ${\rm Rep}$  Reynold  $Re_D =$ *ρ UD µ* composto apenas de constantes que dominam o escoamento. Definiremos o valor de  $Re_D = 5000$ , mas devemos fazer algumas considerações:

A) Para escoamentos dentro de dutos e condutas fechadas em geral são considerados escoamentos laminares aqueles que resultarem em um Reynolds de até 2300, entre 2300 e 4000 estão escoamentos de transição, e escoamentos caracterizados por Reynolds acima de 4000 são considerados como escoamentos turbulentos [4].

B) Mas no Capítulo 2 dizemos que nossa solução leva em conta uma solução para escoamento laminar, assim um número de Raynolds de 5000 não estaria além do domínio dos métodos utilizados? A resposta da pergunta acima é sim. Não estamos utilizando qualquer modelo para capturar fenômenos turbulentos, caracterizados pela flutuação caótica do campo da velocidade, assim mesmo que colocássemos nosso Reynolds valendo um milhão teríamos a resolução de um escoamento de laminar, caso fosse possível um escoamento laminar sob tais condições. O que queremos que o leitor entenda aqui é: o método é para solução laminar e o aumento do número de Reynolds não mudará isso.

C) Usaremos o valor de 5000 porque esse foi o valor usado nas resoluções via técnicas de Crack-Nicolson e de Correção de Pressão encontradas em [1], fazendo assim que existam outras respostas numéricas passíveis de serem comparadas com a nossa. Isso permitirá um diálogo maior com esta importante fonte bibliográfica que pode ser explorada em sala de aula, caso o ministrante assim deseje.

D) Caso se queira comparar os resultados do nosso programa com um escoamento de Couette real, ou mesmo idealizado, mas com número de Reynolds laminar, basta trocar o valor de *Re<sup>D</sup>* no código do programa.

Outro ponto importante é a condição inicial e a condição de contorno do escoamento. Para a condição de contorno teremos que o valor da velocidade no ponto 1 que está em contato com a parede estática é sempre 0 para todos os passos de tempo  $(u_1 = 0)$  já que pela condição de não escorregamento o fluido em contato com a parede possui a mesma velocidade da parede. Ainda teremos que a velocidade no ponto 21 que está em contato com a parede móvel possuirá a mesma velocidade adimensional de  $(u_2 - 1)$ em todos os passos de tempo, pois o fluido possui a mesma velocidade da parede com a qual está em contato (lembre-se de que  $u' = \frac{u}{U}$  $\frac{u}{U}$ .

Para condição inicial partiremos da seguinte situação, o fluido está todo em repouso no interior das placas quando de maneira instantânea a parede superior começa a se
mover na *U*. Com isso no tempo inicial  $t' = 0$ , teremos:

$$
u_i^{t=0} = \begin{cases} 1 \text{ se } i = 21 \\ 0 \text{ se } i \neq 21. \end{cases}
$$
 (54)

Como dito anteriormente, o domínio será dividido em vinte e um pontos, assim o valor de  $\Delta y' = \frac{\Delta y}{D} = \frac{\Delta D}{20} = \frac{1}{20}$  será utilizado. O passo de tempo utilizado será conforme visto na equação (52). Com o que foi dito acima, as equações a serem utilizadas ficam da forma abaixo.

• Equação para determinar a derivada preditiva $\frac{\partial u'^{t_i}}{\partial t'}$ :

$$
\frac{\partial u'^{t_i}}{\partial t'} = \frac{1}{5000} \frac{u'^{t}_{i+1} - 2 \cdot u'^{t}_{i} + u'^{t}_{i-1}}{\left(\frac{1}{20}\right)^2}.
$$
\n(55)

• Equação para o passo preditivo onde se calcula a velocidade predita:

$$
\bar{u}_i^{\prime t} = u_i^{\prime t} + \frac{\partial u_i^{\prime t}}{\partial t'} \cdot \frac{1}{20}.\tag{56}
$$

 $\bullet$  Equação para determinação da derivada corretiva $\frac{\partial \bar{u^i}^t}{\partial t^j}$ :

$$
\frac{\partial \bar{u}^{t_i}}{\partial t'} = \frac{1}{5000} \frac{\bar{u}_{i+1}^{t_i} - 2 \cdot \bar{u}_i^{t_i} + \bar{u}_{i-1}^{t_i}}{\left(\frac{1}{20}\right)^2}.
$$
\n(57)

• Equação para determinar a derivada corrigida:

$$
\left(\frac{\partial u_i^{'t}}{\partial t'}\right)_{media} = \frac{1}{2} \left[ \frac{\partial u^{t_i}}{\partial t'} + \frac{\partial \bar{u}^{t_i}}{\partial t'} \right].
$$
\n(58)

• Equação para determinar a velocidade no próximo passo de tempo:

$$
u_i'^{t+\Delta t} = u_i'^{t} + \left(\frac{\partial u_i'^{t}}{\partial t'}\right)_{\text{media}} \cdot \frac{1}{20}.\tag{59}
$$

Assim que o novo campo de velocidades é obtido, o programa subtrai desse campo o valor no passo de tempo anterior, ponto a ponto, ou seja, efetua as contas de  $u_1^{t+\Delta t} - u_1^{t},$ *u'*<sub>2</sub><sup>*t*+∆*t*</sub> −*u'*<sub>2</sub><sup>*t*</sup>, *u'*<sub>3</sub><sup>*t*</sup> −*u'*<sub>3</sub><sup>*t*</sup>, ..., e quando todas as diferenças são menores que 10<sup>−6</sup> o critério</sup> de parada manda que o programa sesse, pois entende-se que as mudanças já são muito pequenas e o estado permanente já foi encontrado. O fluxograma do programa está resumido na Figura 12.

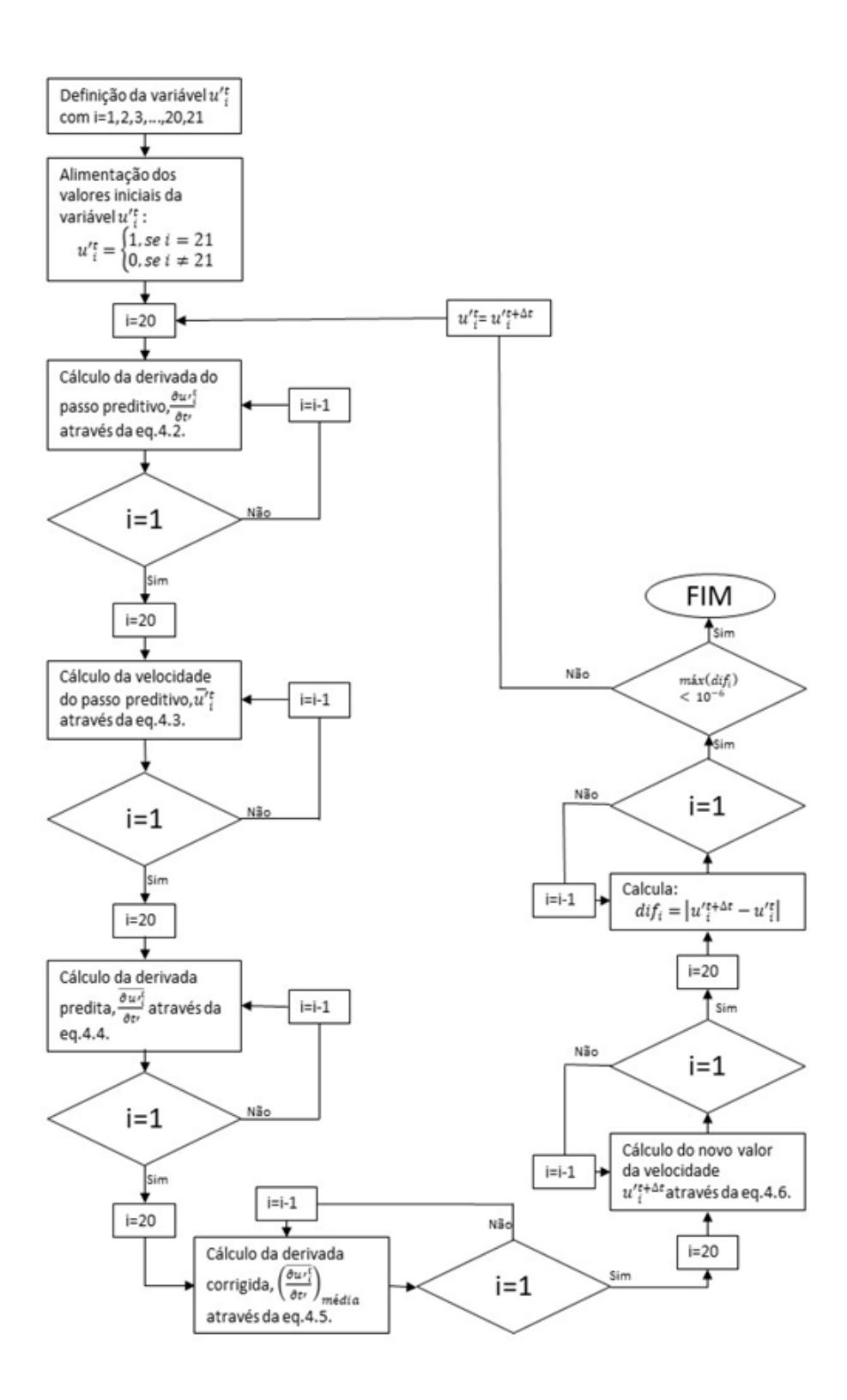

Figura 12: Fluxograma de trabalho do programa criado. (Fonte: Autor)

Iremos a título de exemplo, apenas com o intuito do leitor entender o passo a passo da computação, calcular a velocidade do ponto 20, no passo de tempo 1, assim partiremos dos dados do perfil de velocidade inicial, faremos todos os passos e finalizaremos com a resposta da velocidade do ponto 20 no próximo passo de tempo. Para isso foi utilizado uma calculadora científica *Texas Instrument TI-Nspire CX CAS*.

• Determinar  $\frac{\partial u'^{t=0}_{\alpha}}{\partial t'}$ :

$$
\frac{\partial u'^{t=0}_{20}}{\partial t'} = \frac{1}{5000} \frac{u'^{t=0}_{21} - 2 \cdot u'^{t=0}_{20} + u'^{t=0}_{19}}{\left(\frac{1}{20}\right)^2} = \frac{1}{5000} \frac{1 - 2 \cdot 0 + 0}{\left(\frac{1}{20}\right)^2} = 0,08. \tag{60}
$$

• Determinar a velocidade no ponto 20 durante o passo preditivo:

$$
\bar{u}_{20}^{\prime t=0} = u_{20}^{\prime t=0} + \frac{\partial u_{20}^{\prime t=0}}{\partial t} \cdot \frac{1}{20} = 0 + 0,08 \cdot \frac{1}{20} = 0,004. \tag{61}
$$

• Equação para determinação da derivada a partir das velocidades preditas ( $\frac{\partial \bar{u}^{i_t}}{\partial t'}$ ), aqui lembre-se que os valores de velocidade iniciais em torno do ponto 19 são todos zero, assim mesmo durante o primeiro passo preditivo o valor da velocidade do ponto dezoito continua a ser zero:

$$
\frac{\partial u'^{\bar{t}=0}_{20}}{\partial t'} = \frac{1}{5000} \frac{\bar{u}_{21}^{\prime t=0} - 2.\bar{u}_{20}^{\prime t=0} + \bar{u}_{19}^{\prime t=0}}{\left(\frac{1}{20}\right)^2} = \frac{1}{5000} \frac{1 - 2.0,004 + 0}{\left(\frac{1}{20}\right)^2} = 0,07936.
$$
 (62)

• Determinar a derivada corrigida:

$$
\left(\frac{\partial u_{20}^{'t=0}}{\partial t'}\right)_{media} = \frac{1}{2} \left[ \frac{\partial u^{t=0}_{20}}{\partial t'} + \frac{\partial u^{t=0}_{20}}{\partial t'} \right] = \frac{1}{2} [0, 08 + 0, 07936] = 0,07968. \tag{63}
$$

• Determinação da velocidade no ponto 20 no após o primeiro passo de tempo:

$$
u_{20}^{n+1/20} = u_{20}^{n+1} + \left(\frac{\partial u_{20}^{n+1}}{\partial t}\right)_{\text{median}} \cdot \frac{1}{20} = 0 + 0,07968 \cdot \frac{1}{20} = 0,003984. \tag{64}
$$

É interessante reparar o quão pouco o passo de correção adicionado pela técnica de MacCormack altera a derivada e consequentemente a velocidade ao final do primeiro passo de tempo, a velocidade mudou de 0,004 para 0,003984, isso pode parecer pouco, mas já ajuda bastante a manter a precisão temporal durante uma fase transiente por exemplo. Note que usamos uma diferença finita de segunda ordem baseada em diferenças centrais, que já possui uma ordem de acurácia de 2, caso estivéssemos usando

diferenças finitas de primeira ordem de primeira ordem de acurácia e utilizando diferenças progressivas no passo preditivo e regressivas no passo corretivo o aumento de precisão seria muito mais notável. De toda a forma o objetivo é introduzir o estudante as ferramentas do CFD e não tentar otimizar nossa solução, por isso o uso desta técnica aqui se justifica.

É claro que o programa resolve o que foi feito acima para todos os pontos em um dado passo de tempo e depois, uma vez que o critério de parada não seja alcançado, passa para resolver tudo mais uma vez para um novo passo de tempo a partir do perfil de velocidades atualizado, Daí se tem uma ideia da gigantesca quantidade de cálculos realizados mesmo em um problema tão simples como esse.

Vamos tentar dar uma noção mais precisa de quantas operações são realizadas a cada passo de tempo. Voltando nas equações acima vemos que na equação (60) são resolvidas seis operações matemáticas, na equação (61) são resolvidas duas operações, na equação (62) mais seis operações, na equação (63) são resolvidas mais duas operações e na equação (64) mais duas operações, Além disso o programa subtrai o valor da velocidade no passo de tempo anterior do novo valor e o compara o resultado com o critério de parada, consideramos assim que temos mais duas operações realizadas. Então para cada ponto são realizadas vinte operações matemáticas, uma vez que esses cálculos são repetidos para dezenove pontos em cada passo de tempo, temos que são realizadas trezentos e oitenta operações matemáticas a cada passo de tempo. Será visto na próxima seção que para a convergência da solução foram necessários pelo menos 757 passos de tempo, ou seja, foram realizadas cerca de 287.660 operações matemáticas.

Imagine agora casos de interesse industrial real, como por exemplo, o escoamento turbulento sobre uma aeronave tridimensional, composta de literalmente milhões de unidades discretas, em cada um destes pontos o escoamento deve ser resolvido para as três componentes da velocidade, para a pressão e para quais mais sejam as variáveis de interesse (energia, energia turbulenta, etc.), veja que em cada iteração seriam necessários vários milhões de operações matemáticas. Queremos com isso dar ao leitor uma escala para que este entenda a demanda computacional de um caso de interesse real em comparação com um caso meramente acadêmico e didático como o apresentado aqui.

Aqui temos um método simples, complicado apenas um pouco, muito pouco, para caráter didático (já que a técnica de MacCormack foi inserida apenas para ilustrar que em geral as resoluções em softwares de CFD são melhoradas através de passos intermediários com o intuito de aumentar a precisão), usado para resolver um dos casos mais simples e didáticos de escoamentos e ainda assim já possuímos uma grande quantidade de cálculos e é necessário o entendimento de uma quantidade considerável de conceitos para vislumbrarmos o que está acontecendo. Tudo isso serve apenas para mostrar o quão complexo e computacionalmente demandante um software de CFD de prateleira deve ser para atender demandas reais da indústria, esperamos assim que os estudantes tenham uma ideia melhor das dimensões e complexidades por de trás de um programa de CFD abrangente, e principalmente que a quantidade de conhecimento necessário para o uso consciente de tais softwares é enorme demandando uma dedicação grande do analista. Esperamos com isso dissipar o mito de que um programa 'simula a realidade' emitindo telas coloridas que 'cospem' os valores procurados.

Para os interessados indicamos os livros [1] e [6] como introdução ao CFD, ainda após estas leituras o estudante terá apenas arranhado a superfície deste belíssimo universo que é a Mecânica dos Fluidos Computacional. Recomendamos o software *Ansys* na sua versão de estudantes para a prática em um software de prateleira, e caso o estudante tenha maior interesse em programar os métodos o software *Open Foam* é o mais recomendado por ser aquele mais usado em pesquisas por universidades em todo o mundo.

Abaixo temos a transcrição do programa, onde // denota um comentário não realizando qualquer comando após esse simbolo.

```
1 clear; close; clc
2 xdel (winsid ())
3
4 // passo de tempo
5 dt = 1/206
   7 // Numero de Reynolds
8 \text{ Re} = 50009
10 // criacao da malha
11 Ly = 1
12
```

```
13 // divide o espaco entre 1 e 0 em 21 pontos
14 Y = linspace (Ly, 0, 21) // Necessario transpor esta matriz no
      Scilab usa-se o'
15
16 // determinacao do delta y
17 dy = abs(Y(2)-Y(1))18
19 // define as condicoes iniciais
_{20} U = zeros (Y)21
22 // inserindo valor de 1 apenas no primeiro elemento do vetor U
23 \text{ } U(1,1) = 124
25
26 // processamento
27 // definicao da lista de resultados
28 results=list()
29 //definicao de t=0
30 \text{ } t = 031 //a lista de resultados recebera uma estrutura contendo dados
      de tempo e o vetor de velocidades a cada passo de tempo
32 results ($+1) = struct("t",t,"U",U)33 // inicializacao da variavel de controle de loop
34 continua = \sqrt[9]{1}35 // inicializacao do residuo
36 res = 0
37
```

```
38 tic(); //inicializa o cronometro para medida do tempo de
     processamento
39 while continua == \pi //o loop continuara enquanto a variavel
      continua for verdadeira
40
41 // calcula Du_pred onde Du e a matriz que contem os du/dt de
     cada ponto
42 Du_pred = zeros (U)
43 for j = size(U, 1) - 1:-1:2\text{Du}_{\text{pred}}(j,1) = 1/\text{Re}*(U(j-1,1) - 2*U(j,1)+U(j+1,1))/dy \,^2// calcula a eq. 52 para todos os pontos 20 ate 2
45 end
46
47 // calcula U_pred
48 U_pred = U
49 for j = size(U, 1) - 1:-1:2U_pred(j,1) = U(j,1) + Du_pred(j,1) * dt //calcula
              conforme a eq. 53
51 end
52
53 // calcula Du_cor
54 Du_cor = zeros (U)
55 for j = size(U, 1) - 1:-1:256 Du\_cor(j,1) = 1/Re*(U\_pred(j-1,1) - 2*U\_pred(j,1) + U\_pred(j+1,1))/dy<sup>2</sup> // calcula conforme a eq. 54
57 end
58
```

```
59 // calcula DU medio
60 Du_med = zeros (U)
61 for j = size(U, 1) - 1:-1:262 Du_med(j,1) = 1/2*(Du\_pred(j,1) + Du\_cor(j,1)) //
              calcula conforme a eq. 55
63 end
64
65 // calcula U
66 for j = size(U, 1) - 1:-1:2U(j, 1) = U(j, 1) + Du_{med}(j, 1) * dt //calcula o novo valor
               de velocidade conforme a eq. 56
68 end
69
70 results ( $ +1) = struct ("t",t ,"U",U )// expande a lista results para
     guardar o novo resultado
71 t = t + dt //indexa a variavel tempo
72
73 // criterio de parada
74 // calculo da matriz de residuos
75 U_aux = results (\$-1)76 U_aux = U_aux ("U") // cria o vetor U auxiliar com os valores da
     velocidade antes de serem atualizados
77
78 RES = abs (U - U_aux)
79 res = max ( RES ) // toma o valor do maior residuo do vetor RES
80
81 if res<1D-6 // criterio de parada
```

```
82 continua = \sqrt[6]{F}83 end
84
85 printf ("\nt: %f res: %f", t, res) // exibe na linha de comando
      o tempo e o residuo
86
87 end
88
89 // encerra o cronometro de tempo de procesamento
90 t_p = t_0 ();
91 printf ("\nTempo de processamento: % f", t p)
92
93 // salva os dados
94 fd = mopen ('dados . dados ',"wb")
95 save (fd)
96 mclose (fd)
```
#### **4.2 Conclusão**

#### **4.2.1 Resultados**

O programa funcionou sem problemas resolvendo o escoamento como descrito no item anterior, sendo o resultado final um perfil de velocidades retilíneo praticamente análogo ao perfil demonstrado na Figura 8, que mostra o perfil segundo a resolução analítica. Utilizando o passo de tempo de 1/20 foi alcançado o critério de parada no tempo t' $=$ 2099.8, equivalente ao 41998<sup>o</sup> passo de tempo. Com o passo de tempo dessa magnitude que obedece ao critério de tornar o número de Courant igual ou menor que um, entendemos que a solução é representativa mesmo para o estado transiente, apesar deste não nos interessar a princípio. O tempo de processamento foi de 358,268 segundos. A tabela 4.1 compara os valores obtidos pelo método numérico com os valores da solução analítica e a Figura 13 trás o gráfico do perfil de velocidade quando o critério de parada foi alcançado.

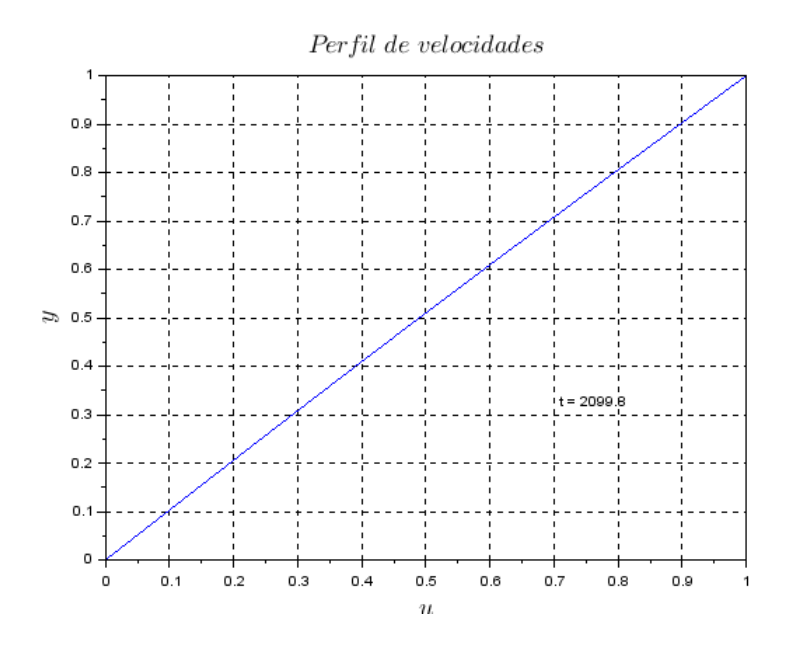

Figura 13: Perfil de Velocidade Numérico para ∆*t* 0 = 1*/*20. (Fonte: Autor)

Uma vez que o programa se mostrou capaz de solucionar o problema dentro dos parâmetros relacionados anteriormente, passamos a explorar o efeito do passo de tempo no processamento, conseguimos elevar o passo de tempo a partir da unidade até  $\Delta t^{'}=6$ sendo que ainda assim com um passo de tempo 120 vezes maior o programa conseguiu convergir a solução permanente, após 757 passos de tempo, equivalente a  $t' = 4530$ , com um tempo de processamento de apenas 0,943 segundo. A Tabela 1 também traz os resultados finais para esse passo de tempo. Apesar da convergência acontecer, não há motivos para pensarmos que um passo tão grande conservou a precisão temporal da solução, todavia atende a nossa ideia de falso transiente. O programa falhou ao ser inserido um  $\Delta t' = 7$  observando-se um perfil de velocidade completamente irreal. Não foi feito esforço para determinar onde exatamente o passo de tempo faz o método falhar, o aumento que utilizamos foi de unidade em unidade, só determinando que o programa obtém sucesso com  $\Delta t' = 6$  e falha para  $\Delta t' = 7$ . A Figura 14 mostra o gráfico perfil de velocidade encontrado no momento em que o critério de convergência foi alcançado.

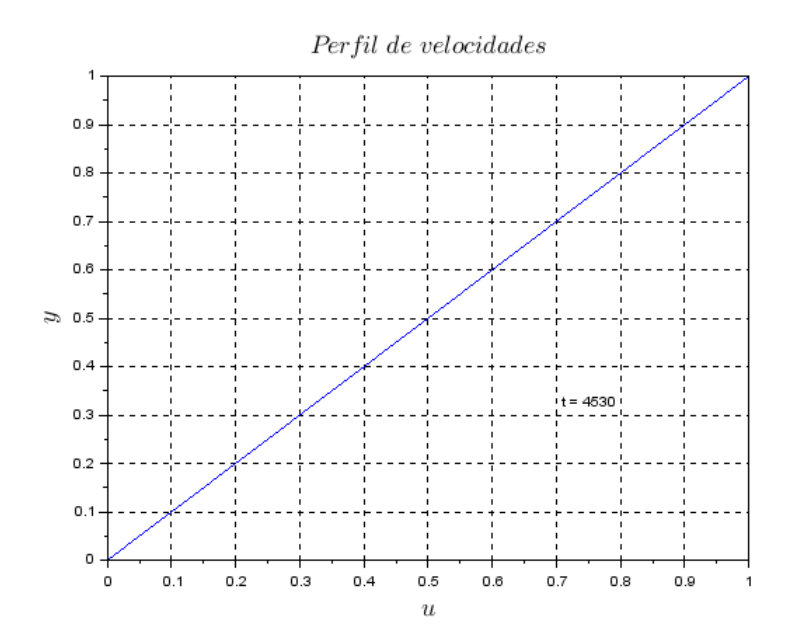

Figura 14: Perfil de Velocidade Numérico para  $\Delta t' = 6$ . (Fonte: Autor)

É interessante explanar um pouco sobre os resultados obtidos e expostos na Tabela 1. Primeiro note que computação que utilizou um passo de tempo menor obteve resultados piores que os de passo de tempo maior, apesar do tempo de computação muito mais elevado e de uma melhor precisão durante o regime transiente. Isso aconteceu porque a velocidade se difunde da placa superior para a placa inferior e conforme a velocidade alcança localizações mais baixas essa difusão ocorre de forma cada vez mais lenta fazendo que o critério de convergência seja alcançado (ou seja, a velocidade muda menos que 10<sup>−</sup><sup>6</sup> entre dois passos de tempo) mesmo que ainda possamos dizer que o estado estacionário não foi alcançado, caso decidamos que um erro de 3%' seja muito grande.

A computação com passo de tempo maior foi muito mais eficiente pois alcançou de forma rápida o tempo  $t' = 4530$ , enquanto que com o passo de tempo menor a computação só chegou ao tempo  $t' = 2099, 8$ , ou seja, o passo de tempo maior adentrou muito mais no desenvolvimento do perfil, mas isso a custas da precisão temporal durante a fase transiente. Um passo de tempo tão grande ajuda a difundir a velocidade de maneira muito mais rápida a cada passo de tempo (troque o valor de 1*/*20 por 6 na equação (64) e você verá isso).

| Tabela Comparativa de Resultados do Perfil de Velocidade |                  |                  |                      |                      |                   |                   |  |  |  |  |  |
|----------------------------------------------------------|------------------|------------------|----------------------|----------------------|-------------------|-------------------|--|--|--|--|--|
| Ponto                                                    | Localização      | Resolução        | Resolução            | Erro                 | Resolução         | Erro              |  |  |  |  |  |
| (i)                                                      | (y')             | Analítica        | Numérica             | percentual           | Numérica          | percentual        |  |  |  |  |  |
|                                                          |                  |                  | $(\Delta t' = 1/20)$ | $(\Delta t' = 1/20)$ | $(\Delta t' = 6)$ | $(\Delta t' = 6)$ |  |  |  |  |  |
| 21                                                       | $\mathbf{1}$     | $\mathbf{1}$     | $\mathbf{1}$         | $\overline{0}$       | $\mathbf{1}$      | $\overline{0}$    |  |  |  |  |  |
| 20                                                       | 0,95             | 0,95             | 0,9484118            | 0,167                | 0,9499869         | 0,001             |  |  |  |  |  |
| 19                                                       | 0,9              | 0,9              | 0,8968628            | 0,349                | 0,8999741         | 0,003             |  |  |  |  |  |
| 18                                                       | 0,85             | 0,85             | 0,845391             | 0,542                | 0,849962          | 0,004             |  |  |  |  |  |
| 17                                                       | 0,8              | 0,8              | 0,7940327            | 0,746                | 0,7999508         | 0,006             |  |  |  |  |  |
| 16                                                       | 0,75             | 0,75             | 0,7428213            | 0,957                | 0,7499408         | 0,008             |  |  |  |  |  |
| 15                                                       | 0,7              | 0,7              | 0,6917867            | 1,173                | 0,6999323         | 0,01              |  |  |  |  |  |
| 14                                                       | 0,65             | 0,65             | 0,6409543            | 1,392                | 0,6499255         | 0,011             |  |  |  |  |  |
| 13                                                       | 0,6              | 0,6              | 0,5903447            | 1,609                | 0,5999204         | 0,013             |  |  |  |  |  |
| 12                                                       | 0,55             | 0,55             | 0,5399728            | 1,823                | 0,5499174         | 0,015             |  |  |  |  |  |
| 11                                                       | 0,5              | 0,5              | 0,4898478            | 2,03                 | 0,4999163         | 0,017             |  |  |  |  |  |
| 10                                                       | 0,45             | 0,45             | 0,4399728            | 2,228                | 0,4499174         | 0,018             |  |  |  |  |  |
| $9\,$                                                    | 0,4              | 0,4              | 0,3903447            | 2,414                | 0,3999204         | 0,02              |  |  |  |  |  |
| 8                                                        | 0,35             | 0,35             | 0,3409543            | 2,584                | 0,3499255         | 0,021             |  |  |  |  |  |
| $\overline{7}$                                           | 0,3              | 0,3              | 0,2917867            | 2,738                | 0,2999323         | 0,023             |  |  |  |  |  |
| $\,6\,$                                                  | 0,25             | 0,25             | 0,2428213            | 2,871                | 0,2499408         | 0,024             |  |  |  |  |  |
| $\bf 5$                                                  | 0,2              | 0,2              | 0,1940327            | 2,984                | 0,1999508         | 0,025             |  |  |  |  |  |
| $\overline{4}$                                           | 0,15             | 0,15             | 0,145391             | 3,073                | 0,149962          | 0,025             |  |  |  |  |  |
| $\mathfrak{Z}$                                           | 0,1              | 0,1              | 0,0968628            | 3,137                | 0,0999741         | 0,026             |  |  |  |  |  |
| $\overline{2}$                                           | 0,05             | 0,05             | 0,0484119            | 3,176                | 0,0499869         | 0,026             |  |  |  |  |  |
| $\mathbf{1}$                                             | $\boldsymbol{0}$ | $\boldsymbol{0}$ | $\boldsymbol{0}$     | $\boldsymbol{0}$     | $\boldsymbol{0}$  | $\boldsymbol{0}$  |  |  |  |  |  |

Tabela 1: Comparativo dos resultados analítico e numéricos. (Fonte: Autor)

#### **4.2.2 Comentários sobre o Resultado**

O presente resultado nos deixa uma oportunidade para uma importante observação de cunho educacional: um bom analista deve explorar o caso em que está trabalhando com diferentes passos, diferentes critérios de parada, testar diferentes malhas (o resultado mudaria muito com uma malha de 41 pontos, ou de apenas 11 pontos?), tentando entender como cada variável afeta o problema e assim poder tomar decisões de como melhorar e finalmente validar a análise. Veja que é necessário um profundo entendimento do problema para que a análise seja eficaz, raramente um problema pode ser considerado solucionado rodando um programa de CFD apenas uma vez, sem nenhuma base de comparação para a tirada de conclusão. Não raras vezes devemos entender a física do escoamento comparando as estruturas fluidas esperadas no fenômeno estudados, com as estruturas fluidas que emergem naturalmente da solução do problema, verificando se a captura de tais estruturas é satisfatória. Um analista que entenda essas necessidades é uma analista consciente conforme [6].

Agora faremos um breve exercício didático de quais os próximos passos poderíamos tomar em nossa análise na tentativa de valida-la. É claro que possuímos a solução analítica que é o atalho mais curto para validação, mas suponhamos que tal solução não esteja disponível. Uma sugestão de passos seria:

i - Os resultados mostraram que o perfil encontrado com  $\Delta t' = 1/20$ , ainda poderia evoluir mais, poderíamos diminuir o critério de convergência e buscar alcançar os resultados do perfil encontrado com o passo de tempo maior.

ii - Testar malhas com mais e menos pontos, com passos de tempos obedecendo o critério do número de Courant e também no maior passo de tempo possível e verificar a concordância dos resultados entre malhas.

iii - Uma vez validado os valores permanentes através da comparação de malhas, critérios de convergência e passo de tempo poderíamos passar a tentar validar a fase transiente. Uma vez que já teríamos uma ideia da influência da quantidade de pontos da malha na solução poderíamos escolher duas malhas mais interessantes, diminuir o passo de tempo levando o número de Courant abaixo da unidade até que a diminuição não trouxesse mudanças significativas ao resultado. Alcançando este tipo de resultado poderíamos considerar o estado transiente também bem representado.

Os passos acima são apenas uma sugestão do uso do programa já escrito, outras formas de validação poderiam ser feitas inclusive escrevendo programas que usam ferramentas diferentes e comparando os resultados, etc.

# **5 Solução do Escoamento de Couette Via Sistema de Equações Tridiagonal**

Até aqui todo o material para uma introdução ao CFD já foi apresentado. Neste capítulo aproveitaremos parte do material e conceitos expostos anteriormente para fornecer uma solução do escoamento de Couette por um meio que possa ser apreciado por leitoress do ensino básico. Queremos assim que o material sirva como uma introdução aos estudantes do ensino básico aos métodos numéricos e à mecânica dos fluidos.

A abordagem utilizada será a substituição do termo diferencial por diferenças finitas, a organização das equações para cada ponto discretizado e finalmente a solução do sistema de equações resultantes.

#### **5.1 Formulação do Sistema de Equações**

No decorrer do trabalho afirmamos que, em geral os métodos numéricos fazem uma troca em que se diminui a complexidade das operações envolvidas por operações básicas, ao mesmo tempo que se aumenta a quantidade de cálculos envolvidos, ainda abrimos mão de uma resposta em todo o domínio por resposta apenas nos pontos discretizados. No presente caso trocaremos uma diferencial de segunda ordem por somas, multiplicações e divisões. Ainda, afirmamos que devido à simplicidade do problema proposto, era plenamente possível resolver o escoamento diretamente como escoamento permanente, sem a utilização do falso transiente, e é isso que faremos aqui.

Primeiramente a física do escoamento deve ser bem exposta seguindo o que foi exposto no Capítulo 2, as hipóteses utilizadas devem ser explicadas de forma mais didática fazendo uso de ideias mais intuitivas já dominadas pelos estudantes. As equações dominantes, ou seja, o conjunto de equações de Navier-Stokes, devem ser expostas. Pode ser explicado que tal conjunto de equações quando aplicado nas hipóteses explicadas são simplificadas para a equação (37), não é interessante mostrar como isso é feito pois envolve operações vetoriais desconhecidas do estudante.

Agora nessa equação possuímos duas diferenciais, uma de primeira ordem em função do tempo e uma de segunda ordem em função da coordenada *y*. leitoress do ensino básico não saberão como lidar com essas expressões, agora será necessário que o professor explique os conceitos de discretização do espaço e da equação, mostrando que a equação será resolvida apenas nesses pontos, mas que isso nos permitirá substituir os termos diferenciais por termos que possuam apenas operações básicas. Esse material pode ser encontrado no Capítulo 2.

Uma vez feitas as observações sobre a discretização devemos fazer a substituição da diferencial à direita da igualdade da equação 37 pela diferença finita apropriada, e com isso teremos a expressão abaixo, para cada um dos pontos discretos que chamaremos pelo subíndice *i*:

$$
\frac{\partial u_i}{\partial t} = \frac{\mu}{\rho} \frac{u_{i+1} - 2u_i + u_{i-1}}{(\Delta y)^2}.
$$
\n(65)

Com um pouco de manipulação temos:

$$
u_{i+1} - 2u_i + u_{i-1} = \frac{\partial u_i}{\partial t} \cdot \frac{\rho}{\mu} \cdot (\Delta y)^2.
$$
 (66)

Agora podemos montar uma equação para cada um dos pontos internos do domínio com a expressão acima onde as incógnitas são os valores da velocidade *u<sup>i</sup>* , para cada ponto de índice *i*. Devido as condições de contorno já expostas nos capítulos anteriores sabemos o valor dos pontos em contato com as placas.

No presente caso, manteremos as equações na forma dimensional para não sobrecarregar o estudante do ensino básico com novos conceitos. Usaremos ainda uma discretização utilizando apenas onze pontos para evitar uma matriz demasiadamente grande de equações, sendo o ponto 1 em contato com a placa estacionária (portanto  $u_1 = 0$   $m/s$  e o ponto de número 11 sendo a o ponto em contato em com a placa em movimento. Dotaremos a placa em movimento com a velocidade de 1 *m/s*. A discretização pode ser observada na Figura 15.

Devido a hipótese do não escorregamento sabemos o valor da velocidade nos pontos *i* = 1 e *i* = 11, e portanto, não precisamos montar a equações nestes pontos, montaremos então apenas dos pontos de índice 2 a 10 utilizando a expressão (66). Começaremos pelo ponto *i* = 10, e observaremos se podemos notar um padrão.

$$
u_{11} - 2.u_{10} + u_9 = \frac{\partial u_{10}}{\partial t} \cdot \frac{\rho}{\mu} \cdot (\Delta y)^2.
$$
 (67)

Para o ponto  $i = 9$  temos:

$$
u_{10} - 2.u_9 + u_8 = \frac{\partial u_9}{\partial t} \cdot \frac{\rho}{\mu} \cdot (\Delta y)^2.
$$
 (68)

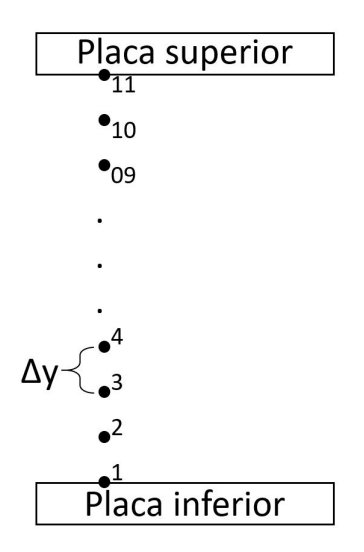

Figura 15: Discretização do domínio em 11 pontos. (Fonte: Autor)

Para o ponto  $i = 8$  temos:

$$
u_9 - 2u_8 + u_7 = \frac{\partial u_8}{\partial t} \cdot \frac{\rho}{\mu} \cdot (\Delta y)^2.
$$
 (69)

Podemos ver que existe um padrão bastante simples ocorrendo, para a equação de cada ponto temos o valor da velocidade do ponto superior subtraído de duas vezes o valor da velocidade do ponto em questão somado a velocidade do ponto inferior. Agora devemos lembrar aos leitoress que tipo de resultado procuramos, ou seja, o valor da velocidade permanente e agora informamos que neste caso todas as diferenciais em função do tempo do lado direito das igualdades são iguais a zeros, fazendo que todas as equações passam a ter o lado direito da igualdade igual a zero, reescrevendo as equações (67) e (68) temos:

$$
u_{11} - 2.u_{10} + u_9 = 0 \tag{70}
$$

e

$$
u_{10} - 2.u_9 + u_8 = 0.\t\t(71)
$$

Agora podemos expandir essa linha de raciocínio para cada um dos pontos internos e teremos 9 equações com nove incógnitas todas parecidas como as duas equações acima.

Todavia sabemos os valores da velocidade em dois pontos  $u_{11} = 1$   $m/s$  e  $u_1 = 0$ *m/s*, assim estas duas velocidades não são incógnitas e devem ser passadas para o lado direto das equações em que aparecem. Como tais velocidades aparecem na primeira e na última equação essas ficarão:

$$
-2.u_{10} + u_9 = -u_{11} = -1 \tag{72}
$$

e

$$
u_3 - 2u_2 = -u_1 = 0.\t\t(73)
$$

Finalmente teremos o sistema com as equações abaixo.

$$
\begin{cases}\n-2.u_{10} + u_9 = -1 \\
u_{10} - 2.u_9 + u_8 = 0 \\
u_9 - 2.u_8 + u_7 = 0 \\
u_8 - 2.u_7 + u_6 = 0 \\
u_7 - 2.u_6 + u_5 = 0 \\
u_6 - 2.u_5 + u_4 = 0 \\
u_5 - 2.u_4 + u_3 = 0 \\
u_4 - 2.u_3 + u_2 = 0 \\
u_3 - 2.u_2 = 0\n\end{cases}
$$
\n(74)

Vamos organizar essas equações na forma de um sistema linear *A.u* = *B*, achando assim (75).

A forma da matriz de coeficientes é o que chamamos de **tridiagonal** e por haver 9 equações independentes e nove incógnitas o sistema pode ser resolvido por uma variedade de formas. O professor deve se sentir a vontade para aplicar o método que achar mais conveniente e que seja o mais familiar para seu público. Todavia na próxima seção resolveremos este sistema por meio de um algoritmo tipicamente usado no CFD para a solução de sistemas tridiagonais.

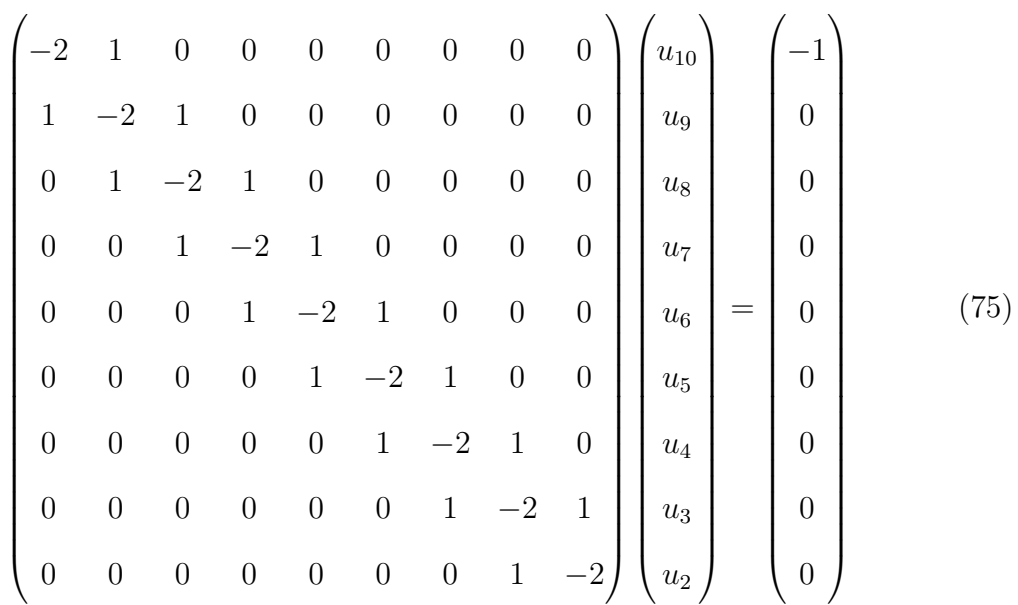

#### **5.2 O Algoritmo de Thomas**

Nesta seção resolveremos o sistema de equações (74) utilizando o **algoritmo de Thomas** que pode ser utilizado em qualquer sistema triagonal. É fácil de ver que o um sistema como este pode ser resolvido por meio de uma eliminação gaussiana, e o algoritmo de Thomas é essencialmente o resultado da aplicação da eliminação gaussiana em sistemas triagonais. A exposição aqui contida segue de perto o apresentado no apêndice A de [1]

Tomemos o seguinte sistema triagonal genérico abaixo, onde *d<sup>i</sup>* representa os coeficientes da diagonal principal, *a<sup>i</sup>* representa os índices da diagonal superior, *b<sup>i</sup>* representa os coeficientes da diagonal inferior e *c<sup>i</sup>* representa o resultado de cada equação.

$$
d_1x_1 + a_1x_2 \t ... = c_1
$$
  
\n
$$
b_1x_1 + d_2x_2 + a_2x_3 \t ... = c_2
$$
  
\n
$$
b_3x_2 + d_3x_3 + a_3x_4 \t ... = c_3
$$
  
\n
$$
\vdots
$$
  
\n
$$
\vdots
$$
  
\n
$$
\vdots
$$
  
\n
$$
\vdots
$$
  
\n
$$
\vdots
$$
  
\n
$$
\vdots
$$
  
\n
$$
\vdots
$$
  
\n
$$
\vdots
$$
  
\n
$$
\vdots
$$
  
\n
$$
\vdots
$$
  
\n
$$
\vdots
$$
  
\n
$$
\vdots
$$
  
\n
$$
\vdots
$$
  
\n
$$
\vdots
$$
  
\n
$$
\vdots
$$
  
\n
$$
\vdots
$$
  
\n
$$
\vdots
$$
  
\n
$$
\vdots
$$
  
\n
$$
\vdots
$$
  
\n
$$
\vdots
$$
  
\n
$$
\vdots
$$
  
\n
$$
\vdots
$$
  
\n
$$
\vdots
$$
  
\n
$$
\vdots
$$
  
\n
$$
\vdots
$$
  
\n
$$
\vdots
$$
  
\n
$$
\vdots
$$
  
\n
$$
\vdots
$$
  
\n
$$
\vdots
$$
  
\n
$$
\vdots
$$
  
\n
$$
\vdots
$$
  
\n
$$
\vdots
$$
  
\n
$$
\vdots
$$
  
\n
$$
\vdots
$$
  
\n
$$
\vdots
$$
  
\n
$$
\vdots
$$
  
\n
$$
\vdots
$$
  
\n
$$
\vdots
$$
  
\n
$$
\vdots
$$
  
\n
$$
\vdots
$$
  
\n
$$
\vdots
$$
  
\n
$$
\vdots
$$
  
\n
$$
\vdots
$$
  
\n
$$
\vdots
$$
  
\n
$$
\vdots
$$
  
\n
$$
\vdots
$$
  
\n
$$
\vdots
$$
<

No sistema (76) vamos tomar a equação da primeira linha e multiplicar por  $b_2$ :

$$
b_2 d_1 x_1 + b_2 a_1 x_2 = c_1 b_2. \tag{77}
$$

Multiplicaremos a equação da segunda linha do sistema (76) por *d*1:

$$
b_2d_1x_1 + d_1d_2x_2 + d_1a_2x_3 = c_2d_1.
$$
\n(78)

Subtraindo a equação (77) da equação (78) encontramos:

$$
(d_1d_2 - b_2a_1)x_2 + d_1a_2x_3 = c_2d_1 - c_1b_2.
$$
\n(79)

Dividindo a expressão (79) por  $d_1$  obtemos:

$$
(d_2 - \frac{b_2 a_1}{d_1})x_2 + a_2 x_3 = c_2 - \frac{c_1 b_1}{d_1}.
$$
\n(80)

Ao substituirmos a equação (80) na segunda linha do sistema notamos que o termo da diagonal inferior desapareceu. Vamos nomear os seguintes coeficientes:

$$
d_2' = d_2 - \frac{b_2 a_1}{d_1} \tag{81}
$$

e

$$
c_2' = c_2 - \frac{c_1 b_1}{d_1}.\tag{82}
$$

Reescrevendo a equação (80) utilizando estes coeficientes temos:

$$
d_2'x_2 + a_2x_3 = c_2'.
$$
\n(83)

Utilizaremos a equação (83) para dar prosseguimento no processo de eliminação, multiplicaremos essa equação por *b*<sup>3</sup> e multiplicaremos a terceira linha do sistema (76) por  $d_2$  para obtermos as equações abaixo.

$$
b_3 d_2' x_2 + b_3 a_2 x_3 = b_3 c_2' \tag{84}
$$

$$
d_2' b_3 x_2 + d_2' d_3 x_3 + d_2' a_3 x_4 = d_2' c_3. \tag{85}
$$

Subtraindo a equação (84) da equação (85) obtemos:

$$
(d'_2d_3 - b_3a_2)x_3 + d'_2a_3x_4 = d'_2c_3 - b_3c'_2.
$$
\n(86)

Dividindo a equação (86) por *d* 0  $y_2$  temos:

$$
(d_3 - \frac{b_3 a_2}{d'_2})x_3 + a_3 x_4 = (c_3 - \frac{b_3 c'_2}{d'_2}).
$$
\n(87)

Note mais uma vez que o termo da diagonal inferior desapareceu. Reparando nos termos entre parênteses da equação (87) vemos que esses são na mesma forma das equações (81) e (82). Aqui já podemos apreciar o padrão que surgiu, ou seja, para cada linha da equação em que queremos eliminar o termo da diagonal inferior basta: a) anular o coeficiente da diagonal inferior, b) manter o termo da diagonal superior, c) trocar os termos da diagonal principal utilizando a equação (88) e d) trocar o termo da do lado direito da igualdade utilizando a equação (89), ou seja:

$$
d_i' = d_i - \frac{b_i a_{i-1}}{d_{i-1}'},\tag{88}
$$

$$
c_i' = c_i - \frac{b_i c_{i-1}'}{d_{i-1}'}.
$$
\n(89)

Note que resolvendo cada linha de modo crescente temos um método explícito, pois a cada passo só precisamos de valores já conhecidos solucionados no passo anterior. A busca desses coeficientes pode ser feita de maneira muito simples em um programa de planilha como o *Microsoft Excel*, encorajamos ao professor tentar em laboratório de informática aplicar tal processo.

Uma vez aplicado o processo acima no sistema de equação o teremos reduzido para o sistema abaixo.

$$
d_1x_1 + a_1x_2 = c_1
$$
  
\n
$$
d'_2x_2 + a_2x_3 = c'_2
$$
  
\n
$$
d'_3x_3 + a_3x_4 = c'_3
$$
  
\n...  
\n
$$
d'_{M-1}x_{M-1} + a_{M-1}x_M = c'_{M-1}
$$
  
\n...  
\n
$$
d'_{M}x_M = c'_M
$$
  
\n(90)

Notamos que o valor da incógnita, *xM*, já pode ser revelada fazendo:

$$
x_M = \frac{c'_M}{d'_M} \tag{91}
$$

Agora o valor das outras incógnitas podem ser reveladas trabalhando com os índices no sentido contrário, ou seja de forma decrescente. Por exemplo, sabendo o valor de *x<sup>M</sup>* podemos achar o valor de *xM*−<sup>1</sup> isolando o mesmo na penúltima equação do sistema (90), como mostrado abaixo.

$$
x_{M-1} = \frac{c_{M-1}' - a_{M-1}x_M}{d_{M-1}'}\tag{92}
$$

É fácil ver que para cada um das incógnitas anteriores devemos repetir o mesmo processo, assim já possuímos um padrão a ser aplicado a cada uma das linhas acima. A forma geral da equação (92) é dada abaixo.

$$
x_i = \frac{c_i' - a_i x_{i+1}}{d_i'} \tag{93}
$$

Aplicado a equação (93) para todas as linhas o sistema estará solucionado. Este é o algoritmo de Thomas para sistemas tridiagonais. Vamos fazer um breve sumário dos passos do algoritmo, para um sistema de *M* linhas e variáveis na forma do sistema (76):

i) Determine os valores  $d'_i$  da diagonal principal e o termo  $c_{i'}$  do lado direito da igualdade, através das expressões  $d'_{i} = d_{i} - \frac{b_{i}.a_{i-1}}{d}$  $\frac{d_i \cdot a_{i-1}}{d'_{i-1}}$  e  $c'_i = c_i - \frac{b_i \cdot c'_i}{d'_{i-1}}$ *i*−1  $\frac{d}{d}$ <sup>*i*−1</sup><sub>*d*<sub>*i*−1</sub></sub> para todas as linhas com índice  $2 \leq i \leq M$ .

ii) Substitua em todo o sistema os valores  $d_i$  por  $d_i'$  $c_i$ <sup>'</sup>
e os valores  $c_i$  por  $c_i'$ *i* . Ao mesmo tempo troque por zero todos os coeficientes da diagonal inferior. Temos agora um sistema na forma (90).

iii) Ache o valor de  $x_M$  com a expressão  $x_M = \frac{c'}{d}$  $\frac{c_M}{d_M'}$ .

iv) Trabalhando com índices decrescentes utilize a expressão  $x_i = \frac{c_i^{\prime} - a_i x_{i+1}}{d}$  $\frac{d_i x_{i+1}}{d'_i}$  para todo  $1 \leq i \leq M - 1$  para solucionar as outras incógnitas.

O procedimento acima é muito usado em CFD para a solução de sistemas triadiagonais que em geral aparecem em meio a solução a cada passos de tempo em diversos problemas [1]. O procedimento é muito simples e encorajamos ao professor que tenha interesse a acompanhar sua formulação em um programa de planilhas.

# **5.3 Solução do Escoamento de Couette via Algoritmo de Thomas**

Como o objetivo deste capítulo é tornar o problema mais apreciável a estudantes do ensino básico não faz qualquer sentido utilizar uma linguagem de programação inacessível aos mesmos, assim optamos por utilizar o o programa *Microsoft Excel* para mostrar os resultados.

Primeiro lembramos que devido a forma o sistema 75 foi montado e a forma genérica que apresentamos em 76 temos que  $u_{10} = x_1$ ,  $u_9 = x_2$ , ... e  $u_2 = x_9$ . Ainda no nosso caso para todo *i* temos  $b_i = 1$ ,  $a_i = 1$  e  $d_i = -2$ . No lado direito temos  $c_1 = -1$  e  $c_i = 0$  para todos os  $2 \leq i \leq 9$ .

Na Figura 16 é possível verificar que o algoritmo de Thomas solucionou o sistema exibindo os valores exatos para a localização geométrica de cada ponto.

Para exibir um gráfico do perfil de velocidades basta acrescentar os valores dos pontos *u*<sup>11</sup> = 1 e *u*<sup>1</sup> = 0 que já sabíamos devido as condições de contorno do problema. O gráfico do perfil na Figura 17 pode ser visto abaixo, e combina perfeitamente com o gráfico da solução analítica, mostrando que a solução como proposta neste capítulo é perfeitamente possível, o que corrobora com o que foi dito anteriormente: a complexidade inserida na solução via técnica de MacCormack foi ali aplicada por questões

|                  | A              | B                        | C                               | D                        | E                  |             | G                     | н                 |              |       |
|------------------|----------------|--------------------------|---------------------------------|--------------------------|--------------------|-------------|-----------------------|-------------------|--------------|-------|
|                  |                |                          | Passo 1                         |                          | Resultado          |             |                       |                   |              |       |
| $\overline{2}$   | Indice (i)     | Diagonal<br>Inferior (b) | <b>Diagonal</b><br>Principal(d) | Diagonal<br>Superior (a) | Lado<br>Direito(c) | ď           | ď                     | xi                | ui           | Valor |
| 3                | 1              |                          | $-2$                            |                          | $-1$               | $-2$        | $-1$                  |                   | $x1 =  u10=$ | 0,9   |
| $\overline{4}$   | $\overline{2}$ |                          | $-2$                            |                          | 0                  | $-1,5$      |                       | $-0,5$ $x2=$      | $u9=$        | 0,8   |
| 5                | 3              |                          | $-2$                            |                          | 0                  | $-1,333333$ | $-0.33333 \times 3 =$ |                   | $u8=$        | 0,7   |
| 6                | 4              |                          | $-2$                            |                          | 0                  | $-1,25$     | $-0.25$ $x4=$         |                   | $u7=$        | 0,6   |
| 7                | 5              |                          | $-2$                            |                          | $\mathbf 0$        | $-1,2$      |                       | $-0,2 \times 5 =$ | $u6=$        | 0,5   |
| 8                | 6              |                          | $-2$                            |                          | 0                  | $-1.16667$  | $-0.16667$ x6=        |                   | $u5 =$       | 0,4   |
| $\mathbf{Q}$     | 7              |                          | $-2$                            |                          | $\mathbf{0}$       | $-1.14286$  | $-0.14286$ x7=        |                   | $u4=$        | 0,3   |
| 10 <sup>10</sup> | 8              |                          | $-2$                            | 1                        | $\mathbf 0$        | $-1.125$    | $-0.125$ $\times 8=$  |                   | $u3=$        | 0,2   |
| 11               | 9              |                          | $-2$                            |                          | 0                  | $-1.11111$  | $-0.111111$ x9=       |                   | $u2=$        | 0,1   |

Figura 16: Tela do programa *Excel* exibindo a solução para o problema proposto. (Fonte: Autor)

didáticas, fazendo o leitor vivenciar alguns aspectos do CFD, e não por ser necessário para se obter a solução.

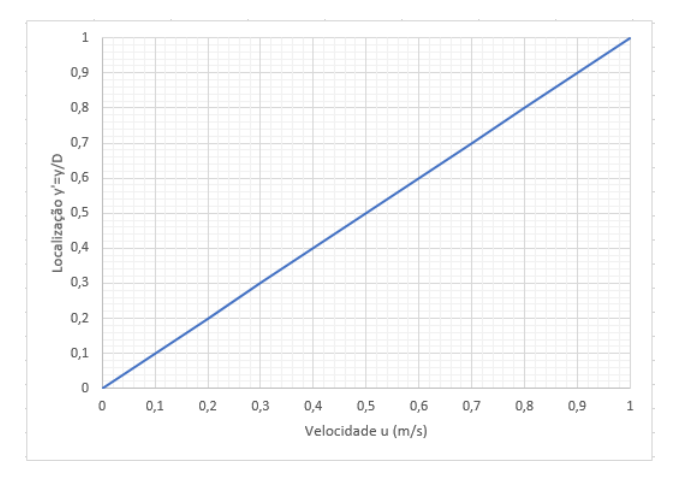

Figura 17: Gráfico do Perfil de Velocidade do Escoamento via Algoritmo de Thomas. (Fonte: Autor)

Notamos que no total encontramos respostas para o perfil de velocidade por três meios: analítico (no Capítulo 2), método de MacCormack (Capítulo 4) e agora por meio do algoritmo de Thomas. Nas três respostas conseguimos a mesma resposta, salvo o pequeno erro da solução numérica: um perfil que parte da velocidade igual a zero quando em contato com a placa inferior e progride de forma linear até possuir a velocidade *U* no fluido em contato com a placa superior. Em suma todos os meios de solução conseguiram evidenciar muito bem o mesmo fenômeno.

### **6 Conclusão**

Uma vez terminado todo o material que deveríamos apresentar, passamos neste capítulo a fazer um breve sumário do que foi apresentado no decorrer do texto, salientando os pontos mais importantes para o objetivo do trabalho, fazendo uma conclusão adequada.

Em suma vimos como os métodos numéricos são importantes para a análise moderna na engenharia, em especial dentro da filosofia da Engenharia Assistida por Computador, já que nos permite analisar casos em que a solução analítica não está disponível. Além disso fizemos um breve sumário do fluxo de trabalho em uma análise de CFD visando esclarecer o leitor da complexa cadeia de acontecimentos assim como salientar a necessidade de conhecimento profundo e específico em cada etapa. Fizemos ainda uma apresentação de alguns conceitos básicos de mecânica dos fluidos para ambientar o leitor aos conceitos mais prementes ara o entendimento do trabalho.

Depois resolvemos o escoamento de Couette por meio de uma solução analítica, unicamente para possuirmos uma resposta para validarmos nossa resposta via solução numérica. Finalmente apresentamos as ferramentas numéricas necessárias para a realização do programa proposto, como a discretização, as diferenças finitas, a técnica de MacCormack e o número de Courant, aqui esperamos ter salientado a superposição de camadas de métodos numéricos e técnicas de CFD que caracterizam um *software* comercial de CFD.

Fizemos finalmente a exposição do programa para a solução do escoamento de Couette assim como os resultados obtidos pelo programa. Foi possível ver as respostas numéricas concordaram bem com a solução analítica, mostrando que a metodologia adotada obteve sucesso. Queremos dar destaque mais uma vez no fato de que o programa realizado nesse trabalho é extremamente simples, escolhido apenas por questões didáticas, e que qualquer *software* comercial de CFD será muito mais complexo, contando com muitos mais métodos numéricos e técnicas de CFD. Se já foi necessário uma extensa leitura apenas para o entendimentos dos métodos utilizados no presente trabalho, imagine o quanto é necessário se capacitar para a utilização consciente de um *software* comercial.

Por fim resolvemos o escoamento de Couette por meio de um sistema de equações algébricas, mostrando que a escolha da metodologia utilizada para a solução numérica foi necessária apenas para apresentar aos leitores ferramentas típicas do CFD. A solução para o campo de escoamento permanentes por meio da discretização se mostrou possível. Apresentamos o Algoritmo de Thomas para a solução do sistema de equações algébricas, ferramenta essa que é de possível apresentar a alunos do ensino básico utilizando da informática como motivador.

Esperamos que este trabalho tenha conseguido introduzir o mundo do CFD para os estudantes, tanto aqueles interessados em programar seus próprios códigos como aqueles interessados em utilizar programas já existentes para realizar análises. É claro que a partir daqui cada um desses estudantes tem de tomar um caminho de estudo para alcançar seus objetivos, aqui apenas arranhamos a superfície do conteúdo. Esperamos ter enfatizado principalmente a complexidade da disciplina e a necessidade de estudo profundo e continuado para aqueles que querem se aventurar nesse campo, já que a proposta deste trabalho é apenas de introduzir o tema através da solução do escoamento de Couette e quebrar o mito da "facilidade" trazida pela Fluido Dinâmica Computacional. Esperamos que neste ponto o leitor já esteja mais cético e responsável na sua abordagem da disciplina, independente de seus objetivos particulares.

## **Referências**

- [1] Anderson Jr., J. D., *Computational Fluid Dynamics: The Basics with applications*, McGraw-Hill, <sup>1</sup><sup>o</sup> Edição (1995).
- [2] Anderson Jr., J. D., *Fundamentals of Aerodynamics*, McGraw-Hill, 6<sup>o</sup> Edição (2016).
- [3] Brederode, V. de, *Aerodinâmica Incompressível Fundamentos*, IFT, 1<sup>o</sup> Edição (2014).
- [4] Çengel, Y. A.; Cimbala, J. M., *Mecânica dos fluidos: fundamentos e aplicações*, McGraw-Hill, 1<sup>o</sup> Edição (2007).
- [5] Chapra, S. C.; Canale, R. P., *Métodos Numéricos para Engenharia*, AMGH, 7 <sup>o</sup> Edição (2016).
- [6] Cummings, R. M.; Mason, W. H.; Morton, S. A.; McDaniel, D. R., *Applied Computational Aerodynamics: A Modern Engineering Approach*, Cambridge University, <sup>1</sup>° Edição (2015).
- [7] Jeffrey, A., *Applied Differential Equations: An introduction*, Academic Press, 1<sup>°</sup> Edição (2002).
- [8] Trucker, P. G., *Advanced Computational Fluid and Aerodynamic*, Cambridge University, 1<sup>°</sup> Edição (2016).